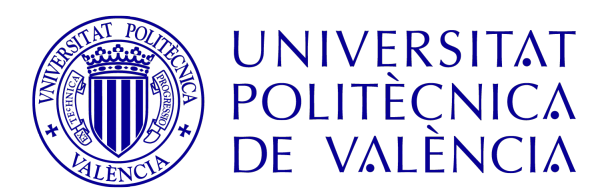

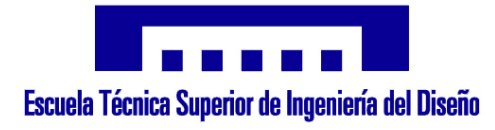

## Grado en Ingeniería Aeroespacial 2017-2018

Trabajo de Fin de Grado

Desarrollo de la metodología para la obtención de las derivadas aerodinámicas de estabilidad de las aeronaves mediante herramientas de mecánica de fluidos computacional

Daniel Soler Tejada

Tutor Pedro Martí Gómez-Aldaraví

# Índice de contenidos

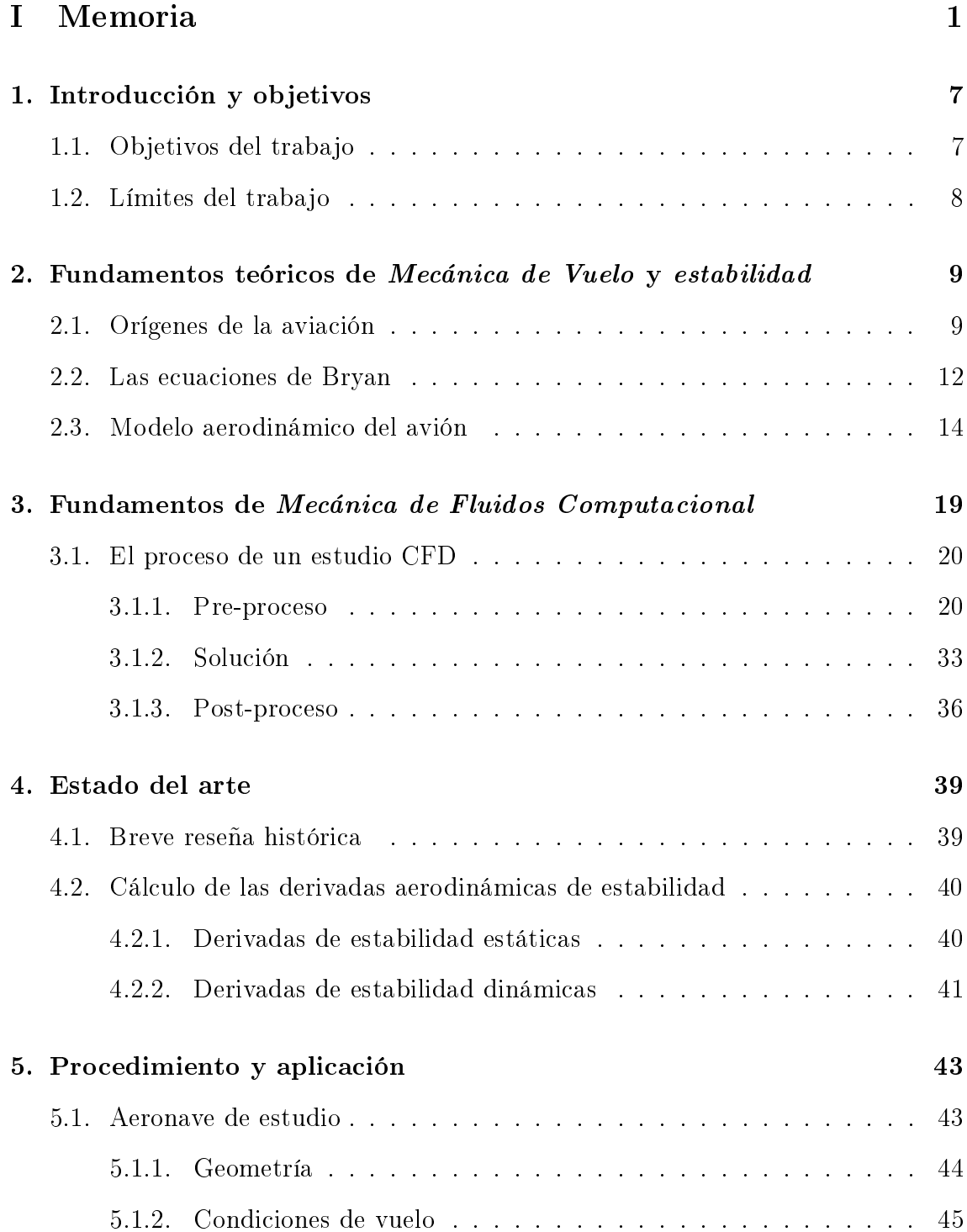

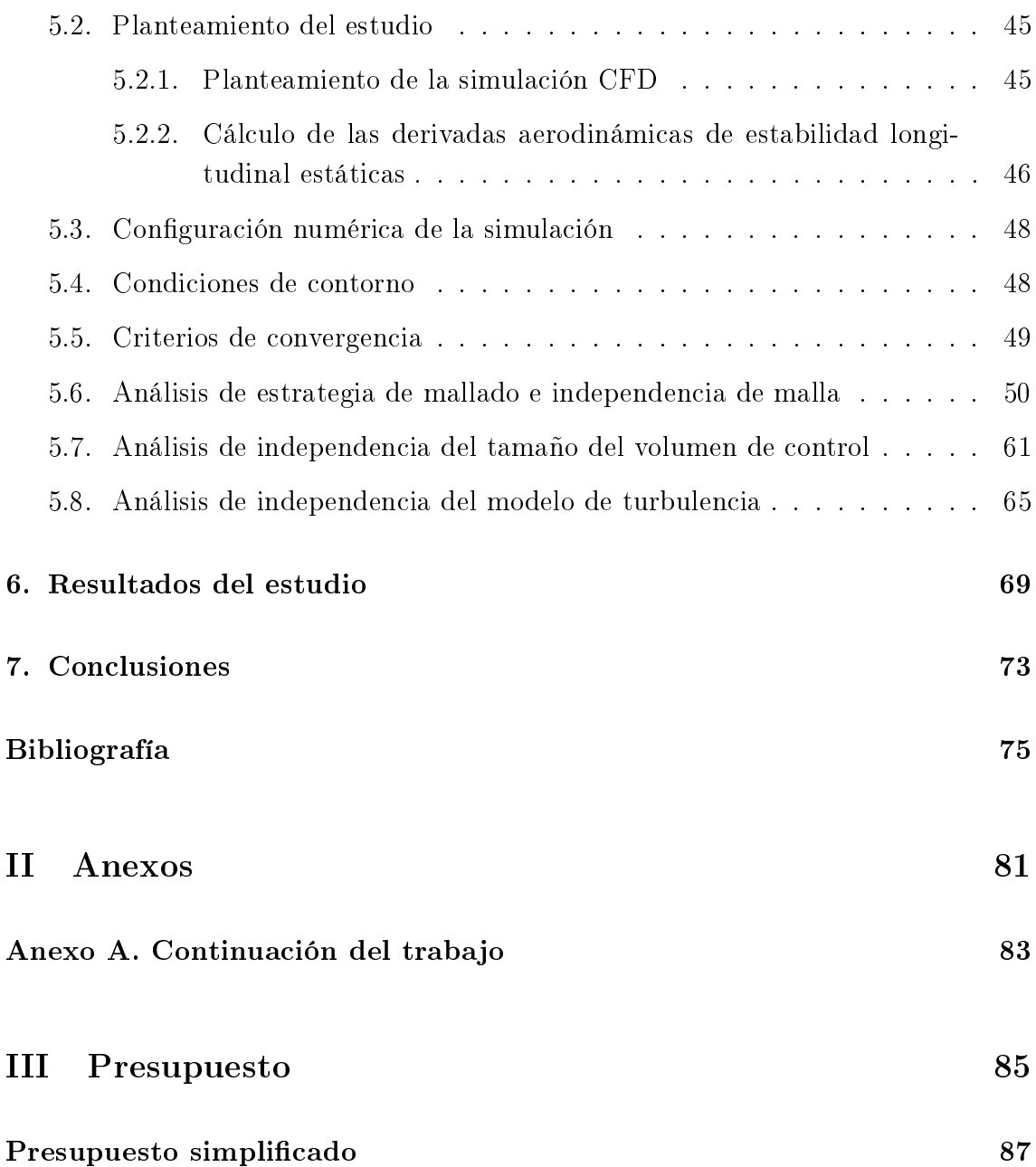

# Índice de figuras

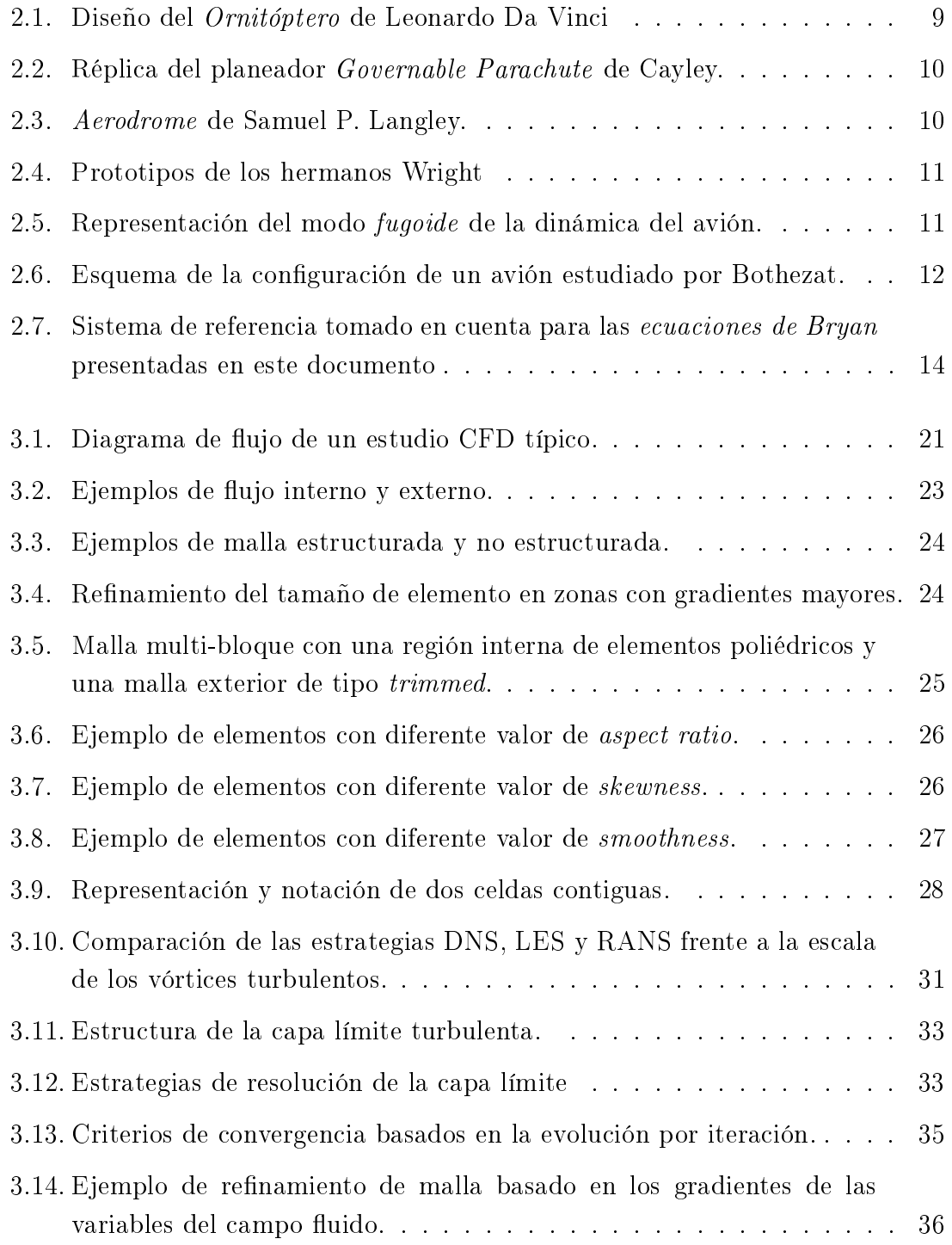

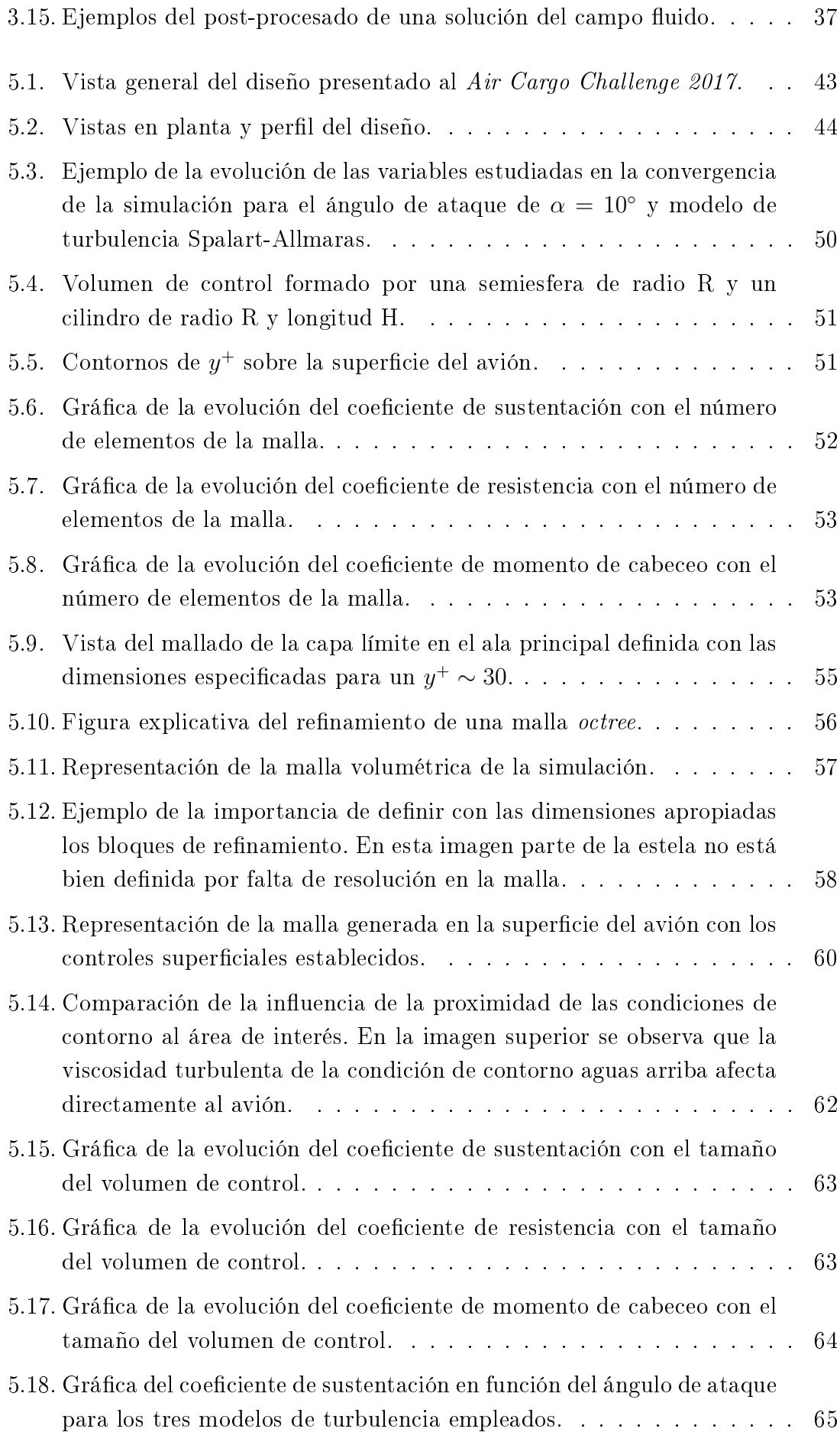

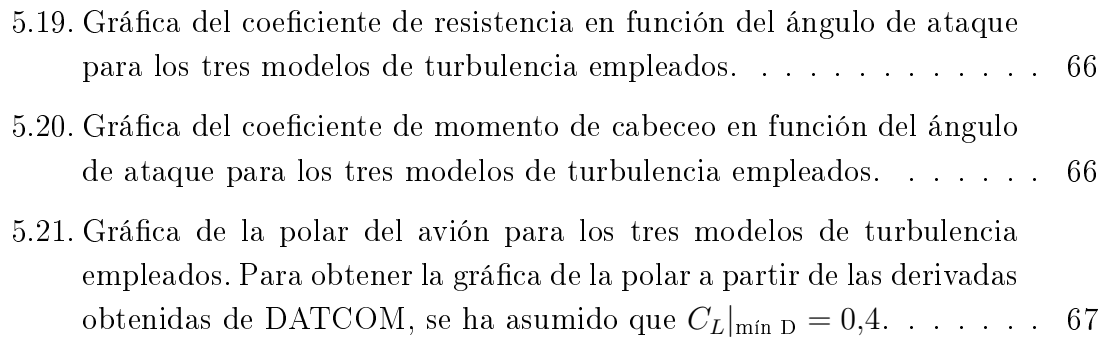

# Índice de tablas

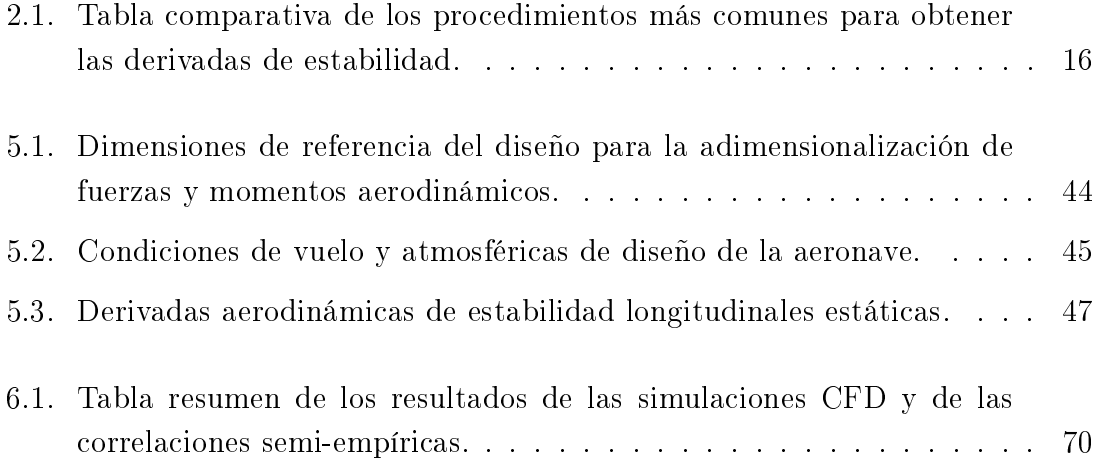

# <span id="page-10-0"></span>Parte I

Memoria

### Abstract

It is a common practice in the study of Flight Mechanics to employ approximate mathematical models of aircraft aerodynamics. Thereby, aerodynamic forces and moments can be divided into those produced by the movement of the aircraft through the air and those produced by the flight controls. Often, forces and moments related with the movement of the aircraft can be given by a set of non-dimensional coefficients known as Aerodynamic stability derivatives.

This project has the objective of establishing a generic procedure with which this coefficients could be obtained using *computational fluid mechanics*, thus evaluating an aerodynamic mathematical model of the aircraft. In order to develop the project a canard type aircraft will be employed as a application object, as the aerodynamic stability derivatives are already known by a semi-empirical approximation. Then, the aerodynamics of the aircraft will be studied by means of the software  $Star$   $CCM+$ applying the general procedure of a computational fluid mechanics study. Finally, the results of the project will be discussed comparing the obtained values of the derivatives with the previously known ones.

Keywords: aerodynamics, CFD, aircraft, stability, star-ccm+

### Resum

Una pràctica comú en l'estudi de la Mecànica de Vol és l'ús de models matemàtics aproximats de l'aerodinàmica de les aeronaus. Llavors, les forces i moments aerodinàmics es poden classificar com debuts al propi moviment de l'aeronau o debuts les superfícies de control, A sovint, les forces y moments són establertes per una sèrie de coeficients adimensionals, també coneguts com *Derivades aerodinàmiques* d'estabilitat.

L'objectiu d'aquest treball serà establir un procediment genèric amb el que s'hi puga obtindre aquests coeficients mitjançant tècniques de *mecànica de fluids com*putacional, calculant així un model aerodinàmic de l'aeronau. Per a desenvolupar el projecte es prendrà com a base un avió de tipus canard del que ja es disposen les derivades d'estabilitat calculades mitjançant mètodes semi-empírics. A continuació s'estudiarà l'aerodinàmica de l'avió amb el programa Star CCM+ aplicant pas a pas el procediment general d'un estudi de mecànica de fluids computacional. Finalment es discutiran els resultats obtinguts a l'estudi comparant-los amb els valors prèviament coneguts.

Paraules clau: aerodinàmica, CFD, aeronau, estabilitat, star-ccm+

## Resumen

Es común en el estudio de la Mecánica de Vuelo el empleo de modelos matemáticos aproximados de la aerodinámica de la aeronave. Estas fuerzas y momentos de origen aerodinámico pueden clasificarse como debidos al movimiento de la propia aeronave o debidos a las superficies de control. En la literatura especializada las fuerzas y momentos naturales al movimiento de la aeronave vienen dadas por una serie de coeficientes adimensionales, también conocidos como *Derivadas aerodinámicas de* estabilidad.

Este trabajo tendrá por objetivo establecer un procedimiento con el cual se puedan obtener estos coeficientes mediante técnicas de mecánica de fluidos computacional, calculando de este modo un modelo aerodinámico de la aeronave. Para desarrollar el proyecto se tomará como base un avión tipo canard del cual ya se disponen las derivadas de estabilidad calculadas con métodos semi-empíricos. A continuación se estudiará la aerodinámica del avión mediante el programa Star CCM+ aplicando punto por punto los pasos de un estudio de mecánica de fluidos computacional. Finalmente se discutirán los resultados del estudio comparando los valores obtenidos para las derivadas de estabilidad con los conocidos con anterioridad.

Palabras clave: aerodinámica, CFD, aeronaves, estabilidad, star-ccm+

## <span id="page-16-0"></span>Capítulo 1

## Introducción y objetivos

El diseño de un nuevo avión o el estudio de uno ya existente no es una tarea simple. Particularmente, el estudio de las fuerzas aerodinámicas requiere de una vertiente experimental, ya que las teorías matemáticas existentes en la actualidad son muy limitadas.

En el pasado, la principal fuente de información ha sido la experimentación en túnel de viento. Sin embargo, el coste de llevar a cabo este tipo de experimentos es muy elevado.

En primer lugar, para llevar a cabo experimentos en túnel de viento se requiere cierto tipo de instalaciones que bien son muy costosas o requieren de un espacio grande. Además, el comportamiento del fluido no siempre puede representarse con delidad puesto que hay interferencias entre el modelo y las paredes del túnel o las condiciones del ujo real no pueden ser reproducidas. Por otra parte, la toma de datos está limitada a un cierto tipo de magnitudes o a una cierta resolución.

Por todo esto, en los años 60 se desarrollaron los primeros programas de dinámica de fluidos computacional (CFD) en la industria aeronáutica. Los costes del CFD son comparativamente menores y su capacidad solo viene limitada por la potencia de los equipos informáticos y el tiempo disponible.

Si bien es cierto que la complejidad de un cálculo CFD es considerable, las infraestructuras necesarias son menores y en la actualidad la mayoría de equipos informáticos de uso corriente está capacitado para llevar a cabo cálculos de CFD no muy complejos.

## <span id="page-16-1"></span>1.1. Objetivos del trabajo

Los objetivos principales del trabajo son:

El desarrollo de una metodología para calcular las derivadas de estabilidad de un avión mediante mecánica de fluidos computacional.

- La aplicación de esta metodología aun caso particular y su posterior comparación con información obtenida por otros medios.
- El aprendizaje del proceso de un cálculo mediante mecánica de fluidos computacional, y su aplicación con el software Star-CCM+.

Los objetivos secundarios del trabajo son:

- La aplicación conjunta de los conocimientos de Mecánica de Fluidos y Mecánica de Vuelo impartidos en el Grado de Ingeniería Aeroespacial.
- Poner en práctica competencias transversales como la elaboración de informes y presentaciones frente a un público.
- Desarrollar la capacidad de síntesis y el análisis crítico.

### <span id="page-17-0"></span>1.2. Límites del trabajo

El objetivo principal de este proyecto es establecer un método para calcular las derivadas de estabilidad de una aeronave, sin embargo los recursos computacionales y el tiempo disponibles son limitados.

En primer lugar, ya que el procedimiento será análogo para calcular las derivadas longitudinales y las lateral-direccionales, se ha decidido desarrollar la aplicación tan solo para el caso longitudinal.

En segundo lugar, como se verá más adelante en la memoria, el tiempo necesario para realizar simulaciones no estacionarias con la misma potencia computacional es mucho mayor que en el caso de las estacionarias. Con lo cual, en un primer momento se limita el proyecto al cálculo de las derivadas de estabilidad estáticas.

En resumen, el ámbito de trabajo de este proyecto se limita inicialmente al cálculo de las derivadas aerodinámicas de estabilidad longitudinales estáticas.

## <span id="page-18-0"></span>Capítulo 2

# Fundamentos teóricos de Mecánica de Vuelo y estabilidad

### <span id="page-18-1"></span>2.1. Orígenes de la aviación

Los seres humanos han soñado con volar desde los comienzos de la propia historia. Si bien es cierto que los primeros registros del vuelo son meramente mitos y leyendas, ya en el 400 a.E.C. aparecieron las primeras cometas, y con ellas la esperanza tangible de llegar a volar algún día.

<span id="page-18-2"></span>Durante gran parte de la historia, el ser humano se fijó en las aves e intentó volar con artefactos que las imitaban. Ejemplo de ello fue el diseño del Ornitóptero (Figura [2.1\)](#page-18-2) por Leonardo Da Vinci en el s.XV. Sin embargo, estos esfuerzos quedaron en la categoría de intentos.

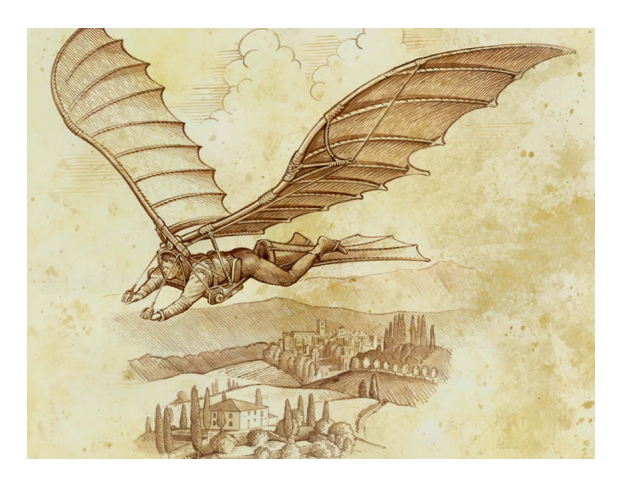

Fig. 2.1. Diseño del Ornitóptero de Leonardo Da Vinci

Entrado el s. XIX, el ingeniero George Cayley diseñó algunos de los primeros planeadores (Figura [2.2\)](#page-19-0) capaces de transportar personas. Estos primeros diseños han tenido gran relevancia ya que forman parte de los inicios del estudio de la establidad en las aeronaves, puesto que en estos planeadores ya se tuvo en cuenta tanto la posición del centro de gravedad como la cola como elementos estabilizadores. G. Cayley también estableció que el vuelo prolongado indefinidamente no sería posible sin ningún sistema de propulsión. Así pues, Cayley es considerado como el padre de la Aerodinámica.

<span id="page-19-0"></span>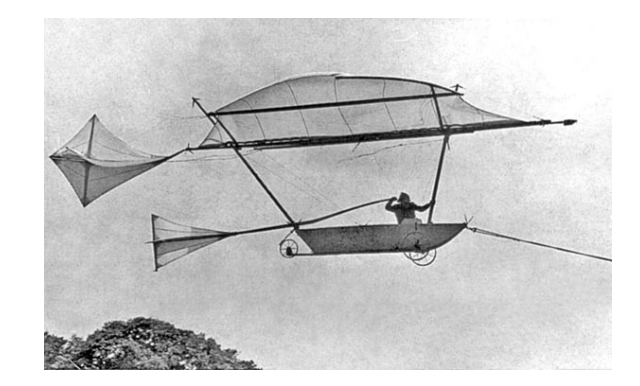

Fig. 2.2. Réplica del planeador Governable Parachute de Cayley.

Las contribuciones de otros científicos de finales del s. XIX también sentaron las bases de la aviación. Así pues, los estudios experimentales de aerodinámica y el vuelo de los pájaros de Otto Lilienthal contruyeron las bases en las que posteriormente se basaron los hermanos Wright en sus prototipos. Además, el astrónomo Samuel P. Langley resolvió algunos de los retos de la propulsión y construyó el Aerodrome (Figura [2.3\)](#page-19-1), la primera aeronave más pesada que el aire con un motor de gasolina que consiguió volar.

<span id="page-19-1"></span>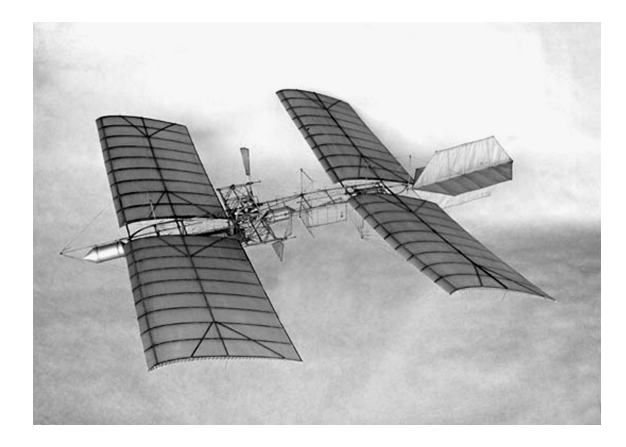

Fig. 2.3. Aerodrome de Samuel P. Langley.

En 1903, pocos meses después del fracaso de Langley de contruir un Aerodrome a mayor escala, los hermanos Orville y Wilbur Wright contruyeron el Flyer I (Figura [2.4a\)](#page-20-0). En 1905 diseñaron el Flyer III (Figura [2.4b\)](#page-20-0) con una mejor controlabilidad. Ambos aviones propulsados con motores de combustión interna alternativos y capaces de llevar a una persona en su interior. Todos los modelos de los hermanos Wright carecían de matemáticas complejas, y su éxito se debió a los muchos ensayos experimentales que realizaron.

<span id="page-20-0"></span>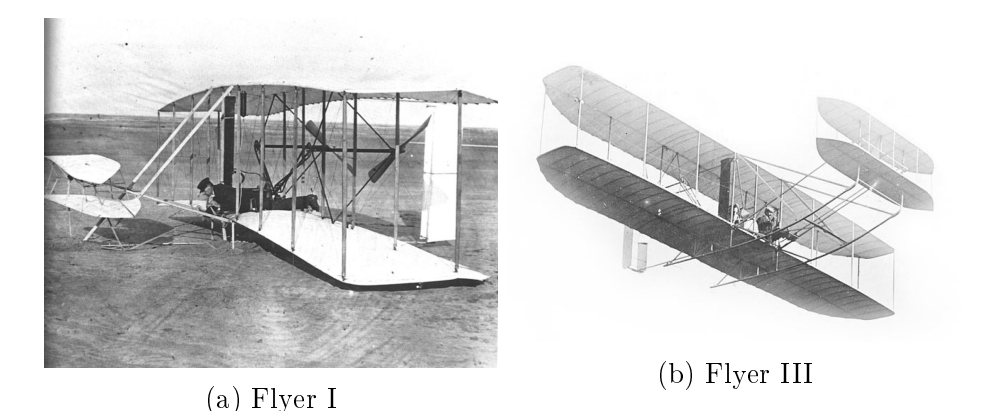

Fig. 2.4. Prototipos de los hermanos Wright

Hasta el momento, los principales logros de la aviación estaban fundamentados en experimentos y métodos empíricos. Sin embargo, las herramientas matemáticas necesarias para alcanzar un vuelo estable y controlado ya estaban siendo desarrolladas por cientícos y matemáticos como Zhukowsky, Bryan, Lanchester, Painlevé o Bothezat [\[31\]](#page-86-0).

En 1891, Zhukowsky desarrolló las ecuaciones del movimiento de un aeroplano considerando el movimiento de su centro de gravedad. En 1904, Bryan y su alumno Williams introdujeron a estas ecuaciones el movimiento de cabeceo del avión, con las que aplicando la teoría de pequeñas perturbaciones alcanzaron una matriz de estabilidad del avión. Es decir, se obtuvo una expresión matemática que relacionaba la estabilidad longitudinal del avión con su geometría y aerodinámica.

En 1906 Zhukowsky publicó un segundo trabajo en aerodinámica y estabilidad en el que apareció de forma implícita el concepto del movimiento fugoide (Figura [2.5\)](#page-20-1) del avión y cuantizó el periodo de las oscilaciones. En 1908, Lanchester comenzó el estudio de la resistencia inducida por la sustentación y amplió el estudio del movimiento fugoide. Estableció una relación entre la frecuencia de las oscilaciones del modo fugoide y la velocidad, y determinó que la estabilidad del avión está muy relacionada con la misma.

<span id="page-20-1"></span>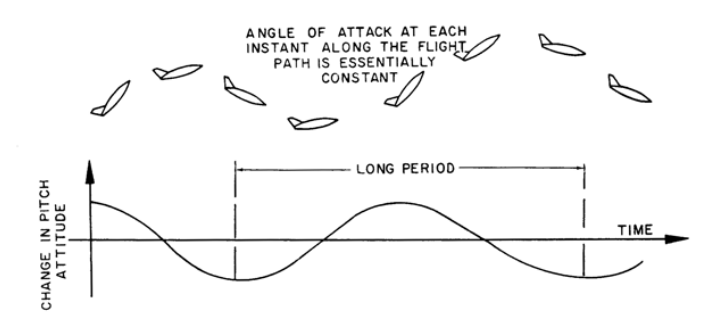

Fig. 2.5. Representación del modo fugoide de la dinámica del avión.

En 1909 Painlevé desarrolló el conocido como Teorema de Painlevé, que establece que el movimiento de un planeador es estable en velocidad si el ángulo de ataque es pequeño, e inestable en caso contrario. Más tarde, en 1911, su alumno Bothezat consideró un modelo de seis grados de libertad de movimiento. Su conclusión respecto a la estabilidad de un avión fue que para que un avión sea estable es suficiente que el ángulo de incidencia de la corriente en el estabilizador horizontal sea menor al del ala principal. Esta configuración estudiada por Bothezat puede verse en la figura [2.6.](#page-21-1)

<span id="page-21-1"></span>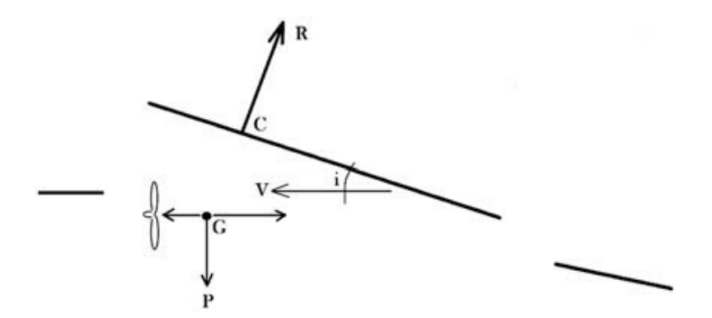

Fig. 2.6. Esquema de la conguración de un avión estudiado por Bothezat.

### <span id="page-21-0"></span>2.2. Las ecuaciones de Bryan

Tras la aparición de los primeros aviones autopropulsados de los hermanos Wright, Santos-Dumont y Bleriot, entre otros, G. H. Bryan decidió profundizar en el estudio de la estabilidad de las aeronaves [\[10\]](#page-84-1).

Bryan consideró dos hipótesis principales: Las fuerzas y momentos aerodinámicos dependen únicamente de las variables del movimiento en ese mismo instante, y las fuerzas y momentos aerodinámicos pueden ser linealizadas con respecto a estas mismas variables. A partir de estas, y teniendo en cuenta las ecuaciones clásicas de la mecánica para un sólido rígido, estableció un sistema de ecuaciones de seis grados de libertad: 3 para el movimiento lineal (Sistema [2.1\)](#page-22-0) y 3 para el movimiento angular (Sistema [2.2\)](#page-22-1). Estas ecuaciones serán tomadas en el sistema de referencia de ejes cuerpo que se observa en la figura [2.7.](#page-23-1) Además, se tienen las *relaciones de* Euler (Sistema [2.3\)](#page-22-2), las relaciones cinemáticas (Sistema [2.4\)](#page-22-3) y las relaciones polares de los ángulos aerodinámicos (Sistema [2.5\)](#page-22-4) [\[30\]](#page-86-1). El conjunto de todas ecuaciones se

conoce como Ecuaciones de Bryan.

<span id="page-22-0"></span>
$$
m(\dot{u} + q w - r v) = X - mg \sin(\theta)
$$
  
\n
$$
m(\dot{v} + r u - p w) = Y + mg \cos(\theta) \sin(\phi)
$$
  
\n
$$
m(\dot{w} + p w - q u) = Z + mg \cos(\theta) \cos(\phi)
$$
  
\n
$$
(I_{xx} I_{zz} - I_{xz}^2) \dot{p} = I_{zz} L + I_{xz} N + [I_{xz} (I_{xx} - I_{yy} + I_{zz})] pq
$$
  
\n
$$
+ [I_{zz} (I_{yy} - I_{zz}) - I_{xz}^2] r q
$$
  
\n
$$
I_{yy} \dot{q} = M + (I_{zz} - I_{xx}) pr + I_{xz} (r^2 - p^2)
$$
  
\n
$$
(I_{xx} I_{zz} - I_{xz}^2) \dot{r} = I_{xx} N + I_{xz} L + [I_{xz} (I_{yy} - I_{xx} - I_{zz})] r q
$$
  
\n
$$
+ [I_{xx} (I_{xx} - I_{yy}) + I_{xz}^2] pq
$$
\n(2.2)

<span id="page-22-1"></span>
$$
p = \dot{\phi} - \dot{\psi} \sin(\theta)
$$
\n
$$
q = \dot{\theta} \cos(\phi) + \dot{\psi} \cos(\theta) \sin(\phi)
$$
\n
$$
r = \dot{\psi} \cos(\theta) \cos(\phi) - \dot{\theta} \sin(\phi)
$$
\n
$$
\dot{x} = u \cos(\psi) \cos(\theta) + v [\cos(\psi) \sin(\theta) \sin(\phi) - \cos(\phi) \sin(\psi)]
$$
\n
$$
+ w [\cos(\psi) \sin(\theta) \cos(\phi) + \sin(\phi) \sin(\psi)]
$$
\n
$$
\dot{y} = u \sin(\psi) \cos(\theta) + v [\cos(\phi) \cos(\psi) + \sin(\psi) \sin(\theta) \sin(\phi)]
$$
\n
$$
+ w [\sin(\psi) \sin(\theta) \cos(\phi) - \sin(\phi) \cos(\psi)]
$$
\n
$$
\dot{z} = -u \sin(\theta) + v \sin(\phi) \cos(\theta) + w \cos(\theta) \cos(\phi)
$$
\n(2.4)

<span id="page-22-4"></span><span id="page-22-3"></span><span id="page-22-2"></span>
$$
V = \sqrt{u^2 + v^2 + w^2}
$$
  
\n
$$
u = V \cos(\alpha) \cos(\beta)
$$
  
\n
$$
v = V \sin(\beta)
$$
  
\n
$$
w = V \sin(\alpha) \cos(\beta)
$$
\n(2.5)

La principal ventaja de las ecuaciones de Bryan es que es posible llegar a expresiones a partir de estas, sin necesidad de resolverlas, que permiten conocer el

<span id="page-23-1"></span>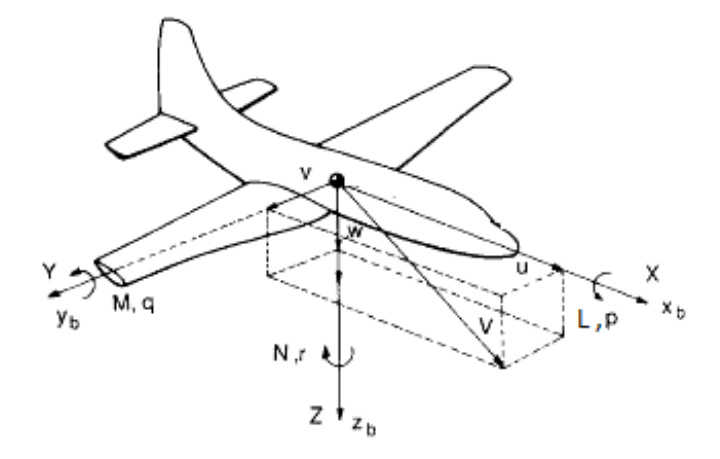

Fig. 2.7. Sistema de referencia tomado en cuenta para las ecuaciones de Bryan presentadas en este documento

comportamiento dinámico de una aeronave y establece una serie de relaciones entre la geometría y las condiciones de vuelo con la estabilidad de la aeronave.

Las ecuaciones de Bryan fueron publicadas en el año 1911, sin embargo, la utilidad de estas se extiende hasta la actualidad. Por ello se considera una de las mayores aportaciones a la Mecánica de Vuelo.

## <span id="page-23-0"></span>2.3. Modelo aerodinámico del avión

En la sección anterior se ha presentado el conjunto de ecuaciones conocido como ecuaciones de Bryan. Se trata de un sistema cerrado de ecuaciones diferenciales no lineales con el cual es posible obtener la trayectoria de un avión. No en vano, siguen siendo incógnitas los valores de las fuerzas  $X, Y, Z$  y momentos  $L, M, N$ .

Para el análisis aerodinámico de este trabajo no se tendrán en cuenta las componentes debidas a la propulsión ni otros parámetros externos, por lo que serán despreciados los efectos sobre  $X, Y, Z, L, M, Y, N$ .

Anticipando que estas fuerzas y momentos no pueden presentar singularidades matemáticas, ya que no tendría sentido físico, y asumiendo válida la hipótesis de pequeñas perturbaciones, es posible aproximar las fuerzas y momentos como funciones lineales de las velocidades lineales y angulares de la aeronave, es decir:  $u, v, w, p, q, r$ . Además, estudios posteriores [\[16\]](#page-85-0) al estudio original de Bryan mostraron la dependencia también de la aceleración  $\dot{w}$ .

Por otro lado, para el estudio en este trabajo se emplearán coordenadas polares, por lo que es más conveniente tratar con  $V, \alpha, \dot{\alpha}, \beta, p, q, r$ . La relación entre ambos conjuntos de variables viene dado por las ecuaciones presentadas en [2.5.](#page-22-4) Así pues, considerando ángulos pequeños

<span id="page-24-0"></span>
$$
u \simeq V
$$
  
\n
$$
v \simeq V \beta
$$
  
\n
$$
w \simeq V \alpha
$$
\n(2.6)

Igualmente, se pueden relacionar las fuerzas expresadas en ejes cuerpo con las fuerzas expresadas en ejes viento. Esto es, las fuerzas proyectadas en la dirección de la velocidad aerodinámica tal y como se muestra en la ecuación [2.7.](#page-24-0) Sin embargo, es usual que el ángulo de derrape sea muy pequeño. En este caso  $Q \approx Y$ , por lo que a lo largo del trabajo no se tendrá en cuenta ninguna diferencia entre ambos.

$$
\begin{pmatrix} X \ Y \ Z \end{pmatrix} = \begin{bmatrix} \cos(\alpha) \cos(\beta) & -\cos(\alpha) \sin(\beta) & -\sin(\alpha) \\ \sin(\beta) & \cos(\beta) & 0 \\ \sin(\alpha) \cos(\beta) & -\sin(\alpha) \sin(\beta) & \cos(\alpha) \end{bmatrix} \begin{pmatrix} -D \\ Q \\ -L \end{pmatrix}
$$
(2.7)

Es importante destacar que dependiendo del contexto, L puede expresar el momento aerodinámico respecto al eje longitudinal o bien la fuerza de sustentación. Para evitar confusiones en adelante, a diferencia del documento original de Bryan [\[10\]](#page-84-1), se tomará el momento expresado con el símbolo l y la sustentación como L.

Al aplicar la hipótesis de pequeñas perturbaciones, es posible aproximar una función  $C(v_1, v_2, ...)$  con un error de segundo orden de forma que

$$
C(v_1, v_2, \dots) = C(v_1, v_2, \dots)_{\text{Ref}} + \left(\frac{\partial C}{\partial v_1}\right) \Delta v_1 + \left(\frac{\partial C}{\partial v_2}\right) \Delta v_2 + \dots \tag{2.8}
$$

además, es común tomar el punto de referencia de la linealización de forma que  $\Delta v_i = v_i$ . Por otra parte, se simplifica la notación mediante

$$
\left(\frac{\partial C}{\partial v_i}\right) = C_{v_i} \tag{2.9}
$$

Dicho esto, en aerodinámica y mecánica de vuelo es común el uso de coeficientes adimensionales. Por tanto, el modelo aerodinámico linealizado considerando pequeñas perturbaciones, asumiendo polar de coeficientes constantes y sin entradas de control [\[17\]](#page-85-1) puede expresarse como

$$
\bar{q} = \frac{1}{2} \rho V^2 \tag{2.10}
$$

$$
C_D = \frac{D}{\bar{q} S_w} \qquad C_Y = \frac{Y}{\bar{q} S_w} \qquad C_L = \frac{L}{\bar{q} S_w}
$$
  

$$
C_l = \frac{l}{\bar{q} S_w b_w} \qquad C_M = \frac{M}{\bar{q} S_w \bar{c}_w} \qquad C_N = \frac{N}{\bar{q} S_w b_w}
$$
  
(2.11)

<span id="page-25-1"></span>
$$
\hat{p} = \frac{p b_w}{2V} \qquad \hat{q} = \frac{q \,\bar{c}_w}{2V} \qquad \hat{r} = \frac{r \, b_w}{2V} \qquad \hat{c}_a = \frac{\dot{\alpha} \,\bar{c}_w}{2V} \n\boxed{C_D = C_{D,0} + K_w (C_L - C_L |_{\text{min } D})^2} \nC_Y = C_{Y,0} + C_{Y,\beta} \,\beta + C_{Y,p} \,\hat{p} + C_{Y,r} \,\hat{r} \nC_L = C_{L,0} + C_{L,\alpha} \,\alpha + C_{L,\dot{\alpha}} \,\hat{\dot{\alpha}} + C_{L,q} \,\hat{q} \nC_l = C_{l,0} + C_{l,\beta} \,\beta + C_{l,p} \,\hat{p} + C_{l,r} \,\hat{r} \nC_M = C_{M,0} + C_{M,\alpha} \,\alpha + C_{M,\dot{\alpha}} \,\hat{\dot{\alpha}} + C_{M,q} \,\hat{q} \nC_N = C_{N,0} + C_{N,\beta} \,\beta + C_{N,p} \,\hat{p} + C_{N,r} \,\hat{r}
$$
\n(2.13)

Los 22 coeficientes del conjunto [2.13](#page-25-1) son las denominadas Derivadas de Estabilidad. Tan solo conociendo su valor y las condiciones de vuelo, es posible obtener el comportamiento dinámico de la aeronave, por lo que son una herramienta tremendamente útil. Estos coeficientes no tienen por qué ser constantes, es más, dependerán de las condiciones de vuelo: número de Reynolds, número de Mach, etc.

Obtener el valor de las derivadas de estabilidad es una ciencia en sí misma. Se pueden aplicar varios procedimientos para ello, tales como experimentos, correlaciones semi-empíricas, cálculo fluidodinámico... Cada uno de ellos tendrá ventajas e inconvenientes. En la tabla [2.1](#page-25-0) se muestra una comparación cualitativa de los principales procedimientos. Es interesante jarse en que ninguno de los tres procedimientos

<span id="page-25-0"></span>

|            |       | Túnel de viento Correlaciones semi-empíricas Técnicas CFD |       |
|------------|-------|-----------------------------------------------------------|-------|
| Coste      | $***$ | $\ast$                                                    | $**$  |
| Dificultad | $***$ | $^\ast$                                                   | $***$ |
| Medios     | $***$ | $\ast$                                                    | $***$ |
| Tiempo     | $***$ | $^\ast$                                                   | $***$ |
| Precisión  | $**$  | $\ast$                                                    | $**$  |

Tabla 2.1. Tabla comparativa de los procedimientos más comunes para obtener las derivadas de estabilidad.

listados ofrece una precisión elevada. Esto se debe a que todos los procedimientos inducen a error en la medida, en el cálculo, etc. Y por ello, la opción más fiable es tomar medidas directamente de la aeronave durante ensayos en vuelo, y aún así puede que la precisión no sea tampoco la requerida para cálculos muy finos.

En el caso de este trabajo se desarrollará un procedimiento para calcular estos coeficientes mediante técnicas CFD, ya que ofrecen una precisión superior a las correlaciones semi-empíricas pero con un coste menor a los experimentos en túnel de viento.

Resumiendo, las derivadas de estabilidad conforman el modelo matemático de la aerodinámica de la aeronave. Conociendo estos valores, se conocerá también el valor de las fuerzas aerodinámicas, por lo que el sistema de las ecuaciones de Bryan queda totalmente definido, y con ello, el estudio de la estabilidad de la aeronave.

## <span id="page-28-0"></span>Capítulo 3

# Fundamentos de Mecánica de Fluidos Computacional

La Dinámica de Fluidos Computacional, conocida por las siglas en inglés CFD o Computational Fluid Dynamics, es la técnica ampliamente empleada en el ámbito ingenieril para resolver problemas de mecánica de fluidos mediante las ecuaciones de Navier-Stokes (Es posible ver más información de estas ecuaciones en [\[25\]](#page-85-2)). Las aplicaciones del CFD son numerosas: aerodinámica, problemas complejos de transferencia de calor y reacciones químicas, aeroacústica...

Nacido en los años 60, el CFD ha sido desarrollado con la intención de reducir los altos costes de las técnicas experimentales. Sin embargo, en la actualidad todavía no se ha alcanzado la abilidad necesaria para ser totalmente independiente, y por tanto, más que un sustituto de los experimentos es un complemento.

El CFD puede entenderse como una simulación del comportamiento del fluido, por lo que tendrá sus limitaciones tanto a nivel de modelado de los fenómenos físicos como de la discretización espacio-temporal del problema y la precisión numérica propia de los sistemas digitales.

Entre otras, las ventajas del CFD son:

- Permite estudiar geometrías complejas desde antes de su fabricación. Esto reduce el coste total de la etapa de diseño del producto.
- Permite simular condiciones que son potencialmente peligrosas o difíciles de recrear experimentalmente, como temperaturas extremas o flujo supersónico.
- La resolución en la toma de datos es mucho mayor y solo limitada por el coste computacional. Se puede entender el problema de forma más completa.

Las principales desventajas del CFD, frente a los métodos experimentales y las correlaciones semi-empíricas, son que los conocimientos técnicos para realizar un estudio fiable son elevados y que se requiere de un equipo informático de altas prestaciones si el cálculo es complejo. Además, es necesaria una validación de los resultados mediante otras técnicas como la experimental.

#### <span id="page-29-0"></span>3.1. El proceso de un estudio CFD

La relación entre las incógnitas del problema y las ecuaciones de la mecánica de fluidos no es directa. Para obtener resultados con una calidad adecuada es necesario seguir un procedimiento general. En la figura [3.1](#page-30-0) se puede observar un diagrama de flujo que representa un estudio típico mediante mecánica de fluidos computacional. El proceso para llevar a cabo un estudio CFD sigue tres grandes pasos:

- 1. Pre-proceso: Planteamiento del caso
- 2. Solución: Cálculo del campo fluido
- 3. Post-proceso: Extracción de los resultados

#### <span id="page-29-1"></span>3.1.1. Pre-proceso

El pre-proceso es la preparación de la simulación para obtener el campo fluido. Al igual que en los estudios experimentales, antes de proceder a obtener los resultados será necesario plantear los objetivos y el procedimiento experimental o computacional en cada caso. Además, se debe concretar la geometría a caracterizar y las condiciones de la simulación.

Por contraparte, en el CFD se deberán configurar los métodos numéricos para resolver las ecuaciones y discretizar el volumen fluido.

#### 3.1.1.1. Planteamiento de los objetivos y revisión bibliográfica

El primer paso de todo estudio de CFD es reponder a una serie de preguntas estándar:

- ¿Qué resultados se necesitan? ¿Son cualitativos o cuantitativos? ¿Hay precedentes que se puedan tomar como base?
- ¾Será una única simulación o un estudio paramétrico?
- ¿Qué precisión es necesaria? ¿Se tienen los recursos necesarios? ¿Será necesario determinar un compromiso entre los requerimientos y los recursos disponibles?
- ¿Qué fenómenos pueden aparecer en el problema? ¿Cuales son las condiciones físicas de la simulación?

<span id="page-30-0"></span>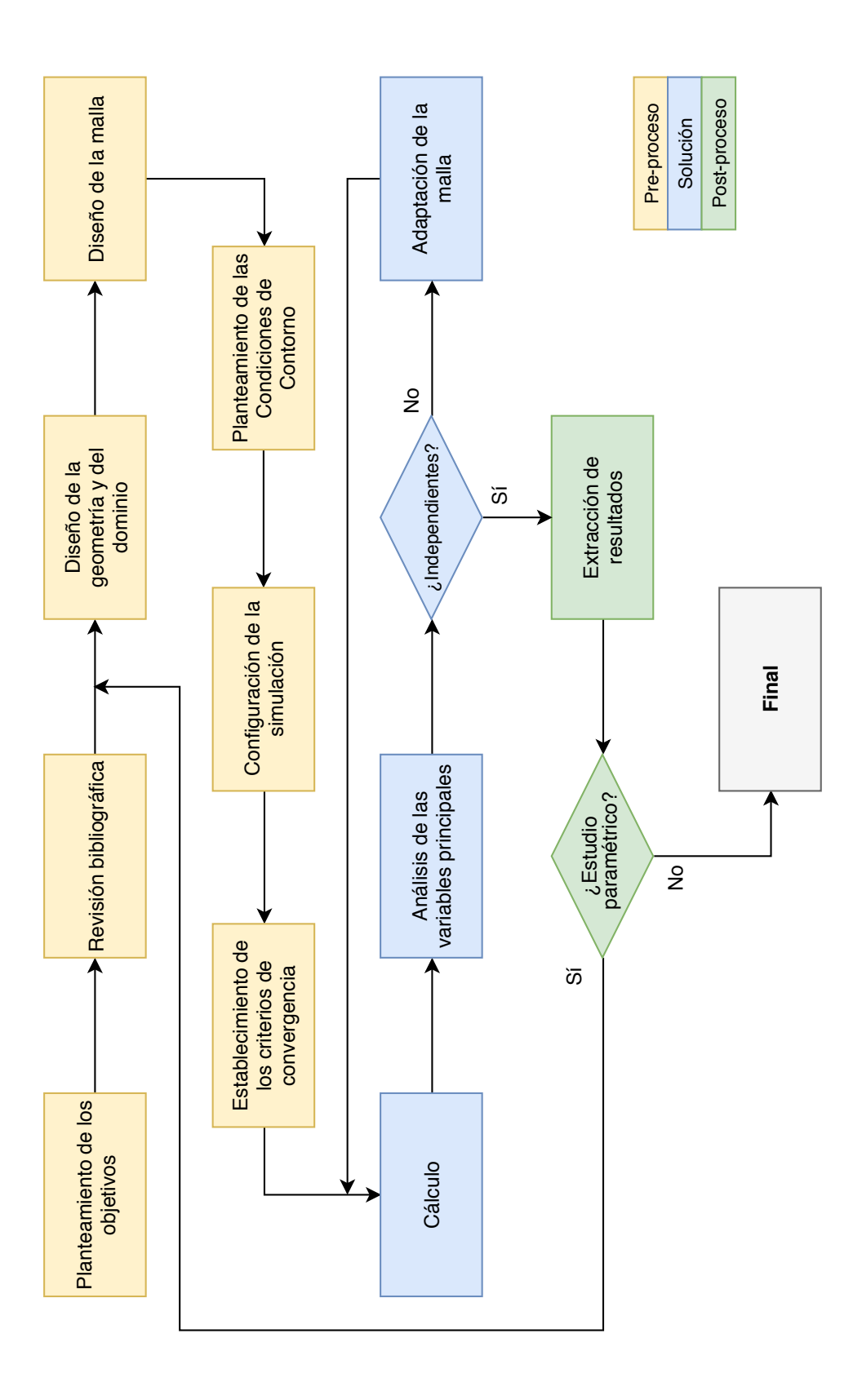

Fig. 3.1. Diagrama de flujo de un estudio CFD típico. Fig. 3.1. Diagrama de ujo de un estudio CFD típico.

- ¾Se pueden asumir simplicaciones en el modelado de la física o en la geometría?
- ¾Como se pueden validar los resultados de la simulación?

Para responder a estas preguntas se empleará la experiencia previa y la bibliografía relacionada con el tema. Por una parte, de la revisión bibliográfica se pueden conocer los fenómenos físicos implicados en la simulación y el orden de magnitud de las variables si hay antecedentes. Además, se presentarán los procedimientos que son empleados en la industria y los institutos de investigación para obtener los resultados. Por otra parte, permitirá conocer qué configuraciones del CFD resultan mejores para el caso concreto de estudio.

#### 3.1.1.2. Diseño de la geometría y el dominio. Volumen de control

Respecto a la geometría de la simulación, puede haber dos casos diferentes: Por un lado, el objetivo de la simulación puede ser el diseño de una geometría adaptada a unas condiciones de trabajo; por otro lado, el objetivo puede ser analizar el campo fluido frente a una geometría impuesta.

En ambos casos, la geometría de la simulación deberá ser simplicada al nivel que los requisitos del estudio lo permitan. A mayor nivel de detalle de la geometría, mayores serán los recursos necesarios para resolver el problema. Aquí es donde la experiencia y la revisión bibliográfica juegan un papel importante para saber hasta qué punto las simplicaciones serán aceptables.

Dependiendo de la geometría del problema, puede haber dos formas principales de clasificar: Tipo de flujo y Dimensiones espaciales.

- $\blacksquare$  Tipo de flujo:
	- Interno: El fluido está encerrado entre las paredes de la geometría. Por ejemplo, compresores o tuberías como la de la figura [3.2a.](#page-32-0)
	- Externo: El fluido circula alrededor de la geometría. Por ejemplo, el avión de la figura [3.2b.](#page-32-0)
- Dimensiones:
	- Bidimendional (2D)
	- Tridimensional (3D)

En cualquier caso, será necesario determinar el volumen de control. En el caso de flujo interno, el volumen principal estará limitado por las paredes de la geometría y dependiendo del caso específico, se tomará también un pequeño volumen en las entradas/salidas del flujo. En el caso de flujo externo, el volumen de control será

<span id="page-32-0"></span>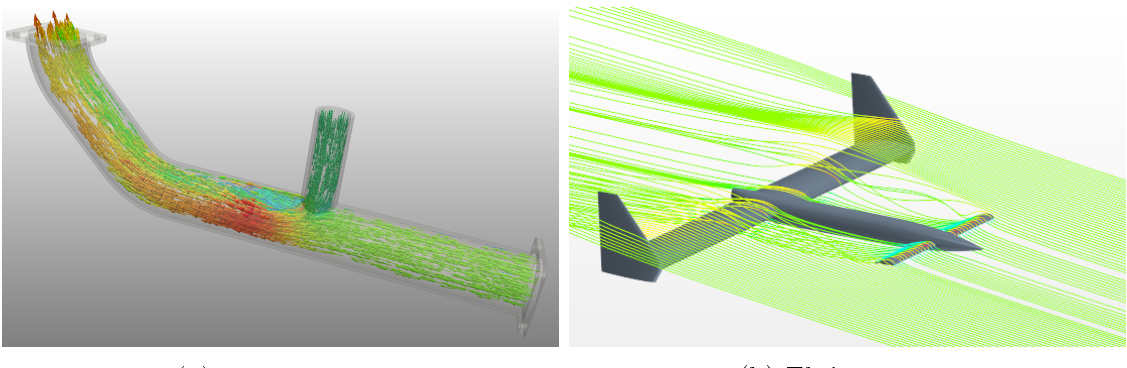

(a) Flujo interno (b) Flujo externo

Fig. 3.2. Ejemplos de flujo interno y externo.

innito y solo limitado por las paredes externas de la geometría. En la práctica, este dominio deberá ser finito.

El tamaño y forma del volumen de control vendrá determinado por la experiencia y la bibliografía en base a dos principios fundamentales:

- El flujo debe llegar a la geometría totalmente desarrollado o en las condiciones en las que se encontraría en el caso real.
- En general, las condiciones de contorno no deben afectar a la solución de la simulación por estar demasiado cerca de la geometría. En otras palabras, que la solución cerca de las paredes de la geometría sea la propia del flujo y no aquella impuesta por las condiciones de contorno.

#### 3.1.1.3. Diseño de la malla. Discretización espacial.

Una vez determinada la geometría, para poder resolver las ecuaciones de la mecánica de fluidos aplicadas a la geometría específica de la simulación será necesario discretizar el volumen de control. En otras palabras, se trata de dividir el volumen de control en elementos simples más pequeños. Este proceso se conoce como el mallado de la geometría, y el conjunto de elementos se conoce como malla.

Dependiendo de cada caso concreto se pueden tomar infinitas estrategias de mallado. Estas estrategias dependen de la organización de los elementos, su forma y tamaño. La estrategia de mallado determinará en gran parte la cantidad de recursos necesarios para resolver la simulación.

La malla puede ser estructurada, no estructurada o híbrida [\[8\]](#page-84-2). Será estructurada si los elementos siguen un patrón ordenado, no estructurada en el caso contrario, o híbrida si se de una mezcla de ambos. En la figura [3.3](#page-33-0) se pueden observar ejemplos de esto. Una malla estructurada requerirá de menos recursos computacionales para resolver el campo fluido, sin embargo no siempre es posible obtenerla si la geometría es compleja [mallado-2].

<span id="page-33-0"></span>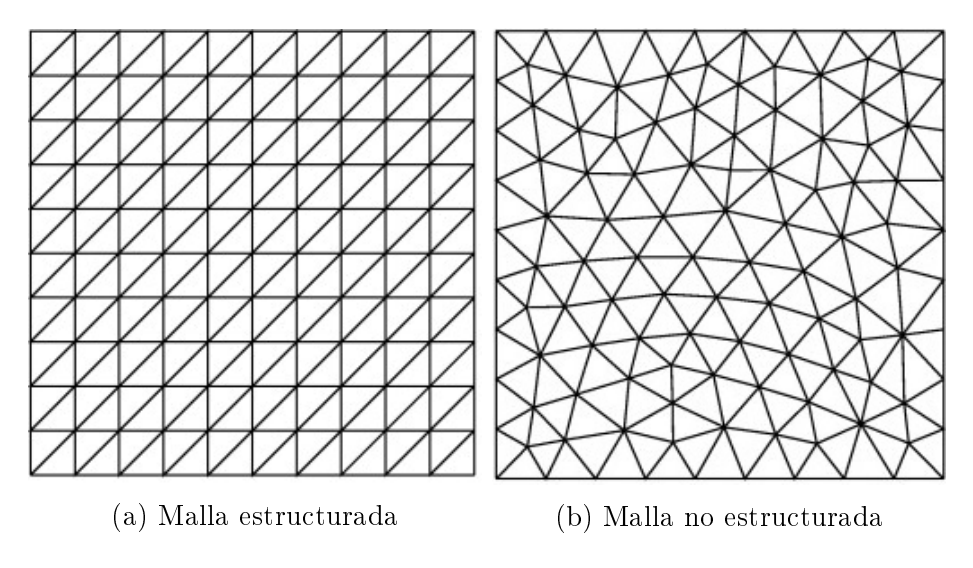

Fig. 3.3. Ejemplos de malla estructurada y no estructurada.

En cuanto al tamaño de los elementos, este deberá ser el necesario para capturar correctamente el gradiente de las variables del fluido (Presión, velocidad, etc.). Además, un tamaño excesivamente reducido no será optimo en cuanto a los recursos necesarios para obtener la solución. Por esto, normalmente el tamaño de los elementos cambiará a lo largo del volumen de control, siendo más pequeño en aquellas regiones donde se esperan gradientes mayores como en el ejemplo de la figura [3.4,](#page-33-1) en el que aparecen gradientes de velocidad en la capa límite cerca de la pared.

<span id="page-33-1"></span>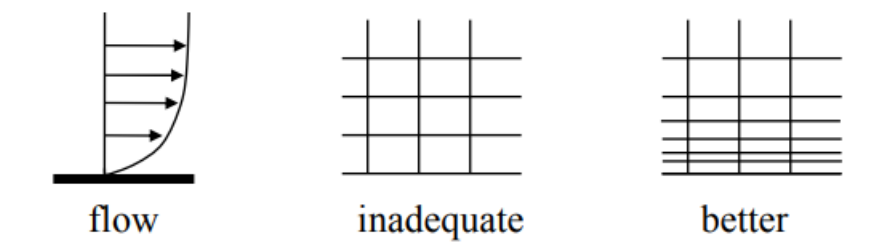

Fig. 3.4. Refinamiento del tamaño de elemento en zonas con gradientes mayores.

La forma de los elementos es también determinante. Así pues, para dividir una misma geometría con elementos tetraédricos serán necesarios más elementos que con poliedros. Sin embargo, la cantidad de recursos necesarios por unidad de elemento en el caso de los segundos es mayor. Se trata de buscar un equilibrio entre ambos factores: Número de elementos y recursos necesarios [\[14,](#page-85-3) [33,](#page-86-2) [49\]](#page-87-0).

Por otra parte, las mallas pueden ser mono o multi-bloque. Serán multi-bloque si se divide todo el volumen de control en varias regiones, cada una de las cuales tendrá atribuidas distintas características de malla. De este modo se puede conseguir una malla más óptima para resolver el problema, minimizando los recursos necesarios. Un ejemplo de malla multi-bloque puede verse en la figura [3.5.](#page-34-0)

<span id="page-34-0"></span>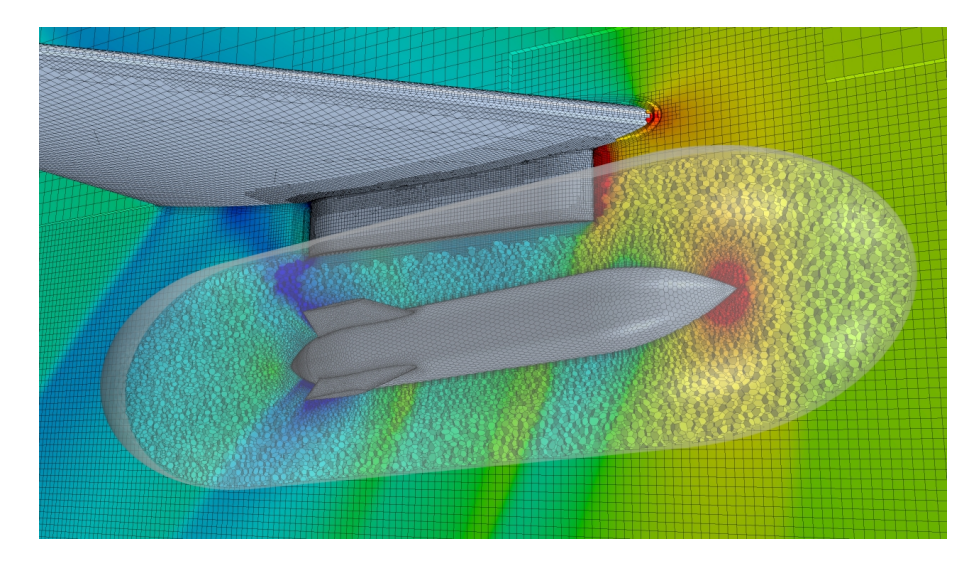

Fig. 3.5. Malla multi-bloque con una región interna de elementos poliédricos y una malla exterior de tipo trimmed.

Por otra parte, la calidad de la malla también es determinante. Por ejemplo, cuando los elementos son más regulares, la convergencia de la solución es mejor. Así pues se definen, entre otros, tres parámetros:

- Aspect Ratio: Es la relación entre el lado mayor y el lado más pequeño del elemento. Los valores óptimos son cercanos a la unidad, sin embargo, si los elementos están alineados con el flujo se pueden permitir valores mayores. Ver figura  $3.6$ .
- Skewness: Este parámetro representa la relación entre el tamaño óptimo del elemento y el tamaño real del mismo. Son aceptables valores cercanos a cero. Ver figura [3.7.](#page-35-1)
- $\blacksquare$  Smoothness: Este parámetro relaciona el tamaño relativo entre dos elementos contiguos. En el caso ideal, el cambio de tamaño debe ser inferior al 20 %. Ver figura [3.8.](#page-36-0)

#### 3.1.1.4. Planteamiento de las condiciones de contorno

Matemáticamente hablando, las ecuaciones de la mecánica de fluidos pertenecen a los conocidos como *problemas de contorno*. Por ello, se deben especificar una serie de restricciones que determinarán la solución única del problema. Si bien es cierto, no está confirmado que tan solo haya una única solución a las ecuaciones de Navier-Stokes [\[19\]](#page-85-4).

Estas restricciones al fluido, conocidas como condiciones de contorno, se aplican en las caras de las celdas de la malla y puede haber de tres tipos:

Condición de Dirichlet: Se impone el valor de la variable.

<span id="page-35-0"></span>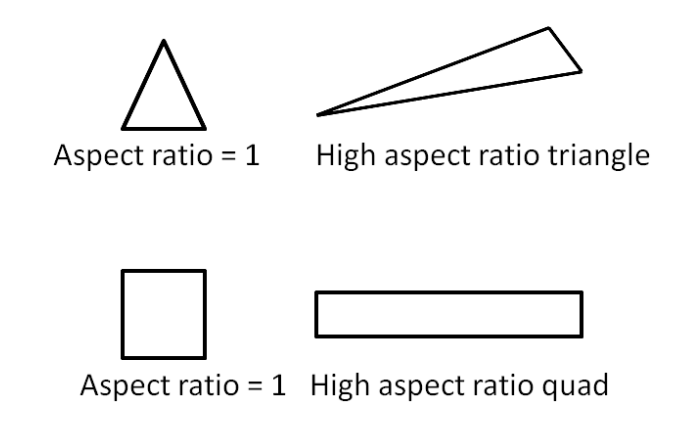

<span id="page-35-1"></span>Fig. 3.6. Ejemplo de elementos con diferente valor de aspect ratio.

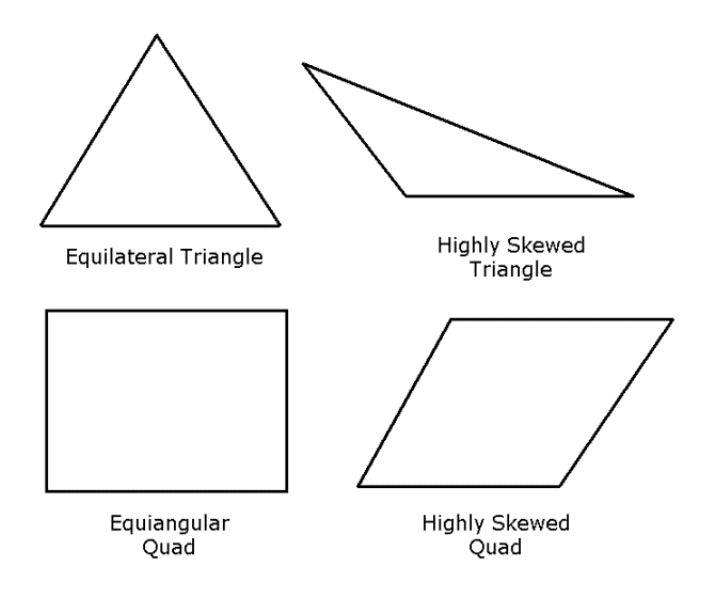

Fig. 3.7. Ejemplo de elementos con diferente valor de skewness.

- Condición de Neumann: Se impone el valor del gradiente de la variable.
- Condición mixta: Se impone tanto el valor como el gradiente de la variable.

A partir de estas imposiciones surgen todas las condiciones de contorno del CFD. Las condiciones de contorno más usuales son:

Condición de pared: La variante más simple de esta condición establece que el fluido no puede atravesar la pared, es decir, que el gradiente es nulo. Además, se puede considerar que se cumple la condición de no deslizamiento en flujos viscosos, es decir, que la velocidad relativa entre el fluido y la pared es nula. En casos más complejos como las paredes porosas, se determinará el flujo másico a través de la pared, o en el caso de paredes conductivas, el flujo de calor o la temperatura. Otro parámetro que se puede establecer en las condiciones de pared es la rugosidad de la misma, muy determinante en el desarrollo de la capa límite. También se puede definir un movimiento relativo de la pared.
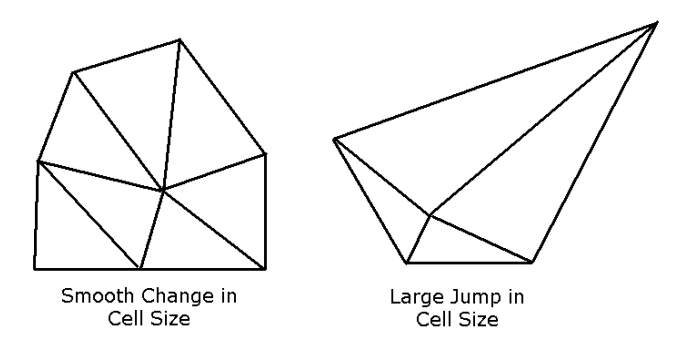

Fig. 3.8. Ejemplo de elementos con diferente valor de smoothness.

- Velocity inlet: Esta condición de contorno fuerza el vector de velocidad. En el caso de incluir la ecuación de la energía, también se establece la temperatura estática. No se puede usar en flujo compresible.
- Pressure outlet: En esta condición de contorno, cuando es usada en flujo subsónico, establece la presión estática. La velocidad del flujo y la temperatura son extrapoladas de las celdas contiguas, por lo que puede darse el caso de que haya backflow si las condiciones no han sido puestas con suficiente cuidado.
- Condición de simetría: En las caras con esta condición el gradiente de todas las magnitudes es nulo a través de las mismas. No hay flujo másico ni de calor, la velocidad se calcula a partir de la componentes paralelas de las celdas contiguas y la presión se calcula también a partir de las celdas contiguas. Es una condición muy empleada para reducir la cantidad total de elementos cuando tanto la geometría como el flujo es simétrico.
- Condición de flujo libre: Esta condición representa la frontera de una burbuja de fluido alrededor de un cuerpo sólido. Se aplica en flujo compresible y establece la dirección de la velocidad, la temperatura, la presión y el número de Mach. Requiere usar la ecuación de estado de gas ideal o cualquier otra si se programa en el código. Es muy empleada en aerodinámica y funciona muy bien cuando la condición de contorno está alejada del cuerpo. A diferencia de las mencionadas anteriormente, sirve indiferentemente tanto de entrada como salida.

#### 3.1.1.5. Conguración de la simulación: Discretización de las ecuaciones

Una simulación CFD se basa en resolver numéricamente las ecuaciones de Navier-Stokes [\[25\]](#page-85-0). La forma genérica de estas se puede observar en la ecuación [3.1,](#page-36-0) donde  $\phi$  es la cantidad escalar y Γ la difusividad [\[38\]](#page-86-0).

<span id="page-36-0"></span>
$$
\underbrace{\frac{\partial \rho \phi}{\partial t}}_{\text{Termino transition}} + \underbrace{\nabla \cdot (\rho \mathbf{u} \phi)}_{\text{Termino convective}} = \underbrace{\nabla \cdot (\Gamma \nabla \phi)}_{\text{Termino diffusion}} + \underbrace{S_{\phi}}_{\text{Termino fuente}}
$$
(3.1)

El método más común en CFD para resolver estas ecuaciones es el conocido como método de los Volúmenes Finitos [\[53\]](#page-87-0). Este método se basa en la conservación de la magnitud escalar dentro de cada celda de la malla, que no son más que pequeños volúmenes de control. Por tanto, se puede desarrollar esta ecuación obteniendo la forma integral de las ecuaciones de conservación o formulación débil de las ecuaciones de transporte tal y como se observa en la expresión [3.2.](#page-37-0)

<span id="page-37-0"></span>
$$
\underbrace{\frac{d}{dt} \iiint_{V} \rho \phi \, dV}_{\text{Termino transition}} + \underbrace{\iint_{A} \rho \phi(\mathbf{u} - \mathbf{u}_{g}) \, dA}_{\text{Termino transition}} = \underbrace{\iint_{A} \Gamma \nabla \phi \, dA}_{\text{Termino diffusion}} + \underbrace{\iiint_{V} S_{\phi} \, dV}_{\text{Termino function}} \tag{3.2}
$$

- El término transitorio representa la acumulación de  $\phi$  en la celda con el tiempo.
- El término convectivo representa flujo de  $\phi$  a través de las caras de la celda debido a la velocidad del fluido respecto a la celda.
- El término difusivo representa el flujo de  $\phi$  a través de las caras de la celda debido al gradiente de concentración entre la propia celda y la contigua.
- El término fuente representa la generación de  $\phi$  dentro de la propia celda. Todo fenómeno que no tenga relación con el transporte convectivo o difusivo, se considerará como término fuente.

<span id="page-37-2"></span><span id="page-37-1"></span>Discretizando la ecuación [3.2](#page-37-0) y aplicándola a una celda cualquiera como la de la gura [3.9](#page-37-1) se tiene la expresión de la ecuación integral de transporte discretizada [3.3.](#page-37-2)

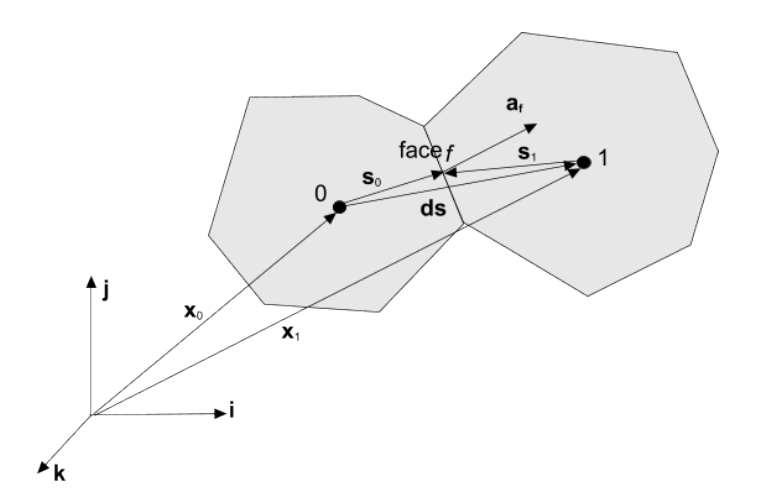

Fig. 3.9. Representación y notación de dos celdas contiguas.

$$
\frac{\mathrm{d}}{\mathrm{d}t}(\rho\phi V)_0 + \sum_f [\rho\phi(\mathbf{u}\cdot\mathbf{a})]_f = \sum_f [\Gamma\nabla\phi\mathbf{a}]_f + (S_\phi V)_0 \tag{3.3}
$$

Para terminar de discretizar las ecuaciones y convertirlas desde un sistema de ecuaciones diferenciales parciales hasta un sistema de ecuaciones algebraico fácil de resolver todavía serán necesarios unos pasos más: Discretizar los términos convectivo, difusivo y transitorio, y desarrollar los gradientes de  $\phi$ . Sin embargo, en esta introducción a los fundamentos de mecánica de fluidos computacional tan solo se tratarán brevemente los términos convectivo y transitorio. Se puede conocer más información sobre los otros términos en [\[2,](#page-84-0) [53\]](#page-87-0).

#### 3.1.1.5.1 Término convectivo

El término discretizado convectivo aplicado a una cara cualquiera se puede expresar como

$$
(\phi \rho \mathbf{u}\mathbf{a}) = (\dot{m}\phi)_f = \dot{m}_f \phi_f
$$

Para calcular  $(m\phi)_f$  se pueden realizar varias aproximaciones. Las más usuales son First-Order Upwind y Second-Order Upwind. Para ver otras aproximaciones se puede consultar [\[2\]](#page-84-0).

Por un lado, la aproximación de primer orden no requiere calcular el gradiente de  $\phi$ , por lo que necesitará de menos recursos computacionales. Sin embargo, esta aproximación presentará mayor difusividad numérica, es decir, infraestimará los gradientes del campo fluido.

Por otra parte, la aproximación de segundo orden interpolará el valor de  $\phi$  en la cara f, por lo que tendrá mayor precisión a costa de un coste computacional mayor.

Una idea interesante a tener en cuenta es que si la solución tiene problemas de convergencia porque presenta gradientes elevados, se puede considerar inicializar el caso con un esquema de discretización de primer orden y luego mejorar los resultados empleando el esquema de mayor orden.

#### 3.1.1.5.2 Término transitorio

Para estimar el término transitorio

$$
\frac{\mathrm{d}}{\mathrm{d}t}(\rho\phi V)_0
$$

hay dos opciones :

- Aproximación explícita: Se estima el valor de  $\phi$  en el paso temporal actual a partir de la información previa, es decir,  $\phi_n = f(\xi_{n-1})$ .
- Aproximación implícita: Se estima el valor de  $\phi$  en el paso temporal actual a partir de la información previa y también de la actual, o lo que es lo mismo,  $\phi_n = f(\xi_{n-1}, \xi_n)$ . Este tipo de aproximación requiere de una solución iterativa

De un lado, la aproximación explícita requiere de menos cálculos, lo cual implica un menor esfuerzo para resolver el problema. Sin embargo, la solución es mucho más inestable y es más fácil que diverja. Por otro lado, la aproximación implícita implica un mayor coste computacional pero la solución es más estable y precisa.

Cuando se trata el tema de la estabilidad numérica en la estimación del término transitorio entra en juego el concepto del del número Courant-Friedrichs-Levy, C. Este número se define en el caso unidimensional según [3.4.](#page-39-0)

<span id="page-39-0"></span>
$$
C = \frac{u \,\Delta t}{\Delta x} \tag{3.4}
$$

A partir de este número se establece una condición de estabilidad. En el caso de los métodos explícitos, para asegurar la convergencia el número  $C \leq 1$  [**cfd-online-courant**]. Esto no ocurre con los métodos implícitos.

Por tanto, pese a que los métodos implícitos tengan un coste computacional mayor, el paso temporal para una misma malla puede ser mucho más grande. De este modo, se puede resolver un caso transitorio de forma mucho más rápida.

Finalmente, además de poder elegir entre métodos explícitos e implícitos, también se puede escoger entre esquemas de primer, segundo o mayor orden; cada uno con sus ventajas e inconvenientes.

#### 3.1.1.6. Configuración de la simulación: Modelo matemático del fluido

Dentro del modelo matemático del fluido, la parte más importante y compleja cuando se trata de simular el vuelo de una aeronave es el modelado de la turbulencia y la capa límite. Tal y como se explica en [\[39\]](#page-86-1), cuando se incluye la turbulencia en las ecuaciones del transporte aparece el conocido como problema de cierre, que en pocas palabras se resume en que aparecen más incógnitas que ecuaciones.

Sin embargo, en la ingeniería es necesario resolver todo tipo de problemas que implican flujo turbulento. Para solucionar esta falta de conocimiento sobre la turbulencia se han propuesto, entre otros, varios enfoques:

- Direct Numerical Simulation: Resuelve las ecuaciones de Navier-Stokes sin modelar la turbulencia. Para ello es necesaria una malla con los elementos lo suficientemente pequeños como para resolver las escalas más pequeñas de la turbulencia, es decir, las escalas de Kolmogorov. Aproximadamente, el número de celdas necesario es de  $Re^3$  [\[37\]](#page-86-2), por lo que el DNS de momento, con los recursos computacionales actuales, es más útil en la investigación científica que en la aplicación práctica de la ingeniería.
- $\blacksquare$  Large Eddy Simulation: Se resuelven las escalas más grandes de la turbulencia y se modelan las escalas isótropas más pequeñas. El tamaño de los elementos de la malla actúa como un filtro de las escalas más pequeñas y por tanto son necesarios menos elementos que para realizar un DNS, pero resolviendo las escalas más grandes e impredecibles de la turbulencia [\[40\]](#page-86-3).

Reynolds- Averaged Navier-Stokes: Se modelan todas las escalas de la turbulencia. Es uno de los métodos más empleados en la ingeniería ya que ofrece soluciones aceptables con un coste computacional relativamente bajo. A continuación se explicará esta familia de modelos matemáticos con más detalle ya que es el usado en el trabajo.

<span id="page-40-0"></span>A modo de resumen de los puntos anteriores, se puede observar en la figura [3.10](#page-40-0) una comparación entre las estrategias DNS, LES y RANS.

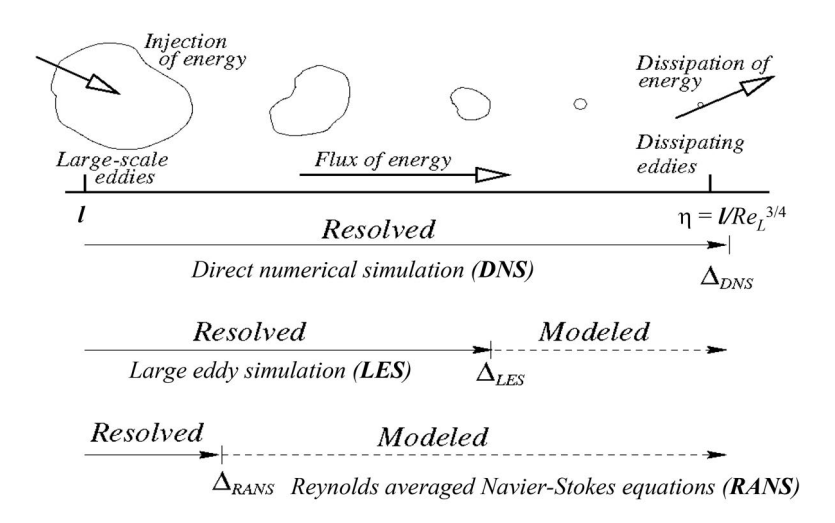

Fig. 3.10. Comparación de las estrategias DNS, LES y RANS frente a la escala de los vórtices turbulentos.

#### 3.1.1.6.1 Reynolds-Averaged Navier-Stokes

Los modelos Reynolds-Averaged Navier-Stokes o RANS están basados en la promediación de las ecuaciones de Navier-Stokes tal y como se desarrolla en [\[2,](#page-84-0) [44\]](#page-87-1). Una vez obtenidas las ecuaciones para las variables promedio, se incluyen ecuaciones adicionales para modelar los efectos de la turbulencia. Estos modelos están calibrados mediante métodos semi-empíricos, por lo que no son universales y se debe estudiar su aplicabilidad en la simulación de cada problema en particular.

Los modelos RANS en general se basan en aproximar los efectos disipativos y difusivos de la turbulencia a través de una variable ficticia llamada viscosidad turbulenta. Por tanto, las ecuaciones matemáticas de estos modelos tendrán como objetivo calcular esta viscosidad turbulenta con la que finalmente obtener una estimación del tensor de esfuerzos de Reynolds [\[43\]](#page-87-2).

Tal y como se explica en [\[2,](#page-84-0) [43\]](#page-87-2), los modelos RANS más comunes son los siguientes:

Modelo Spalart-Allmaras [\[3\]](#page-84-1): Este modelo consta de una sola ecuación que resuelve el transporte de la viscosidad turbulenta. Este modelo fue originalmente desarrollado para la industria aeroespacial para simular flujo turbulento adherido a paredes como los perfiles alares. Además, muestra buenos resultados para flujo en la capa límite con gradientes de presión adversos.

- Modelo  $k-\epsilon$  [\[27\]](#page-86-4): Este modelo es uno de los más empleados en CFD actualmente para obtener las variables promediadas del flujo. Para ello, el modelo consta de dos ecuaciones de transporte: Una para la energía cinética turbulenta, k; y otra para la tasa de disipación de esta energía turbulenta, $\epsilon$ . Este modelo se muestra aceptable para flujo libre, pero no para gradientes de presión elevados, por lo que no es muy empleado en problemas de aerodinámica externa. Para solucionar este problema en cierta medida se propone el Enhanced Wall Treatment  $k - \epsilon$ .
- Modelo  $k ω$  [\[47\]](#page-87-3): Este modelo de dos ecuaciones aproxima el valor de la viscosidad turbulenta a través de la relación entre la energía cinética turbulenta k y la frecuencia turbulenta, también conocida como tasa de disipación turbulenta específica,  $\omega$ . A diferencia de otros modelos, el  $k - \omega$  funciona de forma correcta con gradientes de presión adversos. Sin embargo, el problema de este modelo es que la resolución de las ecuaciones de transporte en la capa límite son muy sensibles al valor de  $\omega$  en el flujo libre. Para solventar este problema se creó el modelo  $k - \omega SST$ , el cual combina las características del modelo  $k − ω$  cerca de la pared con las propiedades del  $k − ε$  en el campo lejano. Este modelo tiene gran aplicación en la industria aeroespacial y se presenta como una alternativa a considerar frente al modelo Spalart-Allmaras.

### 3.1.1.6.2 Modelado de la capa límite

La capa límite, ampliamente conocida en Mecánica de Fluidos, es una región del fluido cerca de una pared donde los efectos viscosos toman gran relevancia. Modelar los esfuerzos de cortadura en la pared cuando la capa límite es turbulenta, es decir en la mayoría de campos de aplicación del CFD, no es sencillo. La estructura típica de una capa límite turbulenta puede verse en la figura [3.11a.](#page-42-0) Además, en la figura [3.11b](#page-42-0) se muestra la distribución de velocidades adimensionalizada con respecto a la distancia adimensional a la pared. Mientras que la subcapa viscosa y la región completamente turbulenta de la gura [3.11b](#page-42-0) admiten expresiones matemáticas relativamente sencillas, la subcapa *buffer* entre  $5 < y^{+} < 60$  es impredecible. Por esta razón será necesario resolver mediante alguna técnica CFD esta región de la capa límite. Para ello hay dos estrategias como se puede ver en la figura [3.12:](#page-42-1)

- Aproximación de la capa límite con funciones de pared, en la cual se modela completamente la capa límite.
- Resolución del campo fluido en la capa límite.

<span id="page-42-0"></span>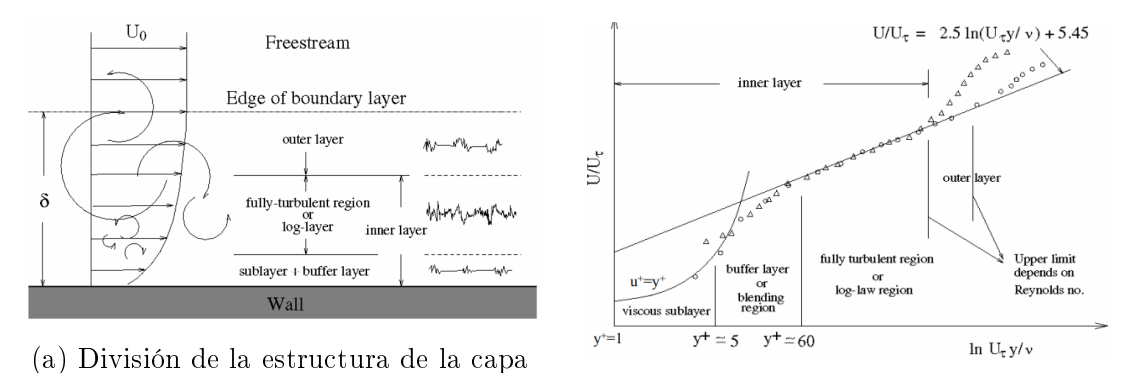

límite turbulenta (b) Perfil de velocidades adimensionalizado

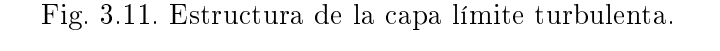

<span id="page-42-1"></span>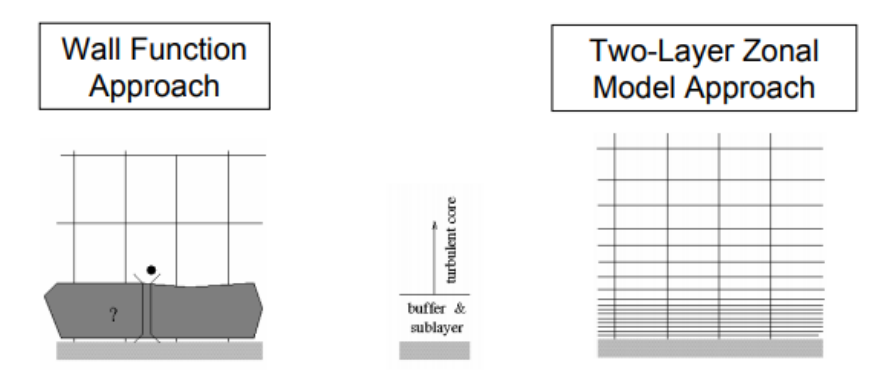

Fig. 3.12. Estrategias de resolución de la capa límite

El uso de funciones de pared permite por una parte emplear celdas más grandes ya que se parte de una  $y^+$  inicial mayor con lo cual se necesitan menos recursos computacionales. Sin embargo, la precisión de este método es menor.

Por otro lado, la resolución de la capa límite resulta en datos mucho más fiables a cambio de un mayor coste computacional ya que se parte de una  $y^+ \leq 1$ .

### 3.1.2. Solución

Una vez configurada la simulación en cuanto a las condiciones del fluido y la discretización de las ecuaciones de transporte, es hora de resolver el campo fluido. En la sección anterior han sido planteadas la ecuaciones de transporte discretizadas para las variables del ujo. Las ecuaciones diferenciales parciales originales se han reducido a un sistema de ecuaciones algebraico.

Para resolver este tipo de sistemas de ecuaciones de forma numérica, los algoritmos más fáciles de emplear y eficientes son los métodos iterativos como los que se pueden encontrar en [\[9\]](#page-84-2).

### 3.1.2.1. Cálculo

#### 3.1.2.1.1 Inicialización

El primer paso antes de proceder a resolver el sistema de ecuaciones es inicializar el dominio. Es decir, dar un valor inicial a todas las magnitudes del fluido en cada una de las celdas de la malla. Para inicializar el dominio se pueden emplear varias estrategias:

- 1. Establecer un valor constante de cada variable en todo el dominio. Este método es el más rápido, pero la solución puede tomar más iteraciones en llegar a su estado final ya que el campo fluido inicial no tiene por que parecerse a esta.
- 2. Importar una solución conocida del campo fluido desde otra simulación e interpolar el valor en cada celda. La ventaja de esto es que el campo fluido inicial y final serán parecidos, por lo que la solución convergerá antes y las probabilidades de divergencia son menores. Sin embargo, esta inicialización sólo es posible en el caso de disponer un problema parecido ya resuelto.
- 3. Una opción intermedia entre las anteriores es inicializar el dominio con valores constantes, y posteriormente realizar varias iteraciones con una conguración numérica de menor orden. De este modo, el campo fluido ya debe parecerse más a la solución final, pero el coste computacional de estas primeras iteraciones será menor a aquellas aproximaciones con métodos de orden superior.

#### 3.1.2.1.2 Criterios de convergencia

Antes de continuar con la resolución de las ecuaciones hay que definir cuando deben parar los algoritmos iterativos, es decir, se deben establecer unos criterios de convergencia de la solución. Hay multitud de criterios de convergencia, sin embargo normalmente se usan los que se explican a continuación: Residuales, variables de interés y conservación de las ecuaciones de transporte en todo el dominio [\[28\]](#page-86-5).

Los residuales son el criterio más empleado por muchos usuarios de CFD. Los residuales no son más que un indicador de cuánto de exacta es la ecuación [3.3](#page-37-2) en cada celda, es decir

$$
r = \frac{\mathrm{d}}{\mathrm{d}t} (\rho \phi V)_0 + \sum_f [\rho \phi (\boldsymbol{u} \cdot \boldsymbol{a})]_f - \sum_f [\Gamma \nabla \phi \boldsymbol{a}]_f - (S_{\phi} V)_0 \tag{3.5}
$$

por lo que si este valor tiende a cero y se estabiliza como en la gura [3.13a,](#page-44-0) la solución estará convergida. Normalmente en los códigos CFD se representa el valor RMS (Root Mean Square, [rsmerror]) para todas las celdas.

En segundo lugar, otro criterio de convergencia muy común es analizar la evolución de alguna magnitud de interés particular al problema. Esta magnitud puede ser tanto una medida directa del campo fluido como la presión en un punto como un cálculo a partir del capo fluido como un coeficiente de fuerza. Una vez que este valor se estabilice como en la figura [3.13b,](#page-44-0) se puede considerar que se cumple el criterio de convergencia.

<span id="page-44-0"></span>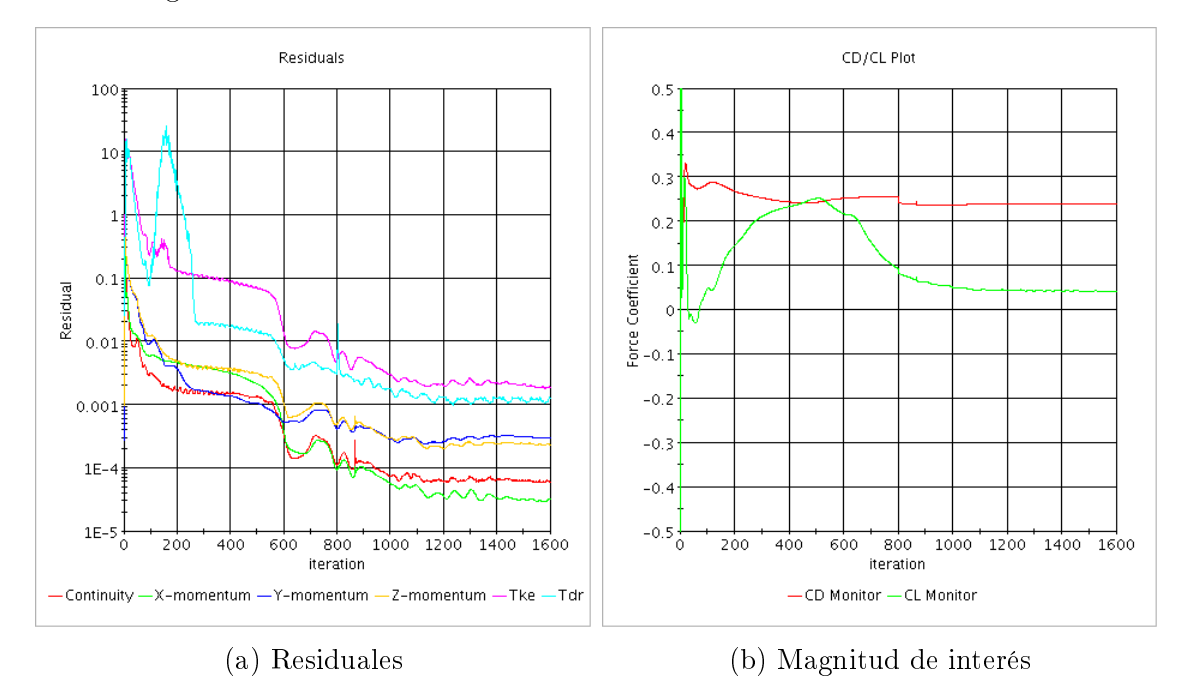

Fig. 3.13. Criterios de convergencia basados en la evolución por iteración.

Un tercer método es calcular los imbalances de las ecuaciones de conservación en el volumen de control de todo el dominio fluido. Se considerará que se cumple el criterio de convergencia si el valor de estos es sucientemente pequeño.

### 3.1.2.1.3 Factores de relajación

En algunos casos la evolución de la solución no es favorable, bien porque aparecen oscilaciones en las variables del problema y no llegan a converger o porque la solución no converge lo suficientemente rápido. En estos casos se puede hacer uso de los conocidos como factores de relajación,  $\tau$  [\[7\]](#page-84-3).

Los factores de relajación funcionan de modo que la solución tras cada iteración es modificada como

$$
\phi_{\text{corregida}}^n = \phi^{n-1} + \tau \left( \phi_{\text{calculada}}^n - \phi^{n-1} \right) \tag{3.6}
$$

- Si  $\tau$  < 1 se conoce como factor de subrelajación y favorece la convergencia. Sin embargo, un valor demasiado bajo puede llevar a confundir una solución convergida con una solución que evoluciona muy lentamente todavía no convergida.
- Si  $\tau > 1$  se conoce como factor de sobrerelajación. El valor adecuado puede acelerar la convergencia, pero también puede desestabilizar la solución.

#### 3.1.2.2. Sensibilidad de la malla

Una vez la solución está convergida y el campo fluido apenas cambia con cada iteración será necesario analizar si las variables de interés del problema son independientes. Es decir, si el tamaño de los elementos de la malla es tal que no afecta a la solución.

Para conocer si la solución es independiente de la malla deberá llevarse a cabo un estudio de independencia de malla. Además, también es conveniente refinar aquellas zonas de la malla en las que aparecen gradientes de las variables elevados como en el ejemplo de la figura [3.14.](#page-45-0)

<span id="page-45-0"></span>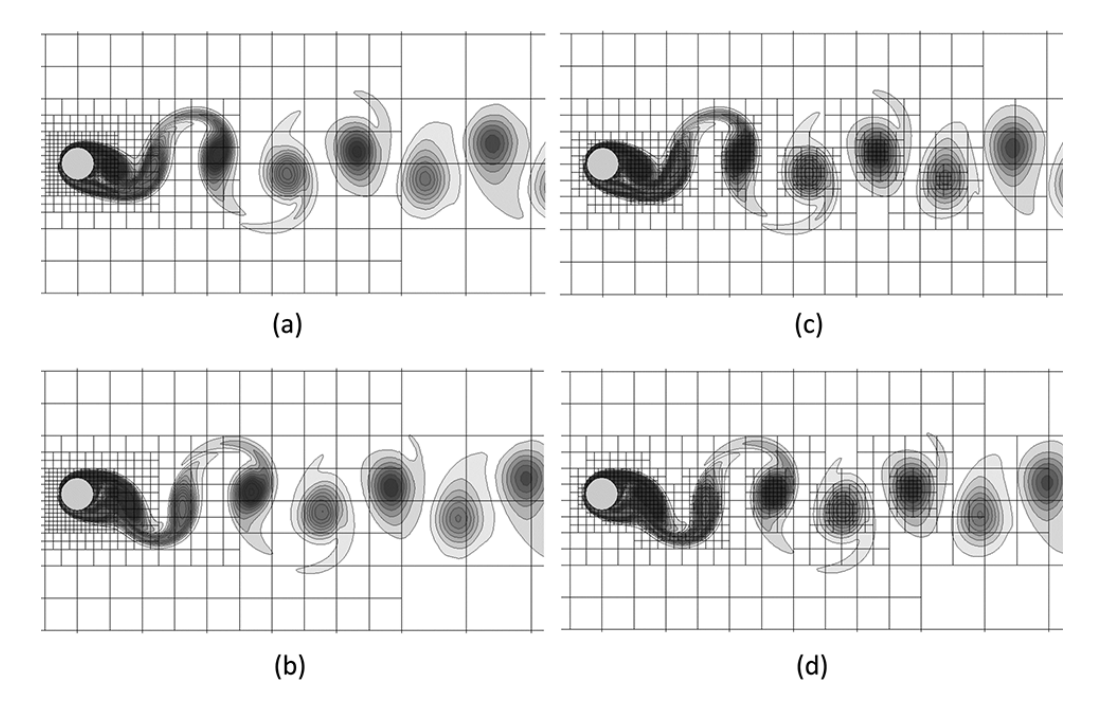

Fig. 3.14. Ejemplo de refinamiento de malla basado en los gradientes de las variables del campo fluido.

### 3.1.3. Post-proceso

El último paso de una simulación es el post-proceso de los resultados. El código CFD almacena el campo fluido en un fichero, pero no es posible interpretar esta información para obtener los resultados buscados. Es el post-procesado de esta información la que permite al ingeniero llegar a conclusiones.

Las simulaciones CFD tienen la ventaja de que se puede acceder a todo el campo fluido, por tanto las posibilidades de presentar la información son muy numerosas. Además, es posible definir funciones de campo y calcularlas en todo el dominio.

Las soluciones del campo fluido se representan típicamente de la siguiente forma:

- Valores escalares de alguna magnitud de forma directa o a partir de cálculos sobre el campo fluido. Un ejemplo de este tipo de resultado es el valor de la fuerza ejercida por un fluido en una pared o la presión en un punto del dominio.
- Gráficas X-Y de las variables escalares, por ejemplo la gráfica del Coeficiente de Presiones de la figura [3.15a.](#page-46-0)
- Gráficas de contornos del campo fluido. Por ejemplo los contornos de presión de la figura [3.15b.](#page-46-0)
- Grácas de vectores de las variables vectoriales. Por ejemplo los vectores de velocidad de la figura [3.15c.](#page-46-0)
- $\blacksquare$  Líneas de corriente, como las de la figura [3.15d.](#page-46-0)

<span id="page-46-0"></span>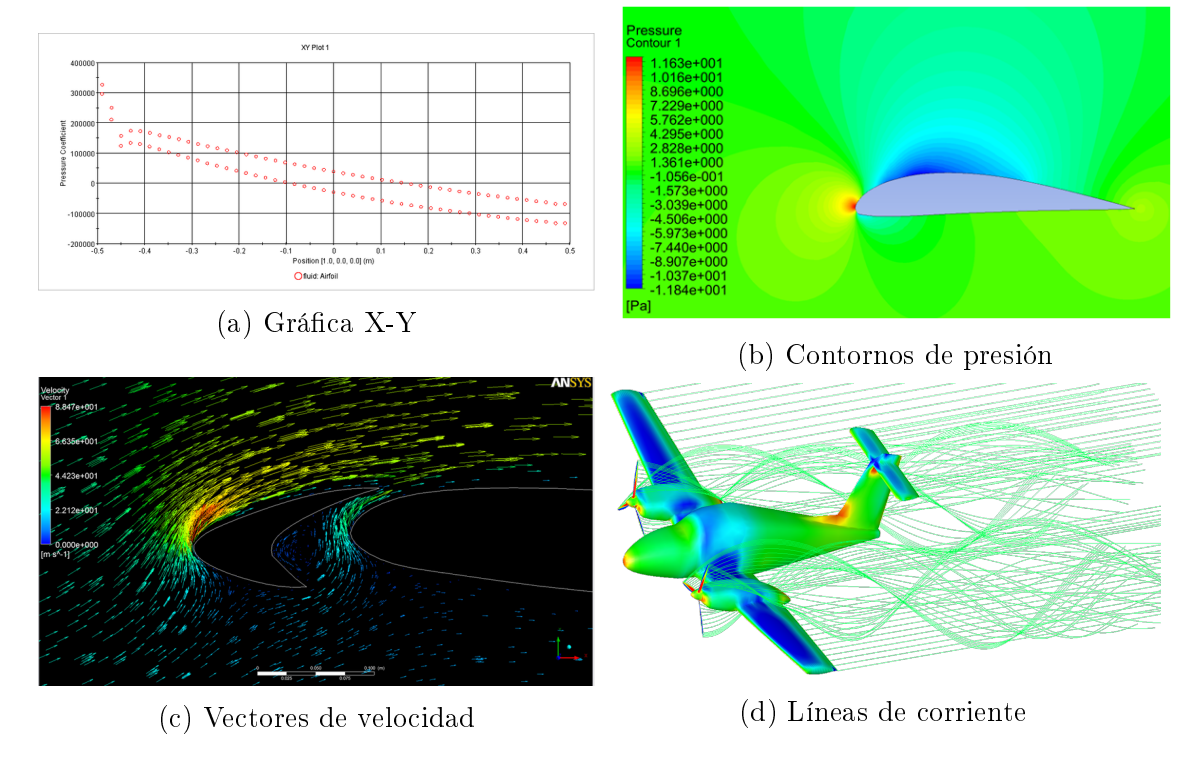

Fig. 3.15. Ejemplos del post-procesado de una solución del campo fluido.

# Capítulo 4

# Estado del arte

## 4.1. Breve reseña histórica

El estudio de las fuerzas aerodinámicas ha sido el principal problema de la aeronáutica desde sus orígenes. Inicialmente la incógnita era cómo hacer volar un avión, es decir, cómo generar la suficiente sustentación para elevar el avión en el aire. Más tarde, este problema derivó en buscar maneras de volar más rápido. Posteriormente, la prioridad se convirtió en diseñar aviones más estables y seguros a medida que aparecía la aviación civil.

Todos estos objetivos tienen un punto en común: las derivadas aerodinámicas. Hay que entender que la relación entre las derivadas de estabilidad y las fuerzas aerodinámicas es directa, como ya se explicó en el capítulo de Fundamentos de Mecánica de Vuelo y estabilidad.

Tradicionalmente, la principal fuente de información sobre las fuerzas aerodinámicas ha sido el ensayo en túnel de viento. Los intentos para calcular las fuerzas aerodinámicas mediante modelos matemáticos no han sido pocos, pero la capacidad de cálculo era limitada.

Por una parte, el acceso los túneles de viento está limitado por la gran cantidad de espacio que requieren las instalaciones y por el alto coste que implica construir y emplearlos. Además, la incertidumbre sobre las fuerzas y momentos aerodinámicos que se pueden medir es elevada, ya que tanto el montaje del túnel como los propios dispositivos de medición pueden interferir con el aire, y además las condiciones que se pueden recrear en el ensayo no siempre se parecen a las condiciones del avión en el vuelo real.

Por otra parte, no todos los túneles de viento tienen las capacidades ni el equipamiento necesario para llevar a cabo estudios de aerodinámica no estacionaria necesarios para caracterizar el modelo en cuanto a su comportamiento dinámico [\[22\]](#page-85-1).

Con el objetivo de facilitar las etapas iniciales del diseño de nuevas aeronaves, el fabricante de aviones McDonnell Douglas junto al Flight Dynamics Laboratory de la USAF desarrollaron un informe entre los años 1960 y 1977 que contiene una serie de procedimientos y correlaciones semiempíricas para obtener las derivadas de estabilidad y control de un avión genérico. Este informe es el muy conocido DATCOM [\[20\]](#page-85-2). También se pueden encontrar documentos similares de otros autores con el mismo tipo de aproximaciones semiempíricas como [\[50\]](#page-87-4).

A partir de la década de los 50, la capacidad de cálculo disponible empezó a aumentar considerablemente. Con ella, aparecieron modelos numéricos como el método de los paneles [\[18\]](#page-85-3) y el CFD que facilitaron la investigación sobre la aerodinámica estacionaria. Sin embargo, los costes computacionales para obtener la respuesta no estacionaria incluyendo los efectos de la turbulencia son todavía muy elevados en la actualidad [\[45\]](#page-87-5).

# 4.2. Cálculo de las derivadas aerodinámicas de estabilidad

### 4.2.1. Derivadas de estabilidad estáticas

El procedimiento estándar para obtener las derivadas de estabilidad estáticas, es decir, aquellas debidas al movimiento sin cambio en las velocidades lineales ni angulares, no es complicado. Además, este método se aplica tanto a ensayos en túnel de viento como en mecánica de fluidos computacional.

Para obtener las derivadas de estabilidad estáticas longitudinales primero hay que establecer una serie de puntos de trabajo, que bien pueden localizarse dentro de la zona lineal de la aerodinámica o ir hasta ángulos de ataque elevados propios de la aerodinámica no lineal. Además, puede plantearse un estudio más amplio considerando el efecto de la velocidad sobre el valor de las derivadas. A continuación, una vez obtenidas las fuerzas y momentos aerodinámicos en estos puntos se procesan los resultados para aplicar técnicas de ajuste e interpolación de datos. Finalmente, se aplican las definiciones de las derivadas de estabilidad vistas en el capítulo de Fundamentos de Mecánica de Vuelo y estabilidad sobre estas funciones ajustadas a partir de los resultados de los experimentos o simulaciones.

Para obtener las derivadas de estabilidad estática lateral-direccional se deberá seguir un procedimiento equivalente pero teniendo en cuenta el ángulo de derrape en vez del ángulo de ataque.

## 4.2.2. Derivadas de estabilidad dinámicas

El cálculo de las derivadas de estabilidad dinámicas en la industria principalmente se lleva a cabo mediante experimentos en túnel de viento ya que los recursos computacionales requeridos para realizar simulaciones CFD son muy elevados. Es cierto que en los últimos años, con el desarrollo de códigos CFD más eficientes y la escalada de la potencia de los ordenadores, el uso de CFD para el cálculo de estas derivadas está creciendo en el ámbito de la investigación y se espera que en los siguientes años dé el salto hacia la industria [\[5,](#page-84-4) [26\]](#page-85-4).

En cuanto al procedimiento a emplear, gran parte de los autores de los estudios emplean el mismo procedimiento para los análisis mediante CFD que para ensayos en túnel de viento. Este procedimiento se basa en forzar un movimiento sinusoidal del avión, de modo en el caso longitudinal tanto el ángulo de ataque como su variación en el tiempo están determinados por una relación matemática conocida. A partir de los experimentos y simulaciones, la evolución temporal de las fuerzas y momentos son conocidos, por lo que aplicando identificación de sistemas se pueden ajustar las derivadas de estabilidad. Este método puede verse detalladamente en [\[5,](#page-84-4) [29,](#page-86-6) [45,](#page-87-5) [51\]](#page-87-6) entre otras fuentes. La complicación principal para el CFD, añadida a las dicultades de un caso estacionario, es la cantidad de recursos computacionales y tiempo que son necesarios para resolver la simulación durante varios ciclos del movimiento armónico.

Sin embargo, los autores de [\[32\]](#page-86-7) proponen en su artículo una solución alternativa válida tan solo para simulaciones CFD. Se explica que aplicando cambios en las velocidades lineales y angulares con forma de función escalón se es capaz de obtener las derivadas de estabilidad de forma más eficiente y con mayor precisión que con el movimiento sinusoidal comúnmente empleado.

Las limitaciones del proyecto comentadas anteriormente no han permitido llevar a cabo el estudio de estas derivadas dinámicas, por lo que se propone para estudios futuros.

# Capítulo 5

# Procedimiento y aplicación

## 5.1. Aeronave de estudio

En el año 2017 un grupo de alumnos de la Universitat Politècnica de València presentaron el aeromodelo que se puede ver en la gura [5.1](#page-52-0) al concurso internacional Air Cargo Challenge por primera vez. Para realizar el diseño de la aeronave se emplearon los métodos semi-empíricos presentados en DATCOM [\[20\]](#page-85-2).

<span id="page-52-0"></span>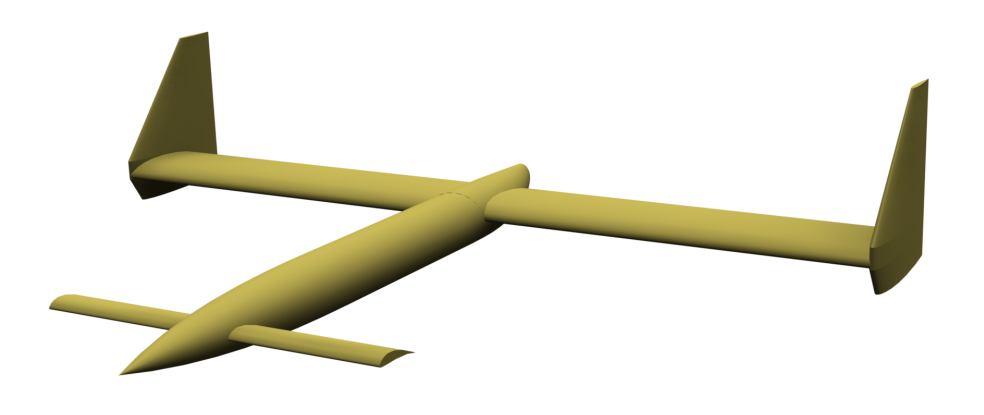

Fig. 5.1. Vista general del diseño presentado al Air Cargo Challenge 2017.

Este manual está elaborado principalmente para calcular en una primera aproximación las derivadas de estabilidad y control de aeronaves de conguraciones típicas entre las que, según el propio documento, se incluyen las aeronaves de tipo canard como la presentada al concurso. Sin embargo, la precisión de las relaciones semiempíricas no es suficiente para un diseño final, sobretodo en lo que se refiere a la resistencia aerodinámica [\[54\]](#page-87-7). Por esta misma razón resulta conveniente un estudio complementario con otras técnicas como el CFD.

Por lo tanto, uno de los objetivos de este TFG será la comparación de los valores obtenidos mediante correlaciones semi-empíricas y los correspondientes a un estudio

CFD. Las derivadas de estabilidad longitudinal estáticas calculadas durante el diseño de la aeronave pueden verse en la tabla [6.1.](#page-79-0) El procedimiento con el que se obtuvieron estos valores está detallado en la memoria del proyecto [\[11\]](#page-84-5).

## 5.1.1. Geometría

El aeromodelo presentado al  $ACC$  2017 se trata de un avión de configuración tipo canard cuyas derivas verticales están en las puntas del ala principal. La mayor ventaja de tener las derivas verticales en las puntas del ala es que estas actúan como paredes que disminuyen la resistencia inducida, es decir, aquella generada por la propia generación de sustentación.

En la tabla [5.1](#page-53-0) se detallan las dimensiones de referencia del modelo. En el docu-mento [\[11\]](#page-84-5) se pueden encontrar el resto de dimensiones. Además, en la figura [5.2](#page-53-1) se muestra las vistas en planta y perfil del modelo a escala.

<span id="page-53-0"></span>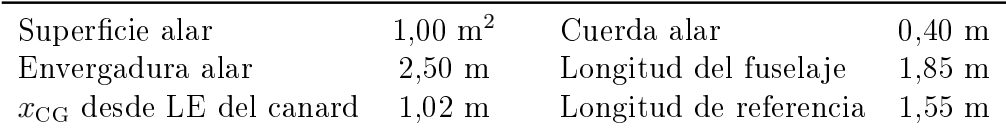

Tabla 5.1. Dimensiones de referencia del diseño para la adimensionalización de fuerzas y momentos aerodinámicos.

<span id="page-53-1"></span>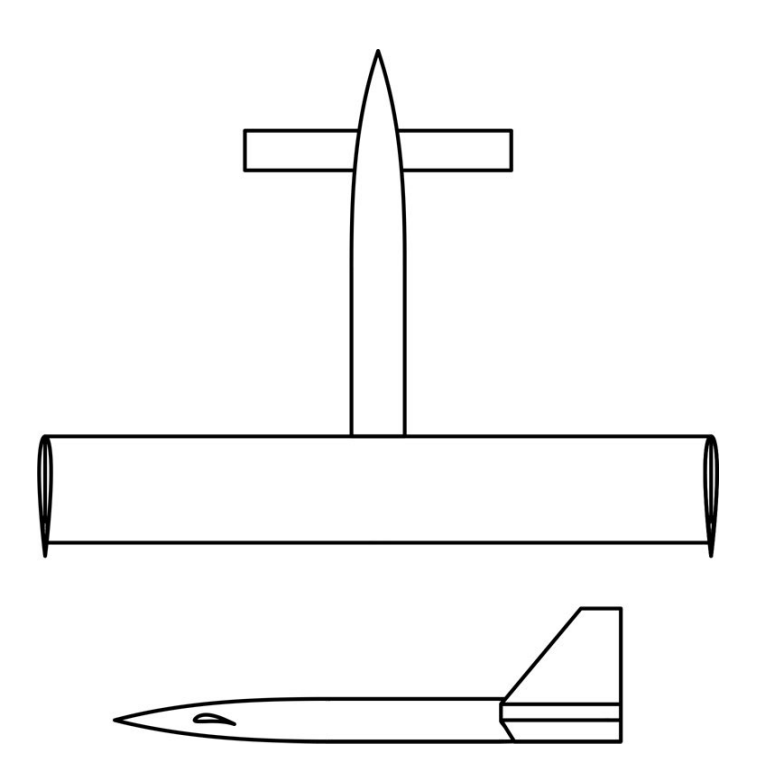

Fig. 5.2. Vistas en planta y perfil del diseño.

### 5.1.2. Condiciones de vuelo

El diseño del avión se realizó pensando en las condiciones atmosféricas que se encontrarían en la sede del concurso, la ciudad de Zagreb en Croacia. En la tabla [5.2](#page-54-0) se resumen las condiciones de vuelo establecidas asumiendo el modelo de atmósfera ISA [\[52\]](#page-87-8).

<span id="page-54-0"></span>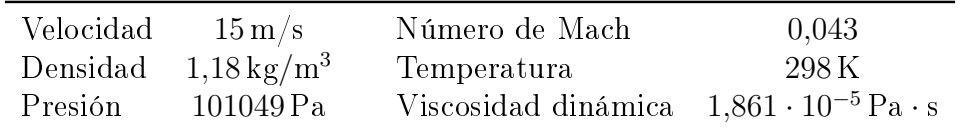

Tabla 5.2. Condiciones de vuelo y atmosféricas de diseño de la aeronave.

# 5.2. Planteamiento del estudio

Uno de los objetivos de este Trabajo de Final de Grado, tal y como se explica al comienzo de la memoria, es desarrollar un método para el cálculo de las derivadas de estabilidad longitudinal estáticas de un avión y posteriormente aplicarlo a un caso particular.

De un lado se tiene el desarrollo de las simulaciones CFD, lo cual incluye el proceso de mallado del volumen de control, la conguración del modelo físico y numérico y el cálculo en sí de la solución.

De otro lado se tiene el planteamiento del estudio paramétrico a partir del cual obtener los resultados necesarios, es decir, establecer qué simulaciones ejecutar y como post-procesar los resultados.

## 5.2.1. Planteamiento de la simulación CFD

Tal y como se ha introducido en el capítulo de Fundamentos de Mecánica de Fluidos Computacional las simulaciones mediante CFD son un proceso complejo que resuelven las ecuaciones de transporte mediante métodos numéricos. Este proceso incluye la discretización del volumen de control y de las ecuaciones, por lo que es inevitable cierto error numérico, además del propio error del modelado matemático del fluido tanto con las hipótesis en las ecuaciones de estado como en la física detrás de la turbulencia. Tampoco hay que olvidar que las condiciones de contorno, especialmente en el flujo externo, son impuestas de forma artificial.

Teniendo esto en consideración se entiende que para llegar a una solución con un error aceptable será necesario aproximar el error que se está cometiendo por el camino, o al menos acotarlo al máximo posible.

Por todo esto se plantean los tres pasos siguientes para llegar a la configuración del caso adecuada:

- 1. Análisis de estrategia de mallado e independencia de malla
- 2. Análisis de independencia del tamaño del volumen de control
- 3. Análisis de independencia del modelo de turbulencia

En primer lugar, el análisis de la estrategia de mallado y de independencia de malla tiene en cuenta la discretización del volumen de control. Por una parte los tipos de elementos, las zonas más refinadas, el tipo de mallado de capa límite, etc. Por otra parte tendrá en consideración el error cometido por esta discretización, de modo que se podrá conocer el tamaño óptimo de elemento que equilibre el error cometido y la cantidad de recursos que serán necesarios para resolver la simulación.

En segundo lugar, el análisis del tamaño del volumen de control permitirá conocer a partir de qué distancia las condiciones de contorno dejan de afectar sensiblemente a la solución del campo fluido cerca del avión. Una distancia demasiado corta puede que lleve a resultados engañosos, mientras que una distancia excesiva será físicamente más correcta pero resultará en una cantidad de recursos necesarios demasiado grande.

En tercer y último lugar se plantea un análisis de independencia de modelo de turbulencia. Ya que en la bibliografía no se establece el modelo más adecuado de la turbulencia para flujo alrededor de aeronaves y, es más, depende de cada caso particular, de este modo será posible comparar los resultados y determinar si hay diferencias sustanciales.

El programa CFD que será empleado en el proyecto es el código comercial Star  $CCM<sub>+</sub>$ . Las razones de esta elección son que es el software principalmente empleado en el departamento de Máquinas y Motores Térmicos, entorno en el que se realiza el proyecto y que proporciona las licencias; y porque la curva de aprendizaje respecto al código libre OpenFOAM es más favorable. Para conocer todos los detalles de este programa se puede acudir al manual de usuario [\[2\]](#page-84-0).

# 5.2.2. Cálculo de las derivadas aerodinámicas de estabilidad longitudinal estáticas

En el capítulo de Fundamentos de Mecánica de Vuelo y estabilidad se introdujo el concepto de las derivadas aerodinámicas de estabilidad. Sin embargo, a lo largo del trabajo se ha comentado que por limitaciones en tiempo y recursos disponibles, el marco de trabajo serán las derivadas aerodinámicas de estabilidad longitudinales estáticas.

<span id="page-56-0"></span>Entonces, de entre todos los coeficientes de la expresión [2.13,](#page-25-0) serán de de interés todos aquellos que no involucren aceleraciones lineales o angulares y no dependan del ángulo de derrape  $\beta$ , es decir, los coeficientes de la tabla [5.3.](#page-56-0)

| $C_{L_0}$ | $C_{L_{\alpha}}$ | $C_{M_0}$              | $C_{M_{\alpha}}$ |
|-----------|------------------|------------------------|------------------|
|           | $C_{D_0}$ $K_w$  | $C_L$ <sub>mín</sub> D |                  |

Tabla 5.3. Derivadas aerodinámicas de estabilidad longitudinales estáticas.

En primer lugar, se puede decir que la única variable de la que dependen las fuerzas y momentos aerodinámicos correspondientes a estas derivadas es el ángulo de ataque. El principal punto de vuelo es el establecido por las condiciones de la tabla [5.2,](#page-54-0) por lo que se tomará como válida la hipótesis de que las derivadas de estabilidad son constantes que se mencionó en el capítulo de Mecánica de Vuelo y estabilidad. En caso de que fuese necesario conocer el comportamiento de la aeronave en condiciones muy diferentes, será necesaria una investigación sobre la validez de las derivadas aquí obtenidas.

Para obtener las derivadas de estabilidad longitudinal estáticas se calculará la polar del avión, que no es más que las curvas de los coeficientes de sustentación, resistencia y momento de cabeceo con respecto al ángulo de ataque. Para esto se establecen una serie de simulaciones barriendo el ángulo de ataque entre dos valores límite. Con esta serie de simulaciones se crearán reportes de las fuerzas de sustentación y resistencia y el momento de cabeceo para posteriormente ajustar los puntos a las funciones de [5.1.](#page-56-1)

<span id="page-56-1"></span>
$$
C_L = C_{L_0} + C_{L_\alpha} \alpha
$$
  
\n
$$
C_M = C_{M_0} + C_{M_\alpha} \alpha
$$
  
\n
$$
C_D = C_{D_0} + K_w (C_L - C_L |_{\text{min D}})^2
$$
\n(5.1)

Recordando el capítulo Fundamentos de Mecánica de Vuelo y estabilidad, una de las hipótesis es que las fuerzas y momentos aerodinámicos son funciones lineales. Por tanto, en este caso se cogen como valores del ángulo de ataque tal que  $\alpha \in [-10, 10]^\circ$ . Sin embargo, ya que no hay un valor de ángulo de ataque exacto que defina la región lineal de las fuerzas y momentos aerodinámicos, una vez obtenida la polar se deberá acotar el rango con el cual se ajustan las funciones antes descritas.

En resumen, para obtener las derivadas aerodinámicas de estabilidad longitudinal estáticas se simulará el vuelo del avión siguiendo las condiciones de la tabla [5.2](#page-54-0) con ángulos de ataque entre  $\alpha \in [-10, 10]^{\circ}$ , y posteriormente con el valor de las fuerzas y momentos aerodinámicos se ajustarán las funciones de [5.1](#page-56-1) para finalmente identificar coeficientes.

# 5.3. Configuración numérica de la simulación

Recordando el capítulo de Fundamentos de Mecánica de Fluidos Computacional, las simulaciones de este provecto serán configuradas con las siguientes especificaciones:

- Solución estacionaria, es decir, sin considerar el término transitorio de las ecuaciones de transporte.
- Volumen de control tridimensional.
- Gas ideal, con las propiedades del aire por defecto en el programa.
- Se incluye la ecuación de la energía, ya que es necesaria cuando se usa la ecuación de estado de gas ideal.
- Discretización del término convectivo con esquemas de segundo orden.
- $\blacksquare$  Modelo de turbulencia RANS, particularmente el modelo Spalart Allmaras.

El resto de parámetros de configuración del *solver* y las constantes de especificación de la turbulencia en las condiciones de contorno son las predeterminadas del programa [\[2\]](#page-84-0).

Además, para cambiar el ángulo de ataque en cada una de las simulaciones se ha definido un sistema de referencia a partir del cual se establece la dirección de la velocidad en las condiciones de contorno y sirve para proyectar las fuerzas y momentos aerodinámicos. Este sistema de referencia estará formado por la base  $O - XYZ$  definida por las expresiones [5.2.](#page-57-0) El punto O coincide con la intersección del borde de ataque del canard con el plano de simetría longitudinal.

<span id="page-57-0"></span>
$$
\mathbf{x} = [\cos(\alpha), 0, \sin(\alpha)]^T
$$
  
\n
$$
\mathbf{y} = [0, 1, 0]^T
$$
  
\n
$$
\mathbf{z} = \mathbf{x} \times \mathbf{y}
$$
  
\n
$$
O = [0, 0, 0]^T
$$
\n(5.2)

La primera simulación del proyecto se ha inicializado con la temperatura y velocidad de la tabla [5.2](#page-54-0) y el resto de magnitudes con los valores predeterminados de Star CCM+ [\[2\]](#page-84-0). Las siguientes simulaciones se han inicializado interpolando el campo fluido de la anterior solución obtenida.

## 5.4. Condiciones de contorno

Las condiciones de contorno empleadas en las simulaciones son:

- Superficies del avión: Condición de contorno de pared.
- En el plano de simetría del avión: Condición de contorno de simetría.
- En las superficies externas del volumen de control: Condición de contorno de Free stream con la condiciones de la tabla [5.2](#page-54-0) y la velocidad en la dirección y sentido del eje  $x$  del sistema de referencia definido en [5.2.](#page-57-0)

# 5.5. Criterios de convergencia

Con la intención de determinar cuándo se debe detener cada simulación, se establecen unos criterios de convergencia. En el caso particular de este proyecto se determina que las simulaciones deben detenerse una vez se cumplen simultáneamente las siguientes condiciones:

- Los residuales convergen, es decir, no aumentan indefinidamente a medida que avanza el número de iteraciones.
- El coeficiente de sustentación converge de forma asintótica con una variación de 0.001 (0.2 % aprox.) en las últimas 30 iteraciones.
- El coeficiente de resistencia converge de forma asintótica con una variación de 0.0005 (0.2  $\%$  aprox.) en las últimas 30 iteraciones.

En la figura [5.3](#page-59-0) se puede ver un ejemplo de la evolución del coeficiente de resistencia y los residuales con respecto a las iteraciones para una solución que es considerada como convergida. La gráfica correspondiente al coeficiente de sustentación presenta una forma parecida a la del coeficiente de resistencia, aunque con otro orden de magnitud.

<span id="page-59-0"></span>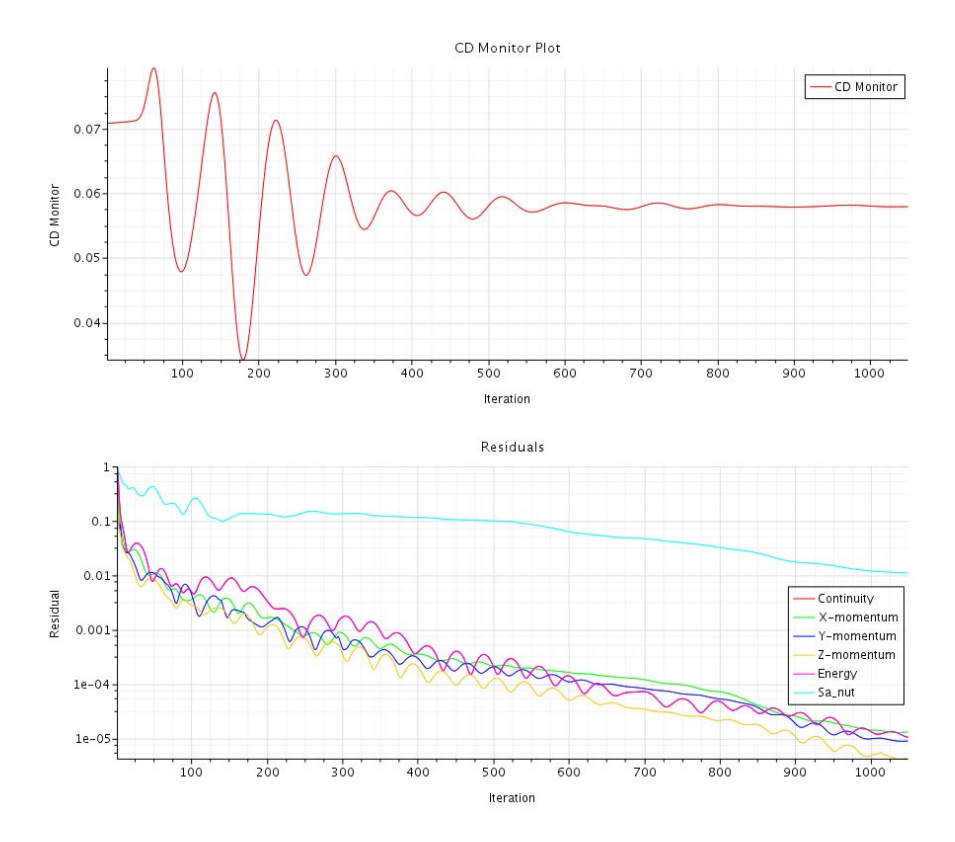

Fig. 5.3. Ejemplo de la evolución de las variables estudiadas en la convergencia de la simulación para el ángulo de ataque de  $\alpha = 10^{\circ}$  y modelo de turbulencia Spalart-Allmaras.

# 5.6. Análisis de estrategia de mallado e independencia de malla

El primer paso para obtener la discretización del volumen de control con el que simular los diferentes casos es elegir una estrategia de mallado y realizar un análisis de independencia de malla.

El volumen de control está formado por un una semiesfera y un cilindro, como se puede ver en la gura [5.4.](#page-60-0) El eje de revolución del cilindro y la semiesfera coincide con el eje longitudinal del avión. El centro de la semiesfera coincide con el punto de intersección del plano de simetría longitudinal del avión con el borde de fuga del ala. En otras palabras, el avión se encuentra completamente dentro del volumen de la semiesfera. El sistema de referencia principal de la simulación también puede verse en la figura [5.4.](#page-60-0)

Al principio del proyecto se evaluaron tres estrategias de mallado diferentes:

Estrategia A: Se define el tamaño de los elementos en cada una de las superficies de la geometría además de un refinamiento adicional en bloques definidos alrededor de cada superficie aerodinámica. También se refinan especialmente las puntas del canard para capturar el origen de los vórtices de punta de ala.

<span id="page-60-0"></span>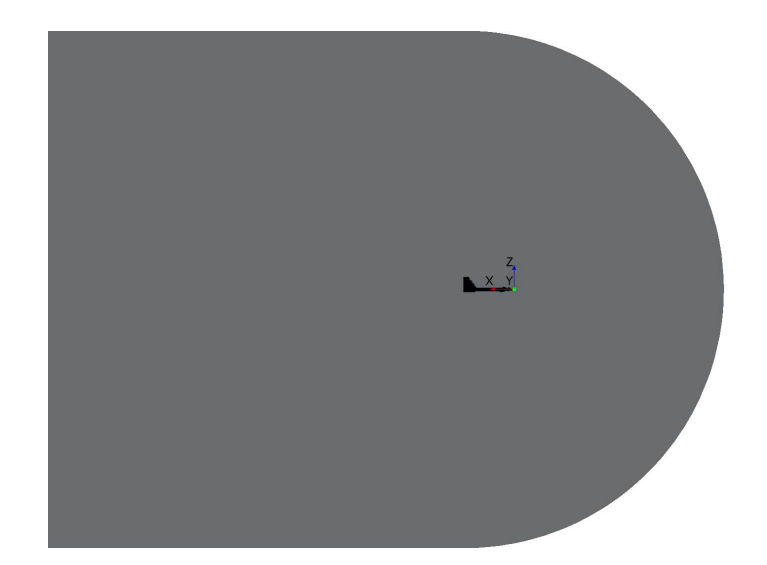

Fig. 5.4. Volumen de control formado por una semiesfera de radio R y un cilindro de radio R y longitud H.

Se incluyen unos bloques con elementos un poco más grandes para resolver la estela generada por el avión.

- Estrategia B: Se Se define el tamaño de los elementos en cada una de las superficies de la geometría. Además se define un bloque refinado para refinar de forma general el entorno del avión, y otro más alargado para capturar la estela del avión. Globalmente esta estrategia emplea elementos más gruesos que la estrategia A.
- Estrategia C: Ídem a la estrategia A pero con los elementos del bloque de la estela más pequeños.

Las tres estrategias mencionadas incluyen el mallado de la capa límite empleando funciones de pared según [\[36,](#page-86-8) [42\]](#page-87-9). En la figura [5.5](#page-60-1) se verifica que el  $y^+$  es el adecuado en la mayor parte de la superficie del avión, ya que el establecido de referencia es  $y^+=30$  y en ningún caso esta magnitud es mayor a 300.

<span id="page-60-1"></span>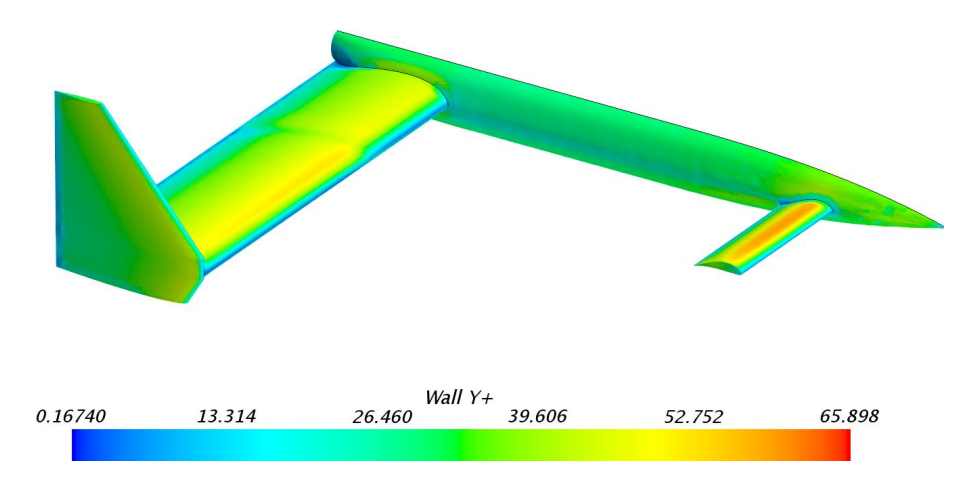

Fig. 5.5. Contornos de  $y^+$  sobre la superficie del avión.

Tras realizar un estudio de independencia de malla para cada una de las estra-tegias se obtienen los gráficos comparativos de las figuras [5.6,](#page-61-0) [5.7](#page-62-0) y [5.8.](#page-62-1) A partir de este estudio comparativo se escogerá la malla a emplear en los siguientes pasos del proyecto.

<span id="page-61-0"></span>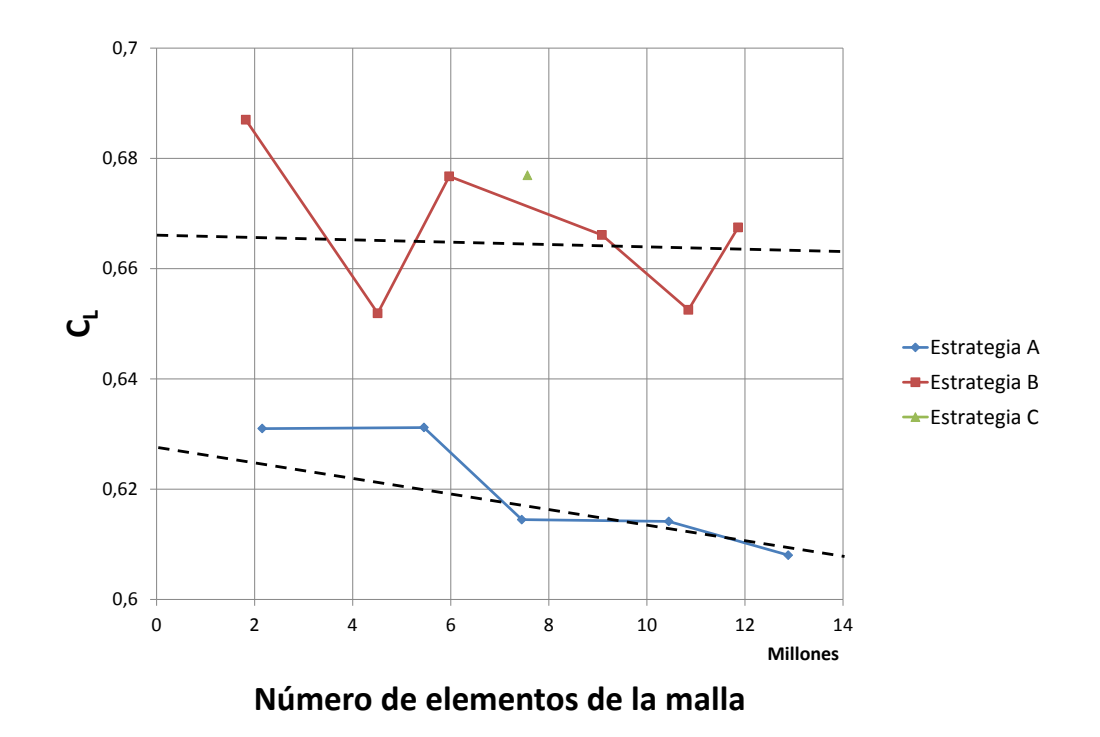

Fig. 5.6. Gráfica de la evolución del coeficiente de sustentación con el número de elementos de la malla.

Tras observar los gráficos comparativos del análisis de estrategia de mallado e independencia de malla se decide tomar la segunda malla de la estrategia A, es decir, la que como se verá más adelante tiene una longitud base de 0,4 m para el tamaño relativo de los elementos. Siguiendo esta estrategia, con una cantidad de elementos menor a las otras estrategias, se obtiene una solución con un error relativamente bajo (Alrededor de un 5 % respecto al valor estabilizado) tras el estudio de independencia de malla.

A continuación se presentará la configuración específica de esta malla. Excepto si se detalla explícitamente, los valores empleados por el mesher son los predeterminados del programa.

Los modelos de *mesher* de Star  $CCM +$  empleados son:

 $\blacksquare$  Prism Layer Mesher: Construye el mayado de capa límite en las condiciones de contorno especificadas como paredes.

<span id="page-62-0"></span>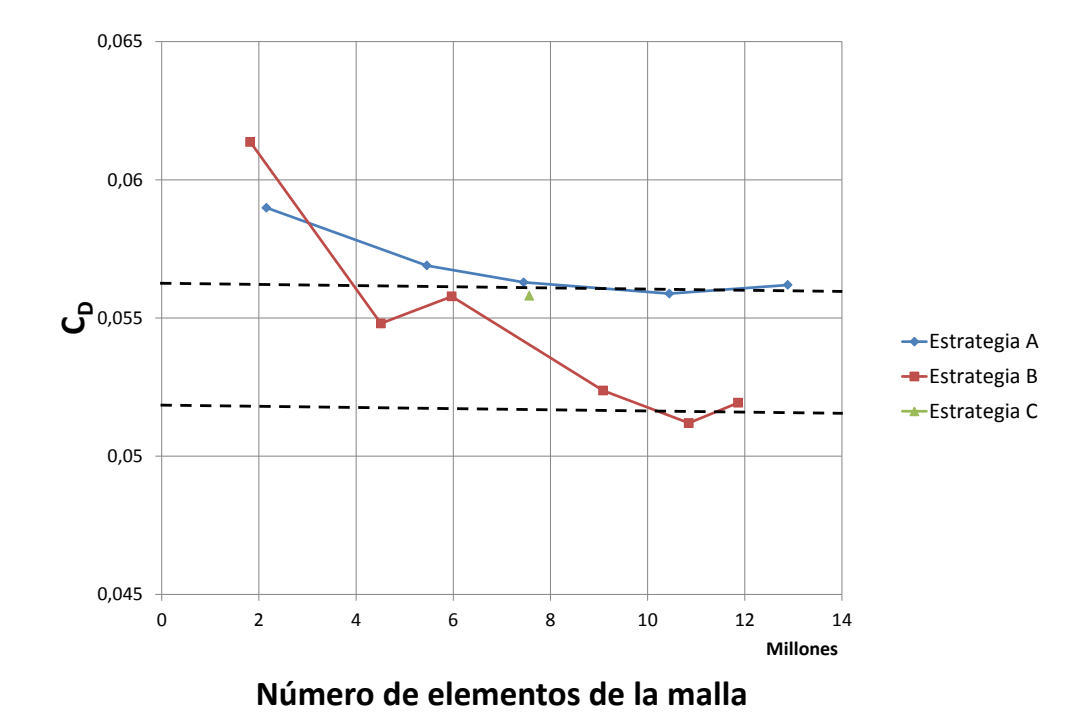

Fig. 5.7. Gráfica de la evolución del coeficiente de resistencia con el número de elementos de la malla.

<span id="page-62-1"></span>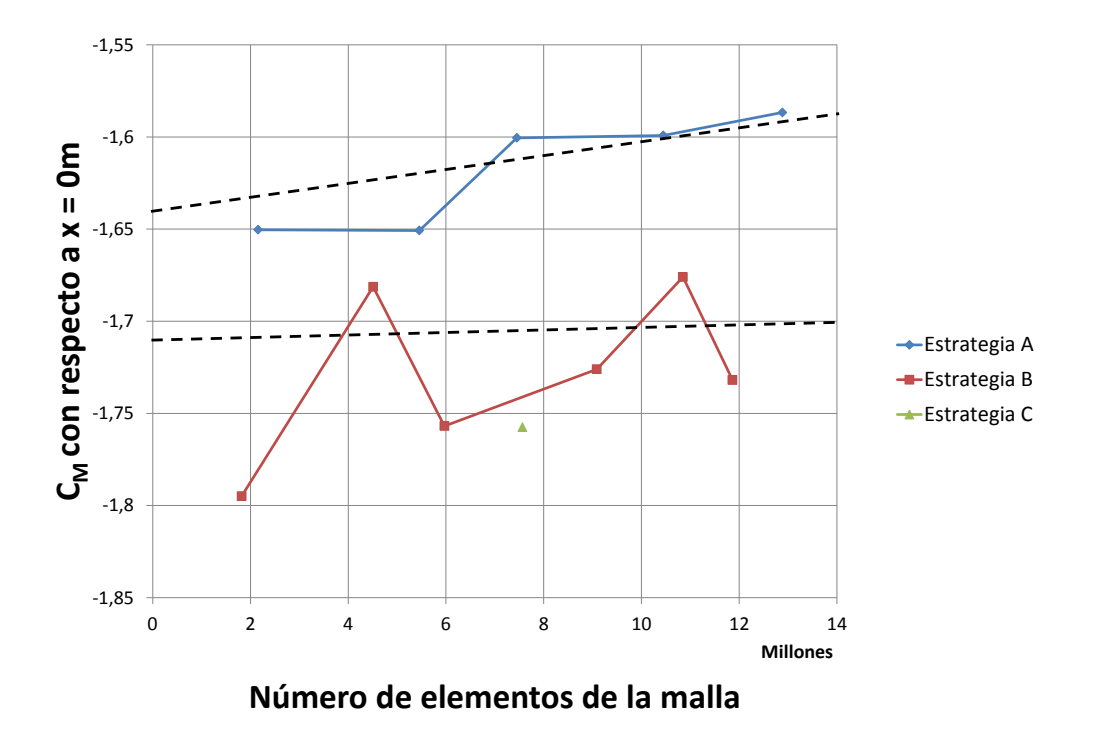

Fig. 5.8. Gráfica de la evolución del coeficiente de momento de cabeceo con el número de elementos de la malla.

- Surface Remesher: Repara y mejora las superficies de la geometría. Una buena malla de superficie es conveniente ya que a partir de esta se genera la malla volumétrica.
- Surface Wrapper: Este modelo obtiene el volumen de control llenando el espacio entre las paredes de la geometría y el dominio establecido. Es muy útil para simplificar geometrías complejas o superficies de baja calidad  $[1, 2]$  $[1, 2]$ .
- $\blacksquare$  Trimmer: Genera la malla de volumen con elementos hexaédricos [\[1,](#page-84-6) [2\]](#page-84-0).

Los valores de referencia de la malla que han sido modificados en el programa respecto a los predeterminados son:

- Tamaño base: 0,4 m. Es la longitud de referencia empleada cuando se toman tamaños relativos ( %) en el resto de longitudes.
- **Tamaño máximo de elemento:** 200 $\%$
- $\blacksquare$  Número de capas del *Prism Layer*: 8
- Espesor del *Prism Layer*:  $0.0116$  m
- Espesor del primer elemento del *Prism Layer*:  $0.00133$  m
- $\blacksquare$  Surface Size:
	- Tamaño mínimo:  $0.1\%$
	- Tamaño objetivo:  $100\%$

En la figura [5.9](#page-64-0) se puede observar un detalle de la malla de la capa límite definida con estas dimensiones en el ala principal para un  $y^+ \sim 30$  mediante el modelo  $\mathit{Prism}$ Layer Mesher.

Una de las herramientas para llevar a cabo la estrategia B de mallado son los bloques de renamiento alrededor de la aeronave. Estos controles volumétricos son concretamente:

- Bloque para el entorno del avión:
	- Paralelepípedo formado por las esquinas  $[-0.4, 0.0, -0.5]^T m$  y  $[2.0, 2.0, 0.5]^T m$
	- Tamaño objetivo de los elementos: 3,5 %
- Bloque para la estela del avión:
	- Paralelepípedo formado por las esquinas  $[-0.4, 0.0, -0.5]^T m$  y  $[20.0, 2.0, 0.5]^T m$
	- Tamaño objetivo de los elementos: 6 %

<span id="page-64-0"></span>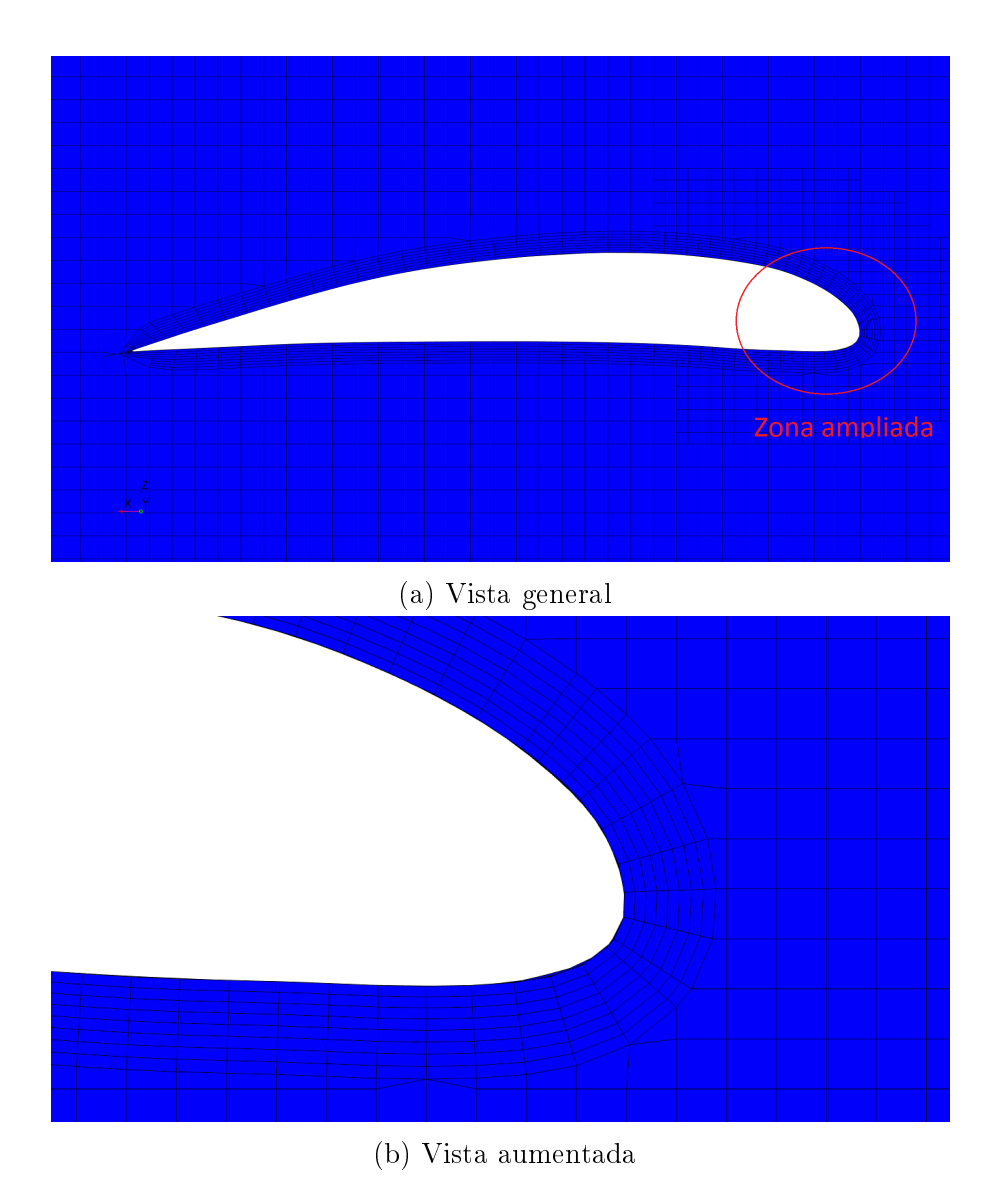

Fig. 5.9. Vista del mallado de la capa límite en el ala principal definida con las dimensiones especificadas para un  $y^+ \sim 30$ .

<span id="page-65-0"></span>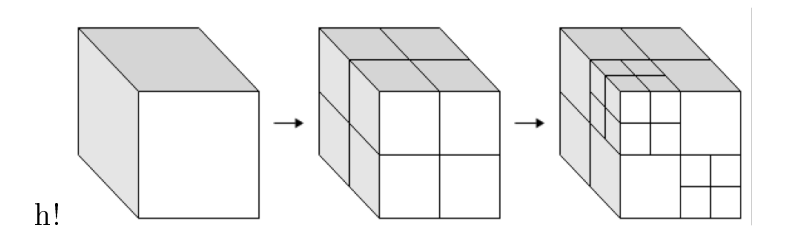

Fig. 5.10. Figura explicativa del refinamiento de una malla *octree*.

Otros bloques adicionales con un tamaño de elemento menor para mejorar locamente la malla de superficie en el morro y la cola del avión.

En la gura [5.11](#page-66-0) se puede ver una visión general de la malla volumétrica con los respectivos bloques de refinamiento. Aparentemente la malla es estructurada, sin embargo esto no es cierto y simplemente los elementos están alineados con el flujo. También se puede comprobar que la mayor parte de los elementos se encuentran en las zonas más refinadas, por lo que reducir estas zonas al mínimo disminuye los costes computacionales de la simulación. Si se observa en detalle los elementos de esta figura, se puede ver que cuando los elementos decrecen, lo hace dividiéndose en otros más pequeños como se ejemplica en la gura [5.10.](#page-65-0) Esto se conoce como una malla octree.

Además, en la figura [5.12](#page-67-0) se puede observar un ejemplo de mal refinamiento de la malla, ya que parte de la estela estará difuminada por la conocida difusión numérica por falta de resolución de la malla en esa zona. Es decir, no se capturan apropiadamente los gradientes de las magnitudes del campo fluido.

Como se ha comentado anteriormente, la malla volumétrica se construye a partir de la malla de superficie. Esta malla permitirá determinar el tamaño de los elementos cerca de la superficie del avión, es decir, donde ocurren los mayores gradientes de presión i velocidad. La configuración específica de la malla de superficie para este caso es:

- $\blacksquare$  Superficie del canard:
	- Tamaño mínimo:  $0.4\%$
	- Tamaño objetivo:  $2\%$
- $\blacksquare$  Superficie del ala principal:
	- Tamaño mínimo:  $1\%$
	- Tamaño objetivo:  $10\%$
- $\blacksquare$  Superficie del fuselaje:
	- Tamaño mínimo:  $6\%$

<span id="page-66-0"></span>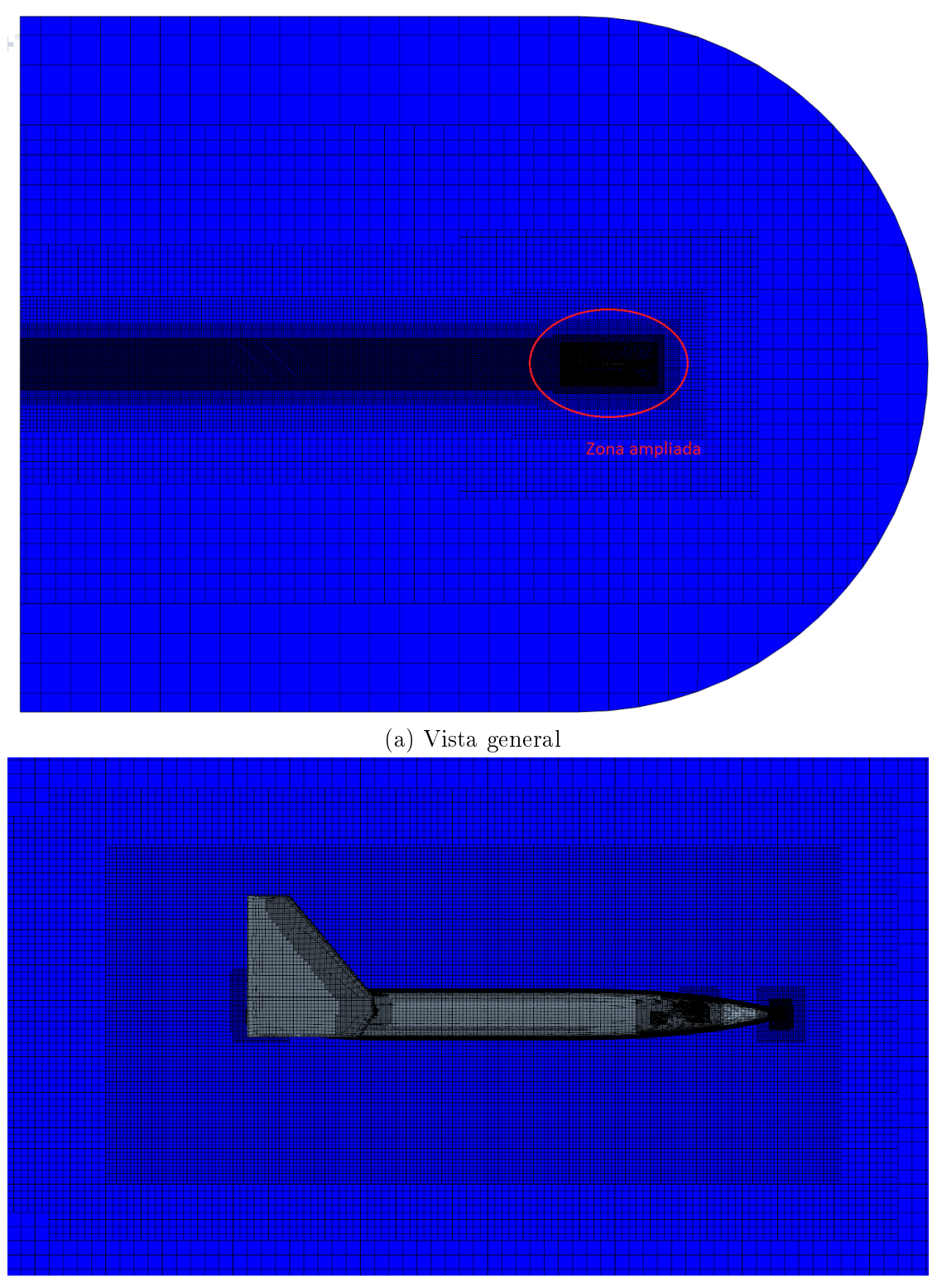

(b) Vista aumentada

Fig. 5.11. Representación de la malla volumétrica de la simulación.

<span id="page-67-0"></span>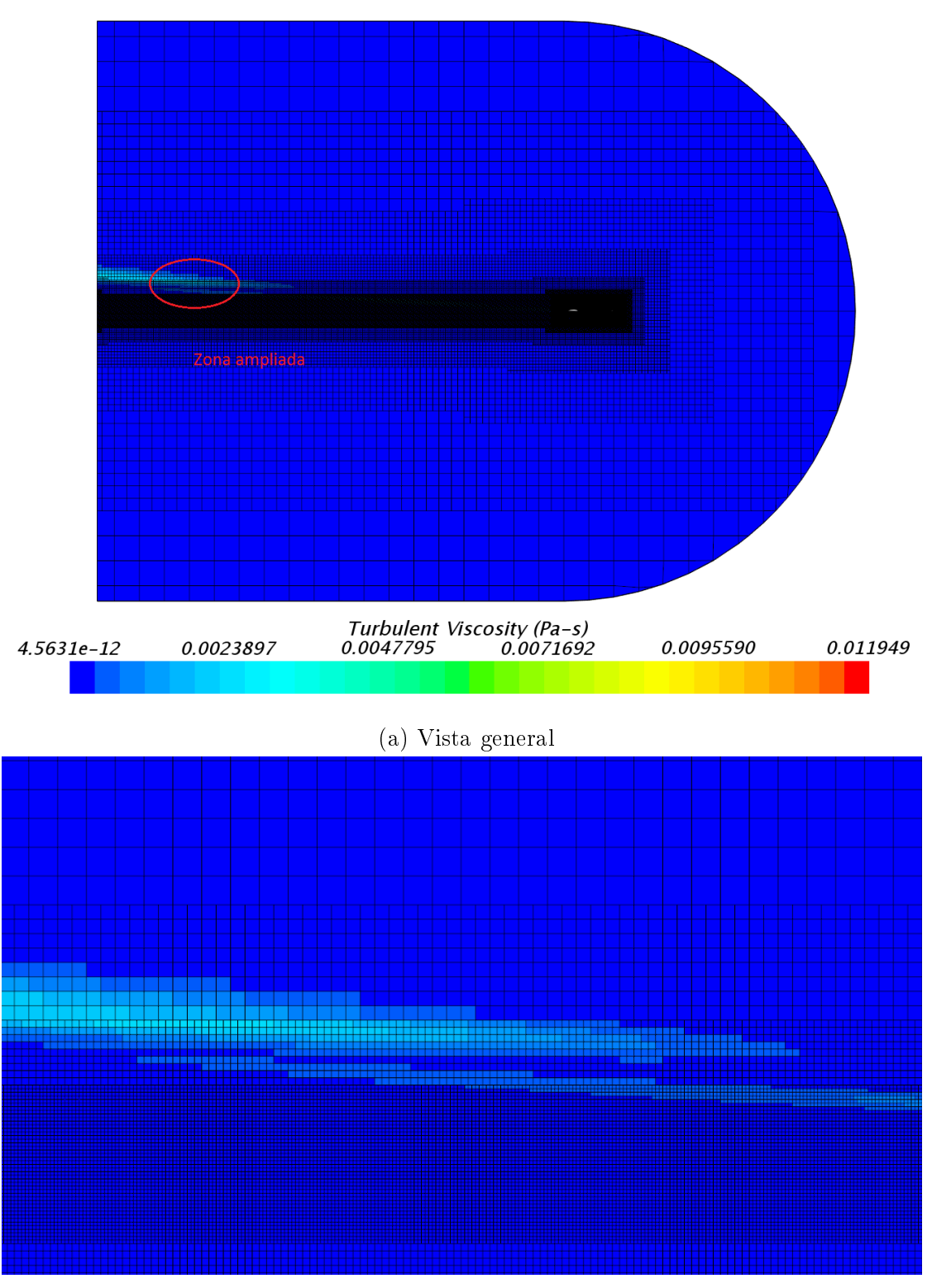

## (b) Vista aumentada

Fig. 5.12. Ejemplo de la importancia de definir con las dimensiones apropiadas los bloques de refinamiento. En esta imagen parte de la estela no está bien definida por falta de resolución en la malla.

- Tamaño objetivo: 25 %
- $\blacksquare$  Superficie del estabilizador:
	- Tamaño mínimo:  $1\%$
	- Tamaño objetivo:  $10\%$
- Plano de simetría:
	- Sin mallado de capa límite
	- Tamaño mínimo:  $115\%$
	- Tamaño objetivo: 200 %
- $\blacksquare$  Superficies externas del volumen de control:
	- Sin mallado de capa límite
	- Tamaño mínimo:  $115\%$
	- Tamaño objetivo: 200 %

Finalmente, en la figura [5.13](#page-69-0) se muestra parte de la malla superficial generada con estas dimensiones especificadas. Se verifica que el programa ha alineado los elementos con la dirección que tendrá el flujo, lo cual es beneficioso para la convergencia de la solución. Además, los elementos en las zonas de mayor curvatura son más pequeños, de modo que se capturen mejor los gradientes.

<span id="page-69-0"></span>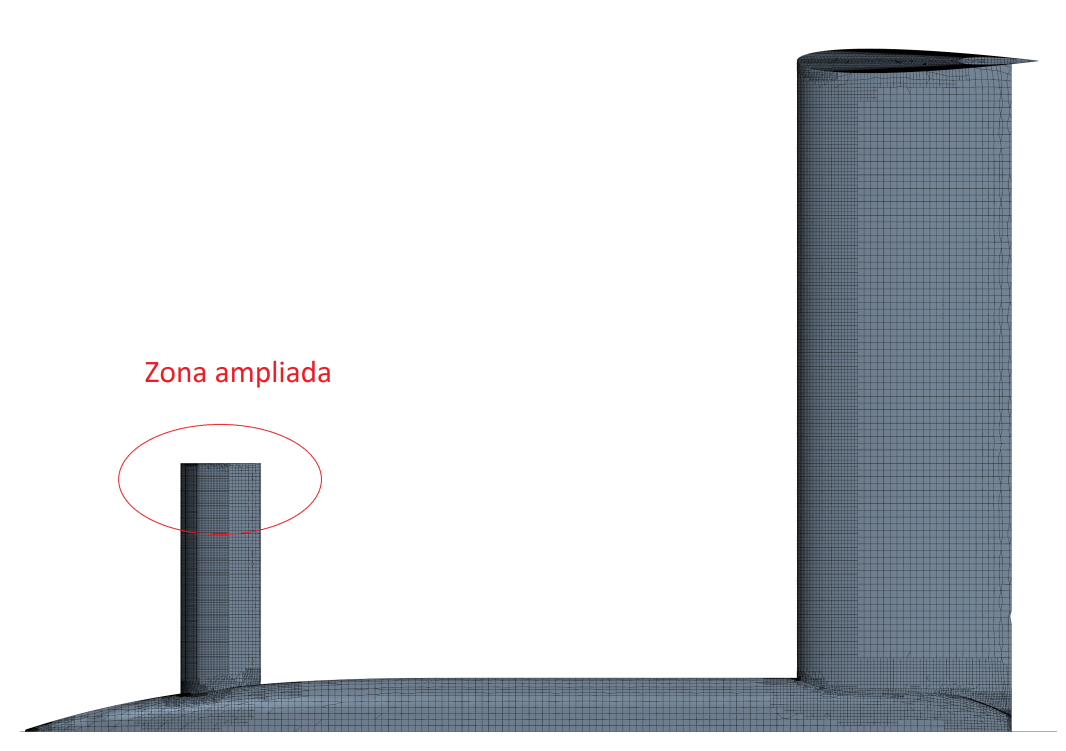

(a) Vista general

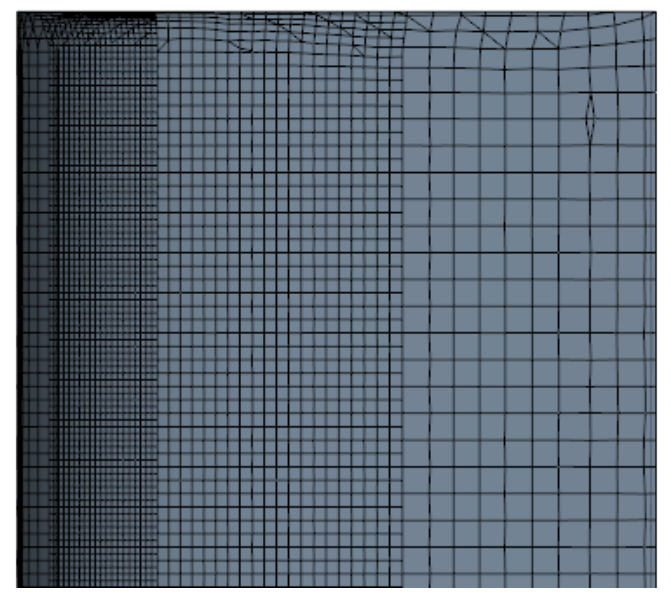

(b) Vista aumentada

Fig. 5.13. Representación de la malla generada en la superficie del avión con los controles superficiales establecidos.

# 5.7. Análisis de independencia del tamaño del volumen de control

El siguiente paso para obtener la malla más adecuada es realizar un estudio de sensibilidad del tamaño del volumen de control, de forma que con un número mínimo de elementos se alcance una precisión razonable en los resultados.

En ocasiones, si el tamaño del volumen de control es pequeño la distancia entre la zona de interés y las condiciones de contorno es demasiado corta, por lo que el campo fluido puede no ser realista. En la figura [5.14](#page-71-0) se muestra un ejemplo de la influencia de las condiciones de contorno sobre el campo fluido en la región de interés. En esta gura se puede observar que en el caso del dominio de menor tamaño, la viscosidad turbulenta que llega al avión es la impuesta por la entrada del flujo, mientras que en el otro caso el flujo ha podido desarrollarse y adoptar un valor menos artificial.

Originalmente el volumen de control tenía las siguientes dimensiones:

- Una semiesfera de
	- Radio R:  $2 \times$  Longitud de referencia = 3,1 m
- Un cilindro de
	- Radio R:  $2 \times$  Longitud de referencia = 3,1 m
	- Longitud H:  $5 m > 3 \times$  Longitud de referencia

En las figuras [5.15,](#page-72-0) [5.16](#page-72-1) y [5.17](#page-73-0) se muestran los resultados de este estudio de independencia del tamaño del volumen de control. Observando estos gráficos se establece que el volumen de control que se empleará en adelante se corresponde con el que es tres veces el inicial, ya que es el tamaño con el que más se acerca al valor final con un menor número de elementos para las tres variables estudiadas. La malla obtenida finalmente tiene un tamaño de  $6302948$  elementos y requiere 127,76 s de tiempo CPU por iteración y 12,6 GB de memoria [\[41\]](#page-86-9).

<span id="page-71-0"></span>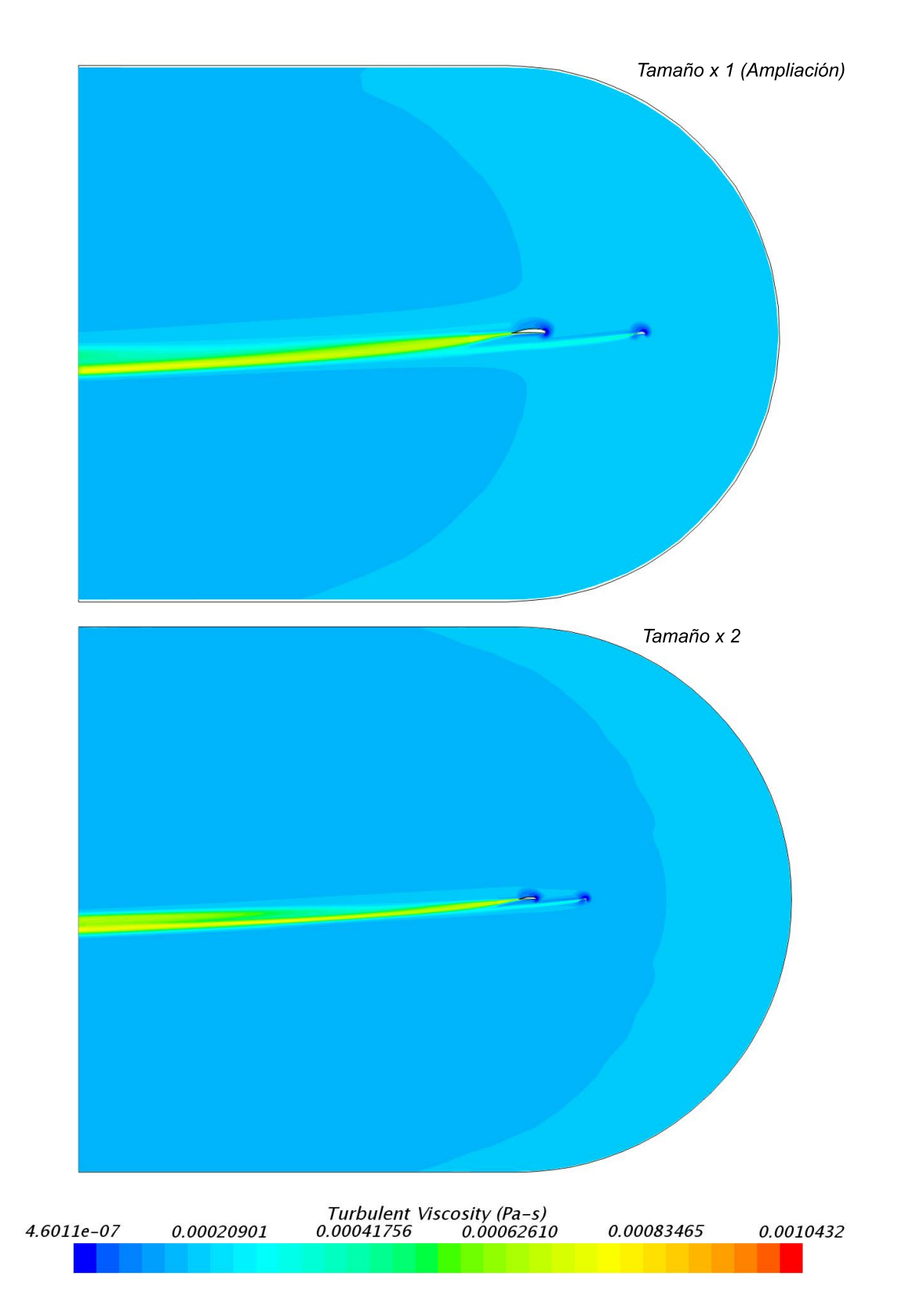

Fig. 5.14. Comparación de la influencia de la proximidad de las condiciones de contorno al área de interés. En la imagen superior se observa que la viscosidad turbulenta de la condición de contorno aguas arriba afecta directamente al avión.
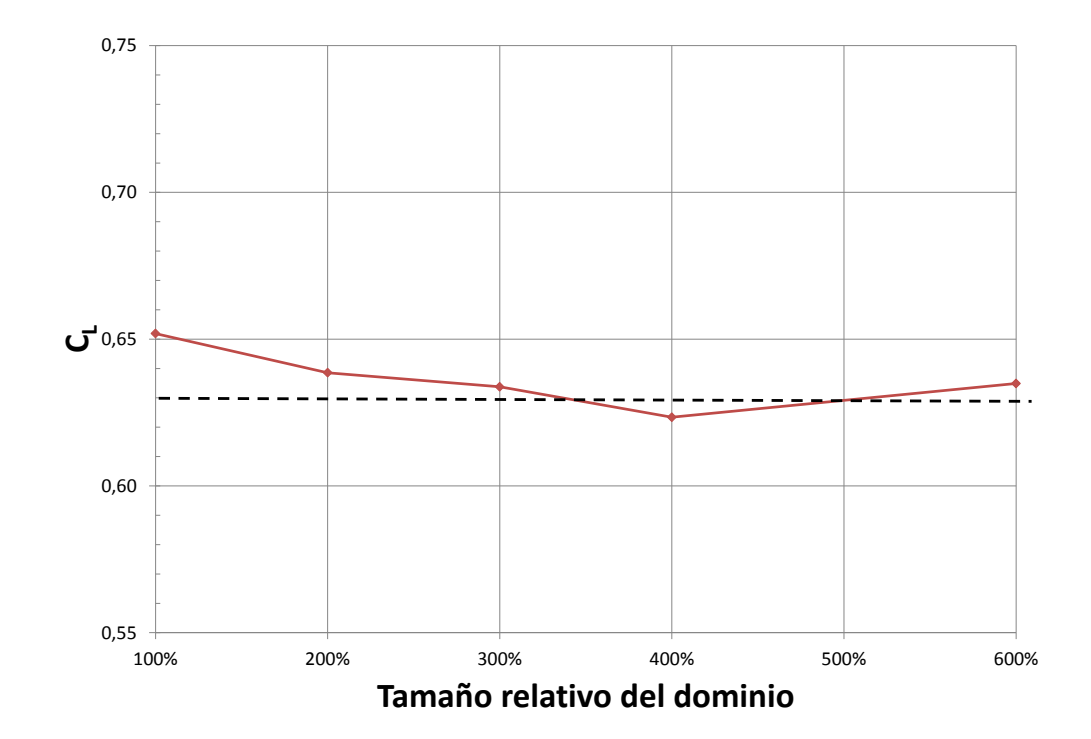

Fig. 5.15. Gráfica de la evolución del coeficiente de sustentación con el tamaño del volumen de control.

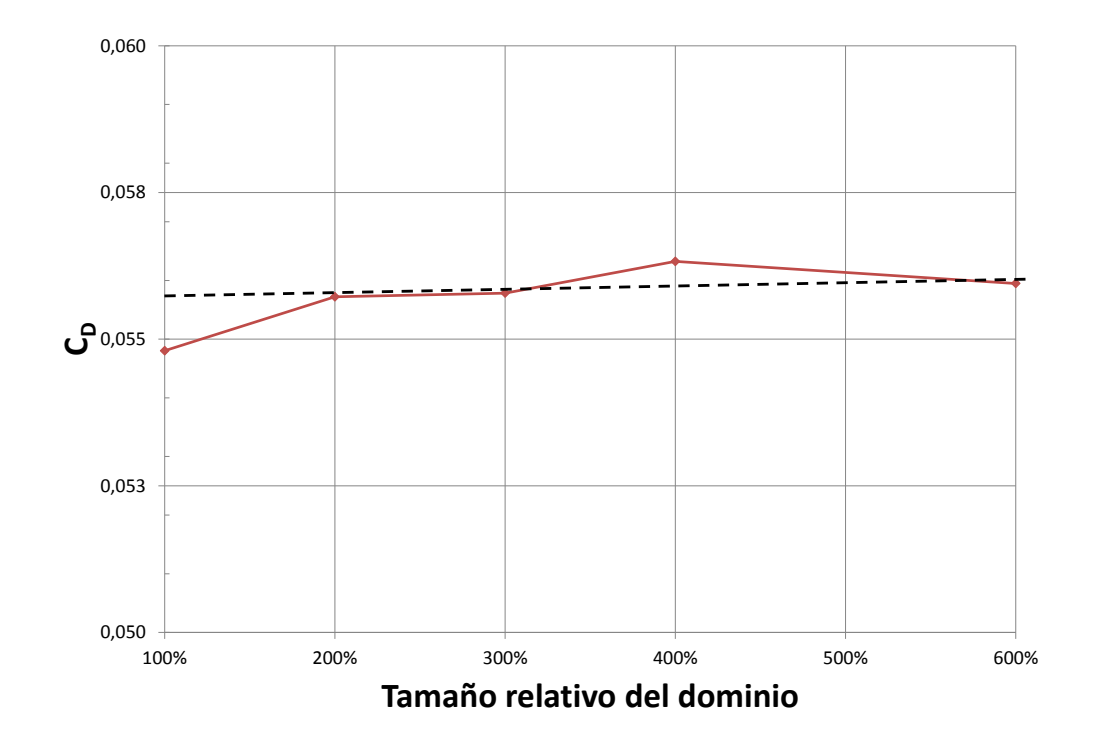

Fig. 5.16. Gráfica de la evolución del coeficiente de resistencia con el tamaño del volumen de control.

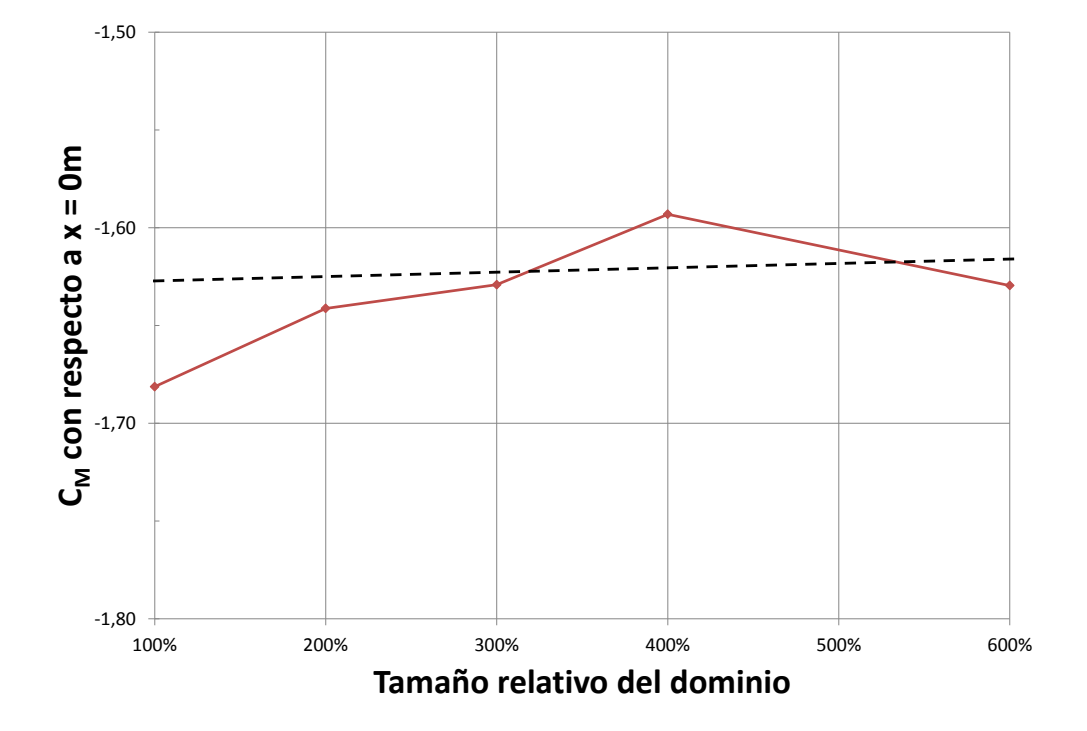

Fig. 5.17. Gráfica de la evolución del coeficiente de momento de cabeceo con el tamaño del volumen de control.

#### 5.8. Análisis de independencia del modelo de turbulencia

Finalmente se estudia la dependencia de la solución con el modelo de turbulencia empleado. Para llevar a cabo esta comparación se emplearán los tres modelos RANS comentados en el capítulo de Fundamentos de Mecánica de Fluidos Computacional.

En las figuras [5.18,](#page-74-0) [5.19,](#page-75-0) [5.20](#page-75-1) y [5.21](#page-76-0) se muestran unos gráficos que resumen los resultados de las simulaciones CFD que evalúan la polar del avión para cada modelo de turbulencia. Además, se ha insertado en los grácos el modelo lineal obtenido en [\[11\]](#page-84-0) mediante DATCOM [\[20\]](#page-85-0).

Como conclusión de este estudio se puede establecer que en la zona lineal de las fuerzas y momentos aerodinámicos el modelo de turbulencia apenas tiene efecto alguno, no ocurre los mismo en valores más altos del ángulo de ataque. Así pues, el coeficiente de momento para ángulos mayores a 4° diverge considerablemente al igual que el coeficiente de resistencia para ángulos menores a  $-4^{\circ}$ . Sin embargo, las zonas no lineales no son de interés para este proyecto.

<span id="page-74-0"></span>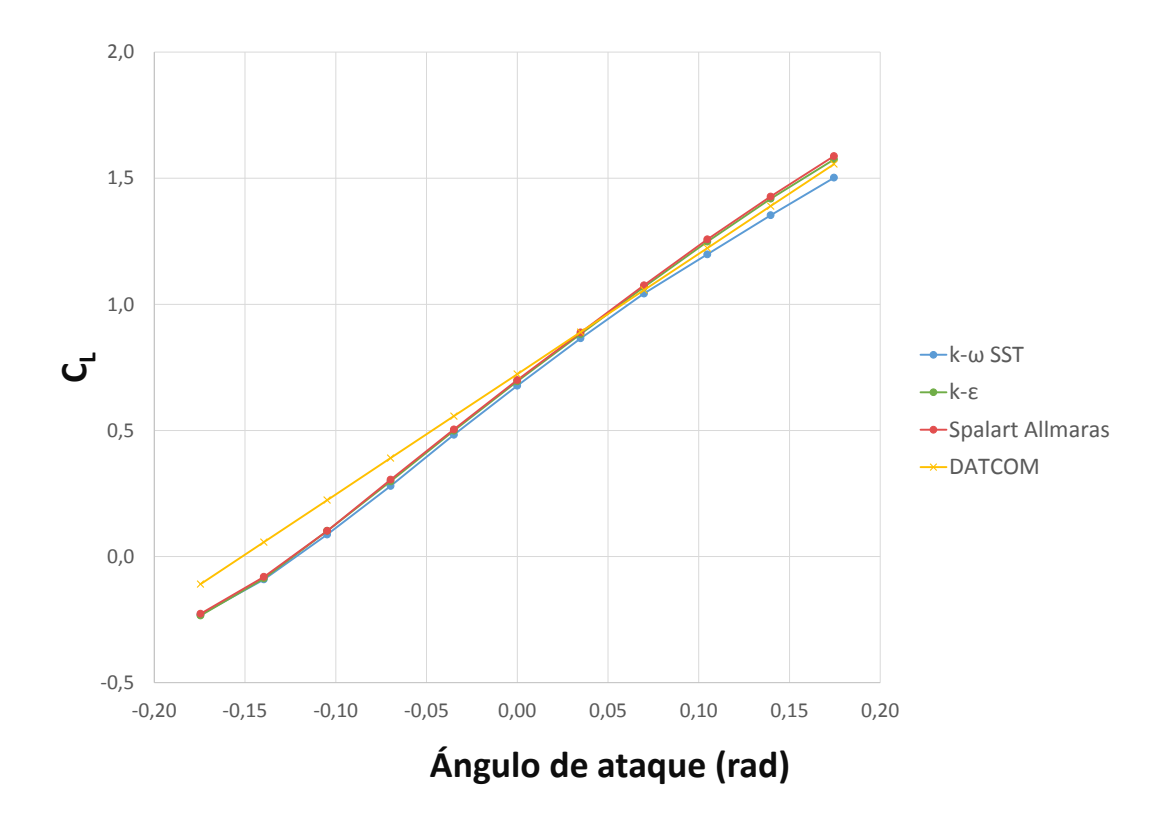

Fig. 5.18. Gráfica del coeficiente de sustentación en función del ángulo de ataque para los tres modelos de turbulencia empleados.

<span id="page-75-0"></span>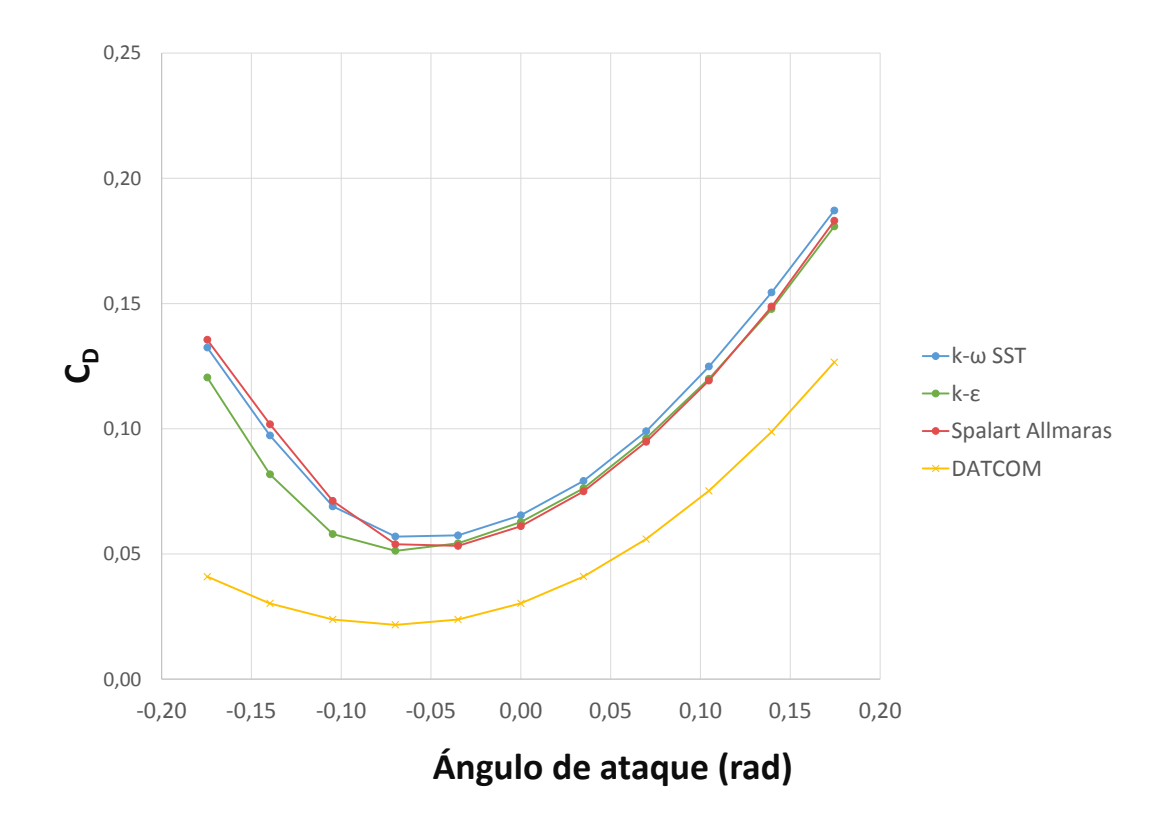

Fig. 5.19. Gráfica del coeficiente de resistencia en función del ángulo de ataque para los tres modelos de turbulencia empleados.

<span id="page-75-1"></span>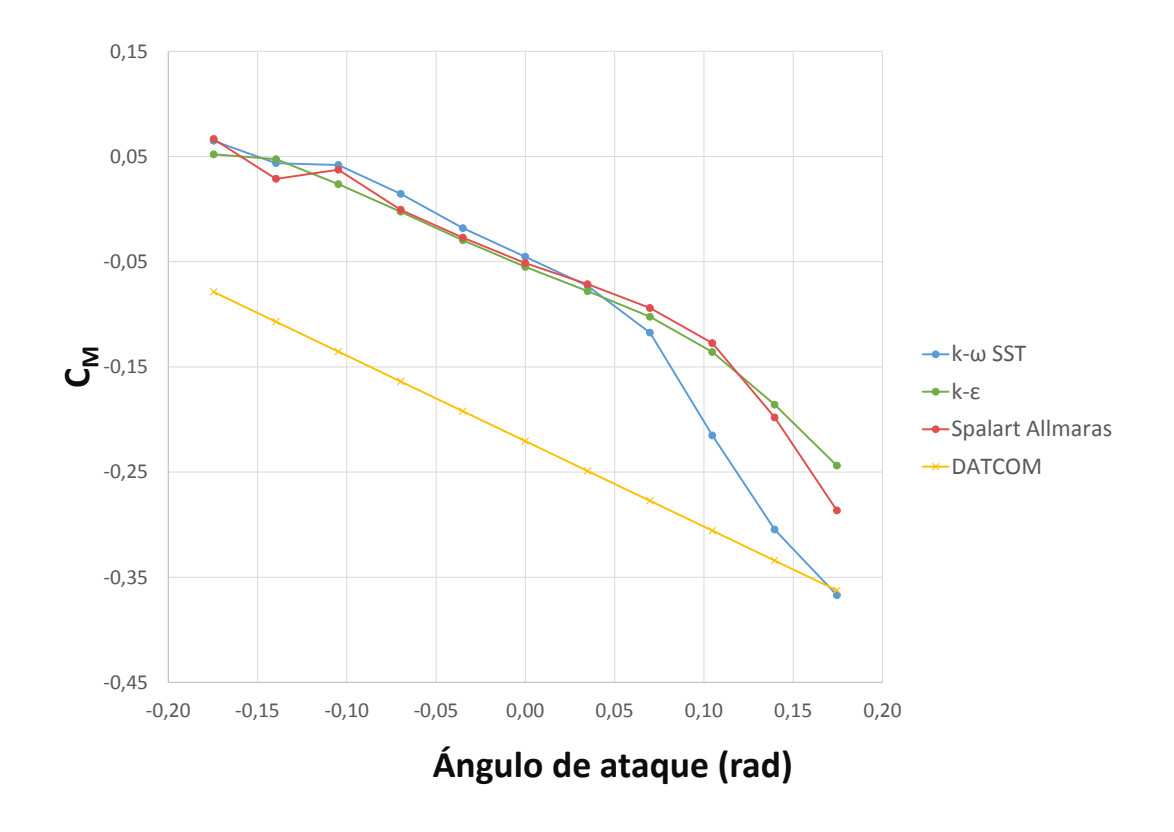

Fig. 5.20. Gráfica del coeficiente de momento de cabeceo en función del ángulo de ataque para los tres modelos de turbulencia empleados.

<span id="page-76-0"></span>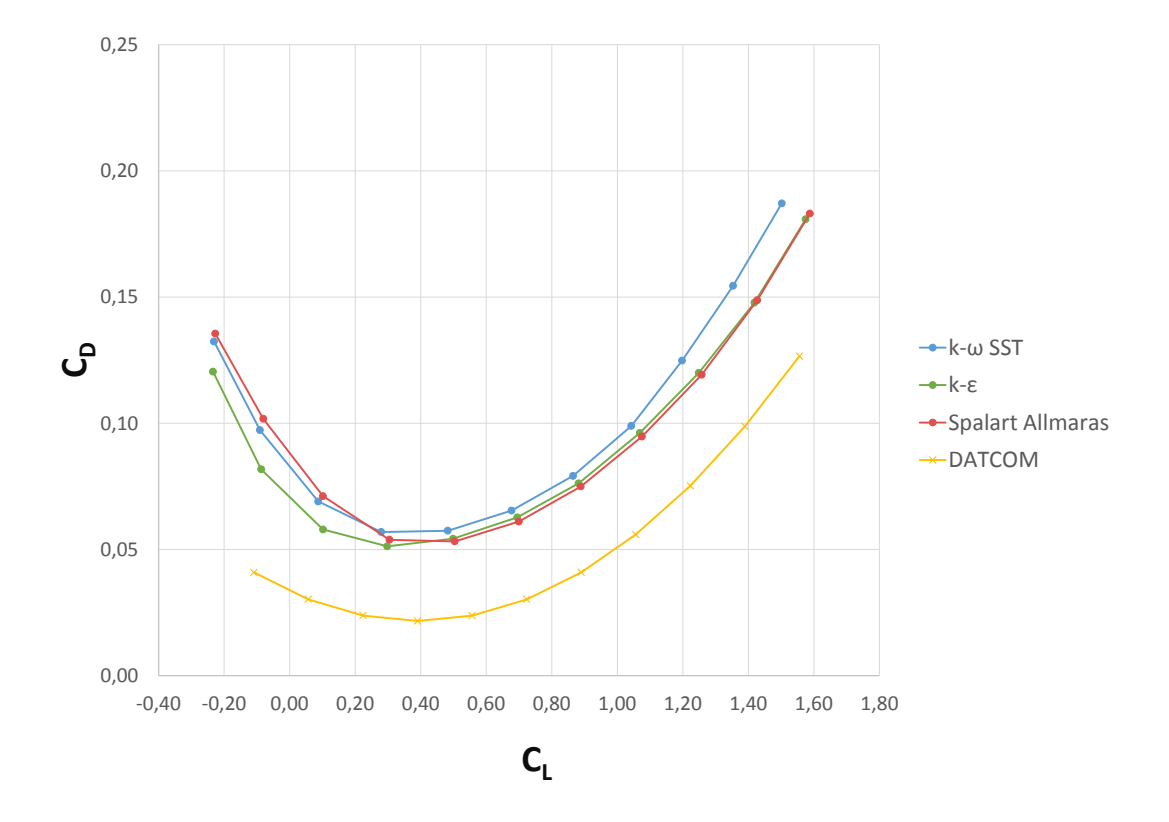

Fig. 5.21. Gráfica de la polar del avión para los tres modelos de turbulencia empleados. Para obtener la gráfica de la polar a partir de las derivadas obtenidas de DATCOM, se ha asumido que  $C_L|_{\text{min D}} = 0.4.$ 

### Capítulo 6

### Resultados del estudio

Las simulaciones CFD ejecutadas para evaluar la polar del avión han permitido calcular las fuerzas de sustentación y resistencia y el momento aerodinámico de cabeceo para una serie determinada de valores del ángulo de ataque. Los grácos de las figuras [5.18,](#page-74-0) [5.19,](#page-75-0) [5.20](#page-75-1) y [5.21](#page-76-0) resumen estos resultados para cada uno de los modelos de turbulencia empleados.

En primer lugar, en el capítulo anterior fue explicado que para obtener la curva polar del avión se proponía una variación del ángulo de ataque entre −10◦ y 10◦ . Sin embargo, la región lineal de la aerodinámica no tenía por qué coincidir con este rango. Una vez obtenida la solución, efectivamente, se observa que el comportamiento no es completamente lineal, pero puede tomarse por válido el rango  $\alpha \in [-4, 4]^\circ$ .

A continuación se descartan los valores de las variables obtenidas fuera de esta zona lineal. Con los valores restantes se procederá a realizar un ajuste lineal de mínimos cuadrados cuya forma deberá ser como la expresión [6.1.](#page-78-0)

<span id="page-78-0"></span>
$$
c_{\xi} = c_{\xi_0} + c_{\xi_\alpha} x \tag{6.1}
$$

Según las ecuaciones [2.13](#page-25-0) del capítulo de Fundamentos de Mecánica de Vuelo y estabilidad, el ajuste de las ecuaciones de los coeficientes de sustentación y momento de cabeceo son directos tomando  $x = \alpha$ .

De otra parte, el coeficiente de resistencia no depende linealmente del coeficiente de sustentación, es más, la expresión de este coeficiente es parabólica como se muestra en la expresión [2.13.](#page-25-0) Por tanto, será necesario el cambio de variable mostrado en [6.2.](#page-78-1) El valor de  $C_L|_{\text{min D}}$  se puede obtener directamente a partir de la figura [5.21.](#page-76-0)

<span id="page-78-1"></span>
$$
x = (C_L - C_L |_{\text{min D}})^2
$$
 (6.2)

Finalmente se identifican coeficientes para obtener las derivadas de estabilidad buscadas. Los resultados del trabajo se muestran en la tabla [6.1](#page-79-0) junto con los valores obtenidos previamente en [\[11\]](#page-84-0) mediante correlaciones semi-empíricas.

<span id="page-79-0"></span>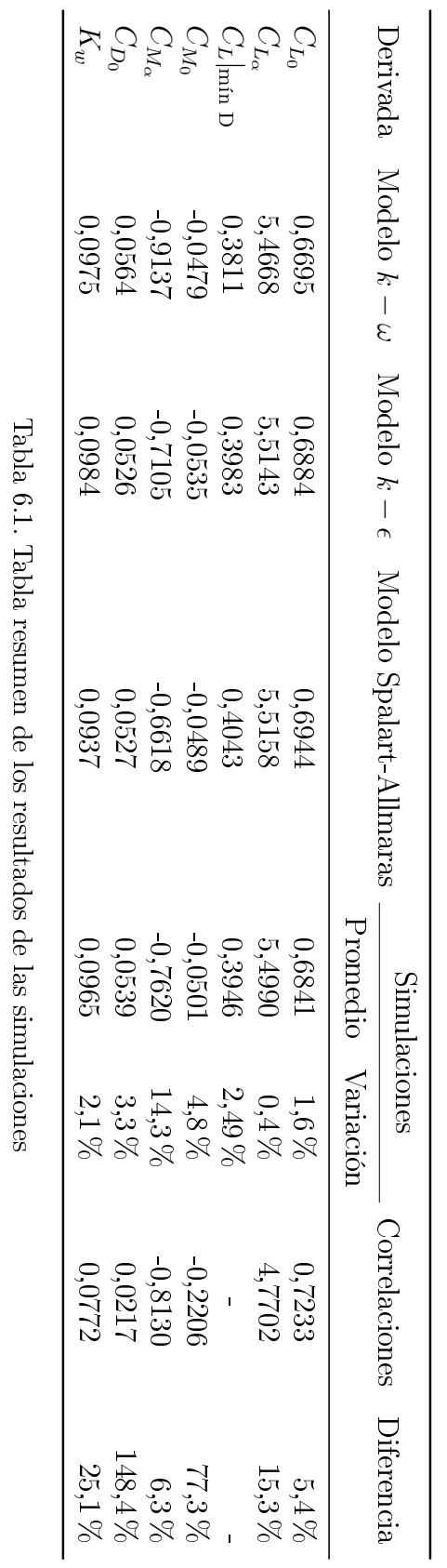

 $\mathrm{CFD}$  y de las correlaciones semi-empíricas. CFD y de las correlaciones semi-empíricas.

Observando las gráficas de las figuras [5.18,](#page-74-0) [5.19,](#page-75-0) [5.20](#page-75-1) y [5.21,](#page-76-0) y los resultados de la tabla [6.1,](#page-79-0) se puede afirmar que apenas hay diferencia entre los tres modelos de turbulencia en este caso en particular para este rango de valores del ángulo de ataque en el que la aerodinámica se comporta de forma aproximadamente lineal. Por esto, como resultado final del proyecto se tomará el promedio de las derivadas correspondientes a los tres modelos de turbulencia, aunque la diferencia entre ellas es tan pequeña que el error cometido si se tomase tan solo un solo modelo no sería elevado. Sin embargo, es cierto que resulta conveniente tomar el promedio de los valores en el caso de la derivada  $C_{M_{\alpha}}$  ya que los resultados no son tan parecidos. Esto puede explicarse por el efecto de la estela del canard sobre el ala principal, la cual modifica el flujo alrededor del ala tal y como se puede observar en las figuras [5.5](#page-60-0) o [5.14.](#page-71-0)

Finalmente, se puede comparar el valor obtenido de las derivadas a partir de las simulaciones con el valor obtenido a partir de las correlaciones semi-empíricas de DATCOM. Como era de esperar, las diferencias en las derivadas correspondientes a la fuerza de resistencia aerodinámica son considerables, especialmente en el  $C_{D_0}$ [\[54\]](#page-87-0). Otra diferencia obvia ocurre en el caso del  $C_{M_0}$ , aunque se ha consultado el informe original y es posible que haya un error en el cálculo de esta derivada.

# Capítulo 7

### Conclusiones

Uno de los objetivos principales del trabajo era desarrollar una metodología genérica para obtener las derivadas aerodinámicas de estabilidad de un avión. Sin embargo, como se explica a lo largo de la memoria y en la bibliografía mencionada, el coste computacional necesario hoy en día para realizar simulaciones que permitan calcular estos valores es muy elevado, y todavía están en investigación los procedimientos para resolver este inconveniente de forma óptima. Respondiendo a esta limitación, este proyecto está centrado en las derivadas aerodinámicas de estabilidad longitudinal estáticas.

A lo largo de la memoria, y particularmente en los capítulos Procedimiento y aplicación y Resultados del estudio, se ha descrito el procedimiento propuesto para obtener las derivadas de estabilidad de un avión, partiendo desde la geometría inicial hasta el cálculo de las derivadas a partir de las simulaciones CFD.

Otro objetivo principal era la aplicación de este procedimiento a una aeronave cuyas derivadas ya eran conocidas. De este modo ha sido posible comparar ambos resultados, y permite concluir que en este caso sería necesario otro tipo de estudio como el experimental para validar los resultados de las simulaciones o los de las correlaciones. Ya que no ha sido posible realizar ningún experimento, no se puede concluir si las derivadas de resistencia aerodinámica calculadas tienen la precisión que se espera. En cuanto a las derivadas de la sustentación y del momento de cabeceo, se puede armar que parecen correctas, ya que ambos métodos dan resultados parecidos.

Con respecto al resto de objetivos, como la integración de las asignaturas de Mecánica de Vuelo y Mecánica de Fluidos o el aprendizaje del programa Star CCM+, se puede afirmar que han sido cumplidos satisfactoriamente. Si bien no todos los resultados han sido tan favorables como se esperaba, el aprendizaje a través de la aparición de problemas y complicaciones durante la elaboración del proyecto ha sido enriquecedor, tanto a nivel técnico como de desarrollo personal.

#### Trabajo futuro

Evaluando el punto al que se ha llegado en este proyecto se propone de cara al futuro ampliar el estudio al resto de derivadas aerodinámicas. Además, también es conveniente evaluar la precisión del desarrollo seguido aplicando éste a una aeronave cuyas derivadas sean conocidas con exactitud o bien caracterizar este mismo avión con otras fuentes como los ensayos en túnel de viento.

Yendo más allá, se propone también el cálculo de las derivadas fuera de la zona lineal del comportamiento aerodinámico. Además, también puede resultar interesante analizar la sensibilidad de estas derivadas aerodinámicas frente al número de Reynolds y al número de Mach.

Finalmente, para llevar a cabo estos estudios propuestos probablemente sea necesario plantear una cuestión: ¿Importa más desarrollar el método o calcular con exactitud los resultados? Ya que no siempre se dispone del tiempo y los recursos necesarios para satisfacer ambas condiciones simultáneamente.

## Bibliografía

- [1] The Answer is 27. Mesh models in STAR-CCM+. URL: [http://theansweris27](http://theansweris27.com/mesh-models-in-star-ccm/). [com/mesh-models-in-star-ccm/](http://theansweris27.com/mesh-models-in-star-ccm/) (Acceso: 06-07-2018).
- [2] CD Adapco.  $STAR\text{-}CCM+12.04.010$  User Guide R8.
- [3] Tomer Avraham. Understanding The Spalart-Allmaras Turbulence Model. 2017. url: [https://cfdisraelblog.wordpress.com/2017/04/25/understanding](https://cfdisraelblog.wordpress.com/2017/04/25/understanding-the-spalart-allmaras-model/)[the-spalart-allmaras-model/](https://cfdisraelblog.wordpress.com/2017/04/25/understanding-the-spalart-allmaras-model/) (Acceso: 02-07-2018).
- [4] Mi Bai-gang, Zhan Hao y Chen Bai-bing. «New Systematic CFD Methods to Calculate Static and Single Dynamic Stability Derivatives of Aircraft.» En: Hindaw 2017 (2017). Article ID: 4217217.
- [5] Mi Bai-gang, Zhan Hao y Wang Ban. «Computational Investigation of simulation on the dynamic derivatives of flight vehicle.» En: 29th Congress of the International Council of the Aeronautical Sciences. Sep. de 2014.
- [6] André Bakker. Applied Computational Fluid Dynamics. Lecture 10 Turbulence Models. 2006. URL: [http://www.bakker.org/dartmouth06/engs150/10](http://www.bakker.org/dartmouth06/engs150/10-rans.pdf) [rans.pdf](http://www.bakker.org/dartmouth06/engs150/10-rans.pdf) (Acceso: 02-07-2018).
- [7] André Bakker. Applied Computational Fluid Dynamics. Lecture 5 Solution Methods. 2006. URL: <www.bakker.org/dartmouth06/engs150/05-solv.ppt> (Acceso: 02-07-2018).
- [8] André Bakker. Applied Computational Fluid Dynamics. Lecture 7 Meshing. 2006. url: <http://www.bakker.org/dartmouth06/engs150/07-mesh.pdf> (Acceso: 24-06-2018).
- [9] Sergio Blanes Zamora, Damián Ginestar Peiró y María Dolores Roselló Ferragud. Introducción a los métodos numéricos para ecuaciones diferenciales. 2.<sup>a</sup> ed. València, España: Editorial Universitat Politècnica de València, 2013.
- [10] H. G. Bryan. Stability in aviation: an introduction to dynamical stability as applied to the motions of aeroplanes.  $1^a$  ed. London, U.K: Macmillan y Co., limited, 1911.
- <span id="page-84-0"></span>[11] Andrés Cremades Botella. Estudio de una conguracion tipo canard en un avión UAV. Inf. téc. Universitat Politècnica de València, 2017.
- [12] Andrea Da Ronch. «On the Calculation of Dynamic Derivatives Using Computational Fluid Dynamics». Tesis doct. University of Liverpool, 2012.
- [13] Ship Design y Operation Lab NTNU. Marine CFD course 2017: Initial and Boundary Conditions. 2017. URL:  $h$ ttp://www.shiplab.hials.org/wp[content / uploads / 2017 / 09 / 06 \\_ Marine \\_ CFD \\_ course \\_ 2017 \\_ Boundary \\_](http://www.shiplab.hials.org/wp-content/uploads/2017/09/06_Marine_CFD_course_2017_Boundary_conditions.pdf) [conditions.pdf](http://www.shiplab.hials.org/wp-content/uploads/2017/09/06_Marine_CFD_course_2017_Boundary_conditions.pdf) (Acceso: 01-07-2018).
- [14] Ship Design y Operation Lab NTNU. Marine CFD course 2017: Meshing. 2017. url: [http://www.shiplab.hials.org/wp-content/uploads/2017/](http://www.shiplab.hials.org/wp-content/uploads/2017/09/06_Marine_CFD_course_2017_Meshing.pdf) [09/06\\_Marine\\_CFD\\_course\\_2017\\_Meshing.pdf](http://www.shiplab.hials.org/wp-content/uploads/2017/09/06_Marine_CFD_course_2017_Meshing.pdf) (Acceso: 01-07-2018).
- [15] DIEGOLOP. Historia de la aviación. 2010. url: [http : / / avihistoria .](http://avihistoria.blogspot.com.es/2010/02/primeros-intentos-de-volar.html) [blogspot.com.es/2010/02/primeros- intentos- de- volar.html](http://avihistoria.blogspot.com.es/2010/02/primeros-intentos-de-volar.html) (Acceso: 10-05-2018).
- [16] W.F. Durand. Aerodynamic Theory: vol. V. 1935.
- [17] Wayne Durham. Aircraft Flight Dynamics and Control. Wiley, 2013.
- [18] Larry L. Erikson. Panel Methods An Introduction. Inf. téc. Ames Reseach Center, Moffet Field, California, USA: National Aeronautics y Space Administration - NASA, 1990.
- [19] Charles L. Fefferman. «Existence and smoothness of the navier-stokes equation». En: Clay Mathematics Institute  $()$ .
- <span id="page-85-0"></span>[20] R. Fink. USAF stability and control DATCOM. Inf. téc. Report Number: SAFWAL-TR-83-3048. McDonnell Douglas Corporation, 1978.
- [21] Neal T. Frink. Stability and Control CFD Investigations of a Generic  $53^{\circ}$ Swept UCAV Configuration. Inf. téc. Hampton, Virginia 23681, USA: NASA Langley Research Center.
- [22] Lawrence L. Green y Angela M. Spence. «Apnlications of Computational Methods for Dynamic Stability and Control Derivatives». En: 42nd AIAA Applied Aerospace Sciences Conference and Exhibit (ene. de 2004).
- [23] Lawrence L. Green, Angela M. Spence y Patrick C. Murphy. «Computational Methods for Dynamic Stability and Control Derivatives. En: AIAA 2004- 0015. 42nd AIAA Applied Aerospace Sciences Conference y Exhibit. Ene. de 2004.
- [24] Douglas I. Greenwell. «Frequency Effects on Dynamic Stability Derivatives Obtained from Small-Amplitude Oscillatory Testing». En: Journal of Aircraft 35.5 (1998), pp. 776-783.
- [25] Armin Halilovic. «Derivation of the Navier-Stokes equations». En: KTH Royal Institute of Technology (2008).
- [26] Robert M. Hall et al. «Computational Methods for Stability and Control (COMSAC): The Time Has Come». En: American Institute of Aeronautics and Astronautics ().
- [27] Simscale Inc. K-epsilon. url: [https://www.simscale.com/docs/content/](https://www.simscale.com/docs/content/simulation/model/turbulenceModel/kEpsilon.html) [simulation/model/turbulenceModel/kEpsilon.html](https://www.simscale.com/docs/content/simulation/model/turbulenceModel/kEpsilon.html) (Acceso: 02-07-2018).
- [28] Mike Kuron. 3 Criteria for Assessing CFD Convergence. 2015. URL: [https:](https://www.engineering.com/DesignSoftware/DesignSoftwareArticles/ArticleID/9296/3-Criteria-for-Assessing-CFD-Convergence.aspx) [/ / www . engineering . com / DesignSoftware / DesignSoftwareArticles /](https://www.engineering.com/DesignSoftware/DesignSoftwareArticles/ArticleID/9296/3-Criteria-for-Assessing-CFD-Convergence.aspx) [ArticleID / 9296 / 3 - Criteria - for - Assessing - CFD - Convergence . aspx](https://www.engineering.com/DesignSoftware/DesignSoftwareArticles/ArticleID/9296/3-Criteria-for-Assessing-CFD-Convergence.aspx) (Acceso: 02-07-2018).
- [29] Charles A. Mader y Joaquim R. R. A. Martins. «Computing Stability Derivatives and their Gradients for Aerodynamic Shape Optimization». En: AIAA Journal 52.11 (2014), pp. 2533-2546.
- [30] José Pedro Magraner Rullán y Pedro Martí Gómez-Aldaraví. Mecánica de Vuelo (II): Tema 01 Dinámica de un avión rígido. Valencia, España, 2017.
- [31] José Pedro Magraner y Rodrigo Martínez-Val. «The birth of airplane stability theory. En: Proc IMechE Part G: Journal Aerospace Engineering 228 issue: 9 (2013), pp. 1498-1506.
- <span id="page-86-0"></span>[32] Bai-gang Mi, Hao Zhan y Bai-bing Chen. «New Systematic CFD Methods to Calculate Static and Single Dynamic Stability Derivatives of Aircraft». En: Hindawi Mathematical Problems in Engineering 2017 (2017).
- [33] Ahmed Mohamed. Forum: tetrahedral and polyheadral [SIC]. 2015. URL: [https:](https://www.cfd-online.com/Forums/fluent/153997-tetrahedral-polyheadral.html) [//www.cfd-online.com/Forums/fluent/153997-tetrahedral-polyheadral](https://www.cfd-online.com/Forums/fluent/153997-tetrahedral-polyheadral.html). [html](https://www.cfd-online.com/Forums/fluent/153997-tetrahedral-polyheadral.html) (Acceso: 01-07-2018).
- [34] Scott M. Murman. «A Reduced-Frequency Approach for Calculating Dynamic Derivatives». En: AIAA Meeting (2005). AIAA 2005-0840.
- [35] Scott M. Murman et al. Automated Parameter Studies Using a Cartesian Method. Inf. téc. NAS-04-015. NASA Advanced Supercomputing Division, 2004.
- [36] CFD Online. boundary layer mesh resolution. 2016. URL: https://www. [cfd - online . com / Forums / star - ccm / 179517 - boundary - layer - mesh](https://www.cfd-online.com/Forums/star-ccm/179517-boundary-layer-mesh-resolution.html)  [resolution.html](https://www.cfd-online.com/Forums/star-ccm/179517-boundary-layer-mesh-resolution.html) (Acceso: 06-07-2018).
- [37] CFD Online. Direct numerical simulation (DNS). URL: [https://www.cfd](https://www.cfd-online.com/Wiki/Direct_numerical_simulation_(DNS))[online.com/Wiki/Direct\\_numerical\\_simulation\\_\(DNS\)](https://www.cfd-online.com/Wiki/Direct_numerical_simulation_(DNS)) (Acceso: 02-07-2018).
- [38] CFD Online. Generic scalar transport equation. URL: https://www.cfd[online.com/Wiki/Generic\\_scalar\\_transport\\_equation](https://www.cfd-online.com/Wiki/Generic_scalar_transport_equation) (Acceso: 01-07-2018).
- [39] CFD Online. Introduction to turbulence/Reynolds averaged equations. URL: [https : / / www . cfd - online . com / Wiki / Introduction \\_ to \\_ turbulence /](https://www.cfd-online.com/Wiki/Introduction_to_turbulence/Reynolds_averaged_equations) [Reynolds\\_averaged\\_equations](https://www.cfd-online.com/Wiki/Introduction_to_turbulence/Reynolds_averaged_equations) (Acceso: 01-07-2018).
- [40] CFD Online. Large eddy simulation (LES). URL: [https://www.cfd-online.](https://www.cfd-online.com/Wiki/Large_eddy_simulation) [com/Wiki/Large\\_eddy\\_simulation](https://www.cfd-online.com/Wiki/Large_eddy_simulation) (Acceso: 02-07-2018).
- [41] CFD Online. Trimmer vs Polyhedral memory. 2012. URL: [https://www.cfd](https://www.cfd-online.com/Forums/star-ccm/109360-trimmer-vs-polyhedral-memory.html)[online.com/Forums/star-ccm/109360-trimmer-vs-polyhedral-memory.](https://www.cfd-online.com/Forums/star-ccm/109360-trimmer-vs-polyhedral-memory.html) [html](https://www.cfd-online.com/Forums/star-ccm/109360-trimmer-vs-polyhedral-memory.html) (Acceso: 08-07-2018).
- [42] CFD Online. Y+ Wall Distance Estimation. URL: [https://www.cfd-online.](https://www.cfd-online.com/Tools/yplus.php) [com/Tools/yplus.php](https://www.cfd-online.com/Tools/yplus.php) (Acceso: 06-07-2018).
- [43] Reynolds Averaged Navier-Stokes (RANS) Turbulence Models. URL: [https:](https://www.sharcnet.ca/Software/Ansys/17.0/en-us/help/flu_ug/flu_ug_sec_turb_rans.html) [//www.sharcnet.ca/Software/Ansys/17.0/en-us/help/flu\\_ug/flu\\_ug\\_](https://www.sharcnet.ca/Software/Ansys/17.0/en-us/help/flu_ug/flu_ug_sec_turb_rans.html) [sec\\_turb\\_rans.html](https://www.sharcnet.ca/Software/Ansys/17.0/en-us/help/flu_ug/flu_ug_sec_turb_rans.html) (Acceso: 02-07-2018).
- [44] Reynolds (Ensemble) Averaging. URL: [https://www.sharcnet.ca/Software/](https://www.sharcnet.ca/Software/Ansys/17.0/en-us/help/flu_th/flu_th_sec_reynolds_averaging.html) [Ansys/17.0/en-us/help/flu\\_th/flu\\_th\\_sec\\_reynolds\\_averaging.html](https://www.sharcnet.ca/Software/Ansys/17.0/en-us/help/flu_th/flu_th_sec_reynolds_averaging.html) (Acceso: 02-07-2018).
- [45] Detlef Rohlf, Stefan Schmidt y Jonathan Irving. «SACCON Stability and Control Analysis Applying System Identification Techniques». En: 28th AIAA Applied Aerodynamics Conference (2010).
- [46] Stefan Schmidt y Daniel M. Newman. «Computational Investigation of simulation on the dynamic derivatives of flight vehicle.» En: 17th Australasian Fluid Mechanics Conference. Dic. de 2010.
- [47] SHARCNet. The  $k-\omega$  Model in ANSYS CFX. URL: [https://www.sharcnet.](https://www.sharcnet.ca/Software/Ansys/16.2.3/en-us/help/cfx_thry/i1302321.html#i1302479) [ca / Software / Ansys / 16 . 2 . 3 / en - us / help / cfx \\_ thry / i1302321 . html #](https://www.sharcnet.ca/Software/Ansys/16.2.3/en-us/help/cfx_thry/i1302321.html#i1302479) [i1302479](https://www.sharcnet.ca/Software/Ansys/16.2.3/en-us/help/cfx_thry/i1302321.html#i1302479) (Acceso: 02-07-2018).
- [48] Dr. Robert J. Shaw. History of Flight. 2014. URL: https://www.grc. nasa.gov/www/k-12/UEET/StudentSite/historyofflight.html (Acceso: 10-05-2018).
- [49] Symscape. Polyhedral, Tetrahedral, and Hexahedral Mesh Comparison. 2013. url: [https://www.symscape.com/polyhedral-tetrahedral-hexahedral](https://www.symscape.com/polyhedral-tetrahedral-hexahedral-mesh-comparison)[mesh-comparison](https://www.symscape.com/polyhedral-tetrahedral-hexahedral-mesh-comparison) (Acceso: 01-07-2018).
- [50] H.H.B.M. Thomas. Estimation of Stability Derrivatives (State of the Art). Inf. téc. Ministry of aviation. Aeronautical Reseach Council., 1963.
- [51] Joseph R. Thompson, Neal T. Frink y Patrick C. Murphy. «Guidelines for Computing Longitudinal Dynamic Stability Characteristics of a Subsonic Transport». En: AIAA Journal (2010). AIAA 2010-4819.
- [52] Engineering ToolBox. *International Standard Atmosphere.* 2005. URL: [https:](https://www.engineeringtoolbox.com/international-standard-atmosphere-d_985.html) [//www.engineeringtoolbox.com/international-standard-atmosphere](https://www.engineeringtoolbox.com/international-standard-atmosphere-d_985.html)[d\\_985.html](https://www.engineeringtoolbox.com/international-standard-atmosphere-d_985.html) (Acceso: 05-07-2018).
- [53] H K Versteeg y W Malalasekera. Computational Fluid Dynamics. The Finite Volume Method. Longman Scientific y Technical, 1995.
- <span id="page-87-0"></span>[54] John E. Williams y Steven R. Vukelich. The USAF Stability and Control Digital DATCOM. Volume II, implementation of Datcom Methods. Inf. téc. Air Force Flight Dynamics Laboratory, Wright-Patterson AFB, Ohio, USA: Mc-Donnell Douglas Corporation, 1978.

[55] Mark Andrew Woodgate. «Accelerating the Numerical Generation of Aerodynamic Models for Flight Simulation.» En: Journal of Aircraft (2009). URL: [https://www.researchgate.net/publication/245431065.](https://www.researchgate.net/publication/245431065)

# Parte II

# Anexos

# Anexo A. Simulaciones no-estacionarias.

Una vez ejecutadas las simulaciones correspondientes a las derivadas aerodinámicas de estabilidad longitudinal estáticas, se ha intentado continuar con el proyecto para ampliar el estudio a las derivadas dinámicas. Para ello se pretendía seguir el procedimiento propuesto en [\[32\]](#page-86-0) basada en las respuestas a una entrada escalón.

Para ello se reconfiguró la simulación de modo que fuese un cálculo no-estacionario. con un solver implícito y número CFL de aproximadamente 60. El resto de configuración y malla exactamente iguales a las presentados en la memoria de este proyecto.

En primer lugar se llevó a cabo una primera simulación para determinar el tiempo característico del problema. De este modo se tuvo un orden de magnitud del tiempo físico que se deberá simular en cada caso posterior para obtener las derivadas dinámicas. Para resolver este primer caso fue necesaria más de una semana de cálculo continuo con varios procesos en paralelo.

Con el tiempo característico determinado se configuró una simulación con varios saltos del ángulo de ataque de tipo escalón como se propone en el artículo de referencia.

Sin embargo, no ha sido posible obtener ningún resultado antes de la fecha de entrega del proyecto por varias razones. En primer lugar, las simulaciones noestacionarios que se han llevado a cabo han demostrado que el tiempo necesario de cálculo es mucho mayor que el requerido para los casos estacionarios. En segundo lugar, y factor determinante, la estación de cálculo ha sufrido problemas técnicos. Concretamente, cada pocas horas seguidas de cálculo este ordenador se reiniciaba, por lo que la simulación se detenía. Consecuentemente, para reanudar la simulación era necesario que el usuario lo hiciese de forma manual. Esto deja tan solo una ventana de tiempo de 8 horas diarias en días laborables, es decir, menos de una tercera parte del tiempo del que potencialmente se disponía.

# Parte III

Presupuesto

### Presupuesto simplificado

A la hora de elaborar un presupuesto de un proyecto técnico como el de este trabajo hay distintos puntos a considerar.

En primer lugar se encuentra el trabajo del ingeniero que elabora el proyecto. Comparando diferentes cotizaciones entre otros proyectos y estableciendo un mínimo, se considerará que el coste por hora de un ingeniero aeroespacial recién titulado es de 20,00 $\epsilon$ /*hora*. Esta cantidad incluye su remuneración, gastos en instalaciones y material de oficina entre otros misceláneos. El trabajo total del autor del proyecto se divide en las siguientes tareas:

- 1. Revisión bibliográfica
- 2. Familiarización con el sofware Star-CCM+
- 3. Diseño de la geometría
- 4. Mallado y estudio de independencia de malla
- 5. Estudio de independencia del dominio
- 6. Cálculo de resultados
- 7. Redacción de la memoria

En segundo lugar, se tendrá en cuenta el soporte del tutor del trabajo como un consultor doctor ingeniero aeronáutico. El coste por hora del mismo de establece como  $50,00 \in$ /*hora*. Se estima que el tiempo dedicado por el tutor es alrededor de un 5 % del tiempo dedicado por el autor del proyecto.

Por otro lado, se debe considerar el coste del dispositivo con el que se realizará el proyecto. En este caso se trata de una estación de cálculo Intel Xeon con capacidad para 24 hilos de procesamiento, 64 gigabytes de memoria RAM y 1 terabyte de capacidad de almacenamiento. El coste inicial de este equipo es de  $4500,00 \in \mathbb{R}$ l valor residual de este equipo se establece en 1000,00 $\in$  con un periodo de amortiguación de 5 años. Con esto, el coste por hora del equipo es de

$$
a = \frac{4500,00}{6} - \frac{1000,00}{6} = 0,08
$$
\n
$$
hora
$$

Además, se estima que consume unos 900W, y durante el periodo en el que se desarrolla el proyecto el precio de la electricidad es de  $0,119\in/kWh$ . En total, el coste efectivo del equipo es de  $0,20 \in$ /hora, incluyendo un pequeño margen de seguridad por cuestiones de mantenimiento.

Finalmente, también hay que considerar el coste del programa de cálculo Star CCM+. Se estima que el coste de esta licencia por hora es de  $0.50 \in /hora^{-1}$  $0.50 \in /hora^{-1}$  $0.50 \in /hora^{-1}$ .

En la tabla (Presupuesto 1) se muestra un presupuesto simplicado del proyecto incluyendo los gastos anteriores.

| Cantidad | Concepto                         | Coste unitario          | Coste neto     |
|----------|----------------------------------|-------------------------|----------------|
| 320      | Ingeniero Aeroespacial           | $20,00 \in /h$ ora      | $6.400,00 \in$ |
| 16       | Consultoría Dr. Ing. Aeronáutico | 50,00€/hora             | 800,00 $\in$   |
| 960      | Estación de cálculo              | $0,20 \in /h$ ora       | 192,00€        |
| 960      | Licencia Star- $CCM+$            | $0,50 \in /h$ ora       | 480,00€        |
|          |                                  | TOTAL NETO              | 7.872,00€      |
|          |                                  | TOTAL (I.V.A. incluido) | 9.525,12 $\in$ |

Presupuesto 1. Presupuesto simplificado del proyecto.

<span id="page-97-0"></span> $1<sup>1</sup>$ https://riunet.upv.es/bitstream/handle/10251/103673/NEILA %20-%20CARACTERIZACI %C3 %93N %20CFD-3D %20DE %20LA %20- REPERCUSI %C3 %93N %20DE %20UN %20FLUJO %20PULSANTE- %20A %20LA %20SALIDA %20DE %20UN %20TURBOCOMP....pdf?sequence=1&isAllowed=y